# **ESCUELA POLITÉCNICA NACIONAL**

**FACULTAD DE INGENIERÍA CIVIL Y AMBIENTAL**

## **ESTUDIO DE REFORZAMIENTO DE EDIFICACIONES INFORMALES POR MEDIO DE ENCHAPAMIENTO CON MALLAS PROPUESTA DE UN MODELO DE REFORZAMIENTO POR MEDIO DE ENCHAPAMIENTO CON MALLAS DE UNA EDIFICACIÓN.**

**TRABAJO DE INTEGRACIÓN CURRICULAR PRESENTADO COMO REQUISITO PARA LA OBTENCIÓN DEL TÍTULO DE INGENIERO CIVIL** 

**FERNANDO BLADIMIR RUMIGUANO LÓPEZ**

**fernando.rumiguano@epn.edu.ec**

**DIRECTOR: MSC. ING. FELIX POLICARPO VACA MONCAYO**

**felvaca@hotmail.com** 

**DMQ, Septiembre 2022**

## **CERTIFICACIONES**

<span id="page-1-0"></span>Yo, Fernando Bladimir Rumiguano López declaro que el trabajo de integración curricular aquí descrito es de mi autoría; que no ha sido previamente presentado para ningún grado o calificación profesional; y, que he consultado las referencias bibliográficas que se incluyen en este documento.

 $F_{\mathbf{R}}$  $\mathbf{M}_{\mathbf{R}}$ 

**FERNANDO BLADIMIR RUMIGUANO LOPEZ**

Certifico que el presente trabajo de integración curricular fue desarrollado por Fernando Bladimir Rumiguano López, bajo mi supervisión.

The bland

**FELIX POLICARPO VACA MONCAYO DIRECTOR**

## **DECLARACIÓN DE AUTORÍA**

<span id="page-2-0"></span>A través de la presente declaración, afirmamos que el trabajo de integración curricular aquí descrito, así como el (los) producto(s) resultante(s) del mismo, son públicos y estarán a disposición de la comunidad a través del repositorio institucional de la Escuela Politécnica Nacional; sin embargo, la titularidad de los derechos patrimoniales nos corresponde a los autores que hemos contribuido en el desarrollo del presente trabajo; observando para el efecto las disposiciones establecidas por el órgano competente en propiedad intelectual, la normativa interna y demás normas.

FERNANDO BLADIMIR RUMIGUANO LÓPEZ FELIX POLICARPO VACA MONCAYO

## **DEDICATORIA**

#### <span id="page-3-0"></span>Dedicado

A mi familia, amigos y maestros, en especial a mi padre Robin, aquel que tanto quiero y admiro por ser la piedra sobre la que se sostiene los sueños de sus hijos, a mis hermanas Cristina, Susana y Monserrat por ser una guía y una agradable compañía, a Joseph, mi hermano del cual me siento muy orgulloso.

FERNANDO

## **AGRADECIMIENTO**

<span id="page-4-0"></span>A todos los que con su gran apoyo han permitido la realización de este trabajo de titulación, especialmente a mis padres, hermanas y amigos.

Al ingeniero Félix Vaca, por sus enseñanzas, paciencia y dirección que ha aportado significativamente a mi formación como profesional.

Siempre agradecido,

FERNANDO BLADIMIR

## ÍNDICE DE CONTENIDO

<span id="page-5-0"></span>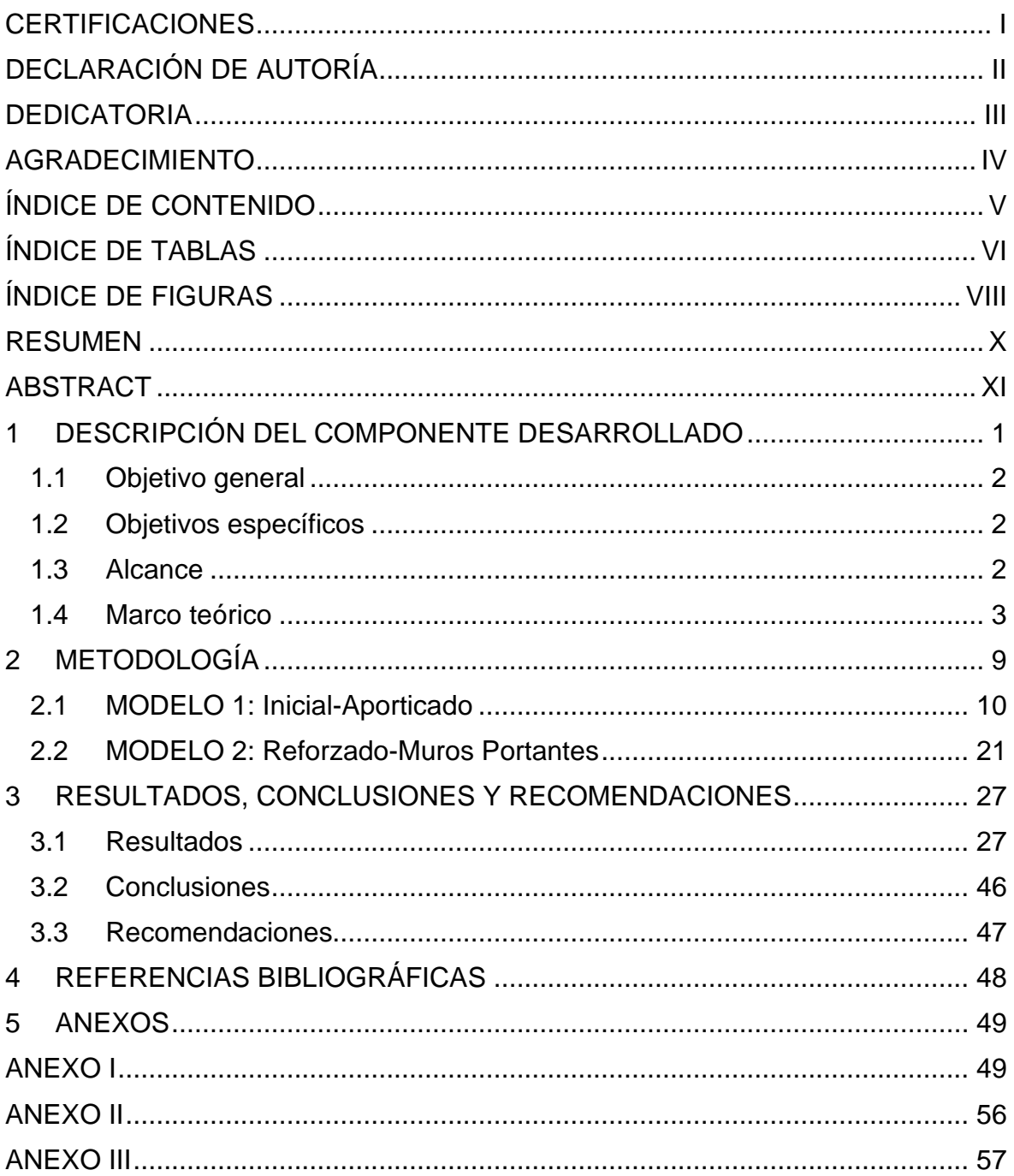

## **ÍNDICE DE TABLAS**

<span id="page-6-0"></span>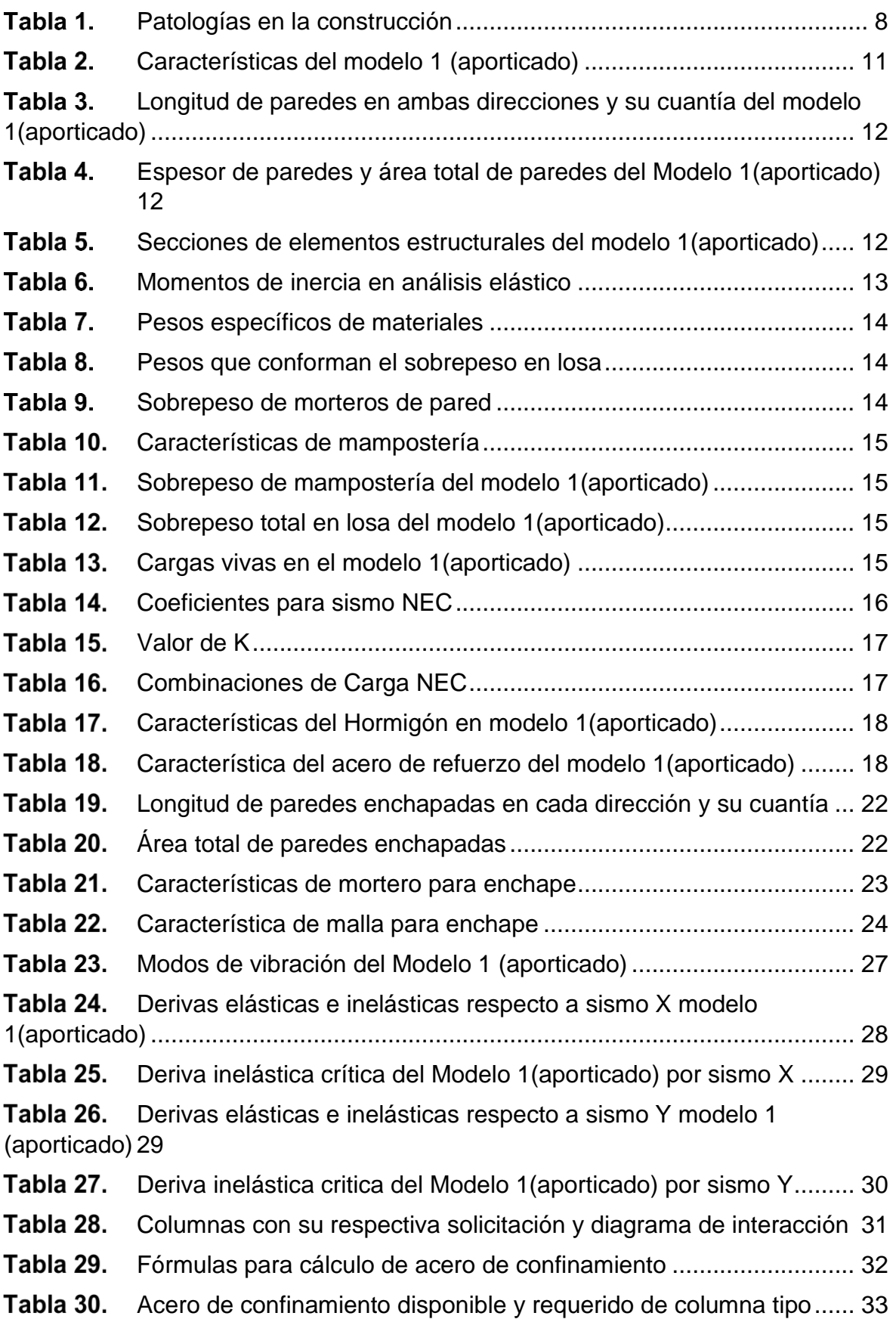

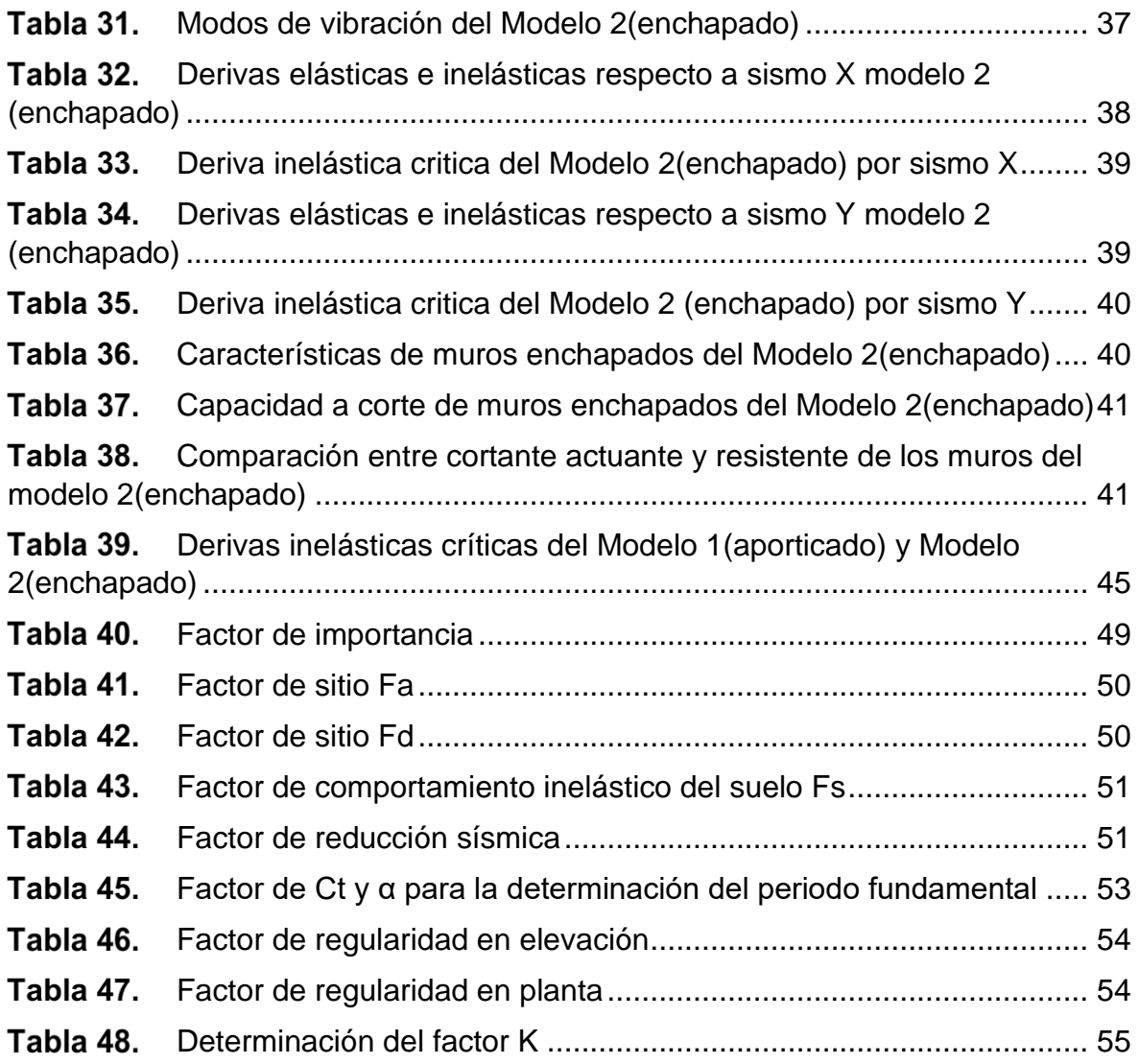

## **ÍNDICE DE FIGURAS**

<span id="page-8-0"></span>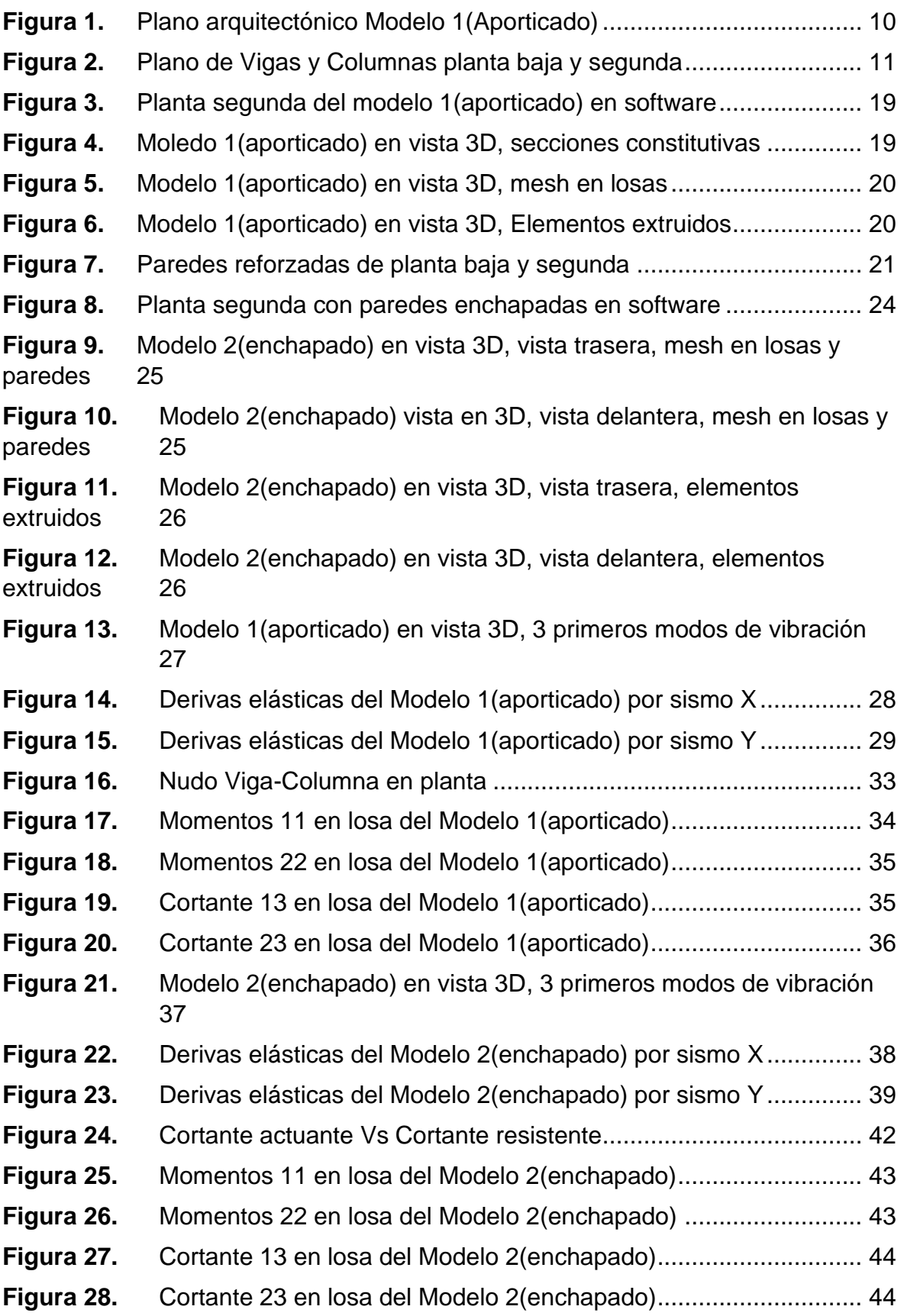

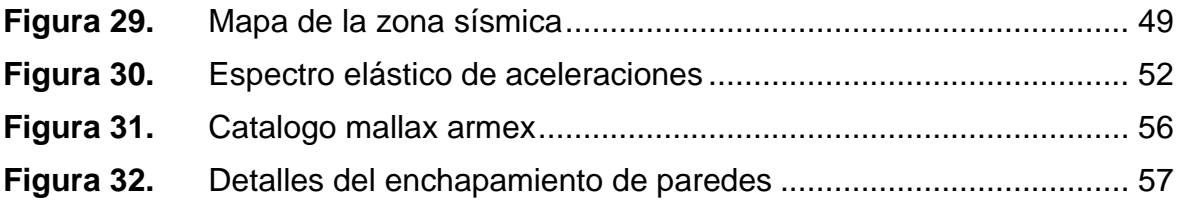

## **RESUMEN**

<span id="page-10-0"></span>Ecuador, al estar ubicado en una zona de subducción de placas y varias fallas locales geológicas, está bajo la constante amenaza de sismos. Además, que una parte de la construcción en el país es informal, haciéndola vulnerable a los terremotos que se producen. Por lo que el presente trabajo, pretende demostrar que una opción de refuerzo como es el enchape a la mampostería ordinaria que se encuentra en una vivienda informal tiene un gran potencial para reducir la vulnerabilidad de una edificación.

Para lo cual se escogió un modelo de vivienda informal de la cual se obtuvo la mayor información tanto de su arquitectura como de sus elementos estructurales. Siendo una vivienda a porticada con mampostería que su única función era separar el espacio interior.

Una vez obtenidos estos datos, se procedió a modelarla en un software especializado y se la sometió a las cargas del sismo NEC. Con esta simulación y el análisis de algunos de sus elementos estructurales, quedo al descubierto su vulnerabilidad.

Una vez analizado el estado actual de la vivienda, se da una propuesta de enchape sobre algunas de las paredes existentes, con un refuerzo de malla electrosoldada de una marca comercial del país y se analiza en el software.

Los resultados del modelo de reforzamiento nos dan valores que muestran un mejor comportamiento de la vivienda tales como las derivas que se redujeron hasta en un 90%, además de que los esfuerzos en las losas se han reducido.

Con esto se pudo mostrar que el enchape es una buena alternativa para reforzar una vivienda informal para reducir su vulnerabilidad ante los sismos.

**PALABRAS CLAVE:** enchape, vulnerabilidad estructural, sismo, mampostería, vivienda, informal.

## **ABSTRACT**

<span id="page-11-0"></span>Ecuador, being located in a plate subduction zone and several local geological faults, is under constant threat of earthquakes. In addition, part of the construction in the country is informal, making it vulnerable to earthquakes that occur. Therefore, the present work aims to demonstrate that a reinforcement option such as veneer to ordinary masonry found in informal housing has great potential to reduce the vulnerability of a building.

For which an informal housing model was chosen from which the most information was obtained both on its architecture and its structural elements. Being a house with a masonry porch whose only function was to separate the interior space.

Once these data were obtained, it was modeled in specialized software and subjected to the loads of the NEC earthquake. With this simulation and the analysis of some of its structural elements, its vulnerability was revealed.

Once the current state of the house has been analyzed, a veneer proposal is given on some of the existing walls, with an electro-welded mesh reinforcement from a commercial brand of the country and it is analyzed in the software.

The results of the reinforcement model give us values that show a better behavior of the house, such as the drifts that were reduced by up to 90%, in addition to the fact that the efforts in the slabs have been reduced.

With this it was possible to show that the veneer is a viable option when it comes to reinforcing an informal dwelling to reduce its vulnerability to earthquakes.

**KEYWORDS:** veneer, structural vulnerability, earthquake, masonry, housing, informal.

## <span id="page-12-0"></span>**1 DESCRIPCIÓN DEL COMPONENTE DESARROLLADO**

Debido a la ubicación del Ecuador, cerca de la subducción de la placa de Nazca en la placa sudamericana e igualmente de varias fallas locales que se encuentran en la región andina, el país se ve afectado por sismos originados por estos factores.

Además, la gran parte de edificaciones del país se han erigido sin ninguna planificación técnica-urbana, tomando en cuenta también que las condiciones socioeconómicas de una parte de la población desembocan en la construcción de viviendas sin parámetros normativos, omitiendo especificaciones técnicas, usando materiales con una calidad baja y mano de obra sin especialización, produciéndose así, procesos constructivos con anormalidades que dan como resultados deficiencias estructurales.

Así mismo, el sistema aporticado ha sido el más usado en los últimos tiempos en la construcción ecuatoriana, muestra que es uno de los sistemas más ineficientes para resistir sismos que junto con la construcción informal vuelve a la estructura muy vulnerable ante fuerzas laterales sísmicas.

Si se toma en cuenta que los muros no estructurales también forman parte de estas deficiencias estructurales debido a que su única función es separar, pero que, ante la acción de una amenaza sísmica, al ser macizos y masivos, pueden afectar al comportamiento de elementos estructurales tales como vigas o columnas, si es el caso, o directamente pueden colapsar y producir pérdidas humanas debido a que no tiene manera de resistir al sismo.

Entonces, una parte de las construcciones de nuestro país se encuentran vulnerables por todos los factores antes mencionados y es necesario proponer opciones que permitan ayudar a que las viviendas se comporten adecuadamente en caso de ocurrencia de sismo.

Entre todas las opciones disponibles, el enchapamiento de paredes con mallas de acero; proceso de reforzamiento mediante el cual las paredes pasan a formar parte de los elementos estructurales, resulta una elección viable para incrementar la resistencia y mejorar el comportamiento ante fuerzas sísmicas. Además de la posibilidad de introducir patologías estructurales como columnas cortas, pisos blandos, torsión imprevista en la planta, etc.

Es así que en este trabajo se ha planteado mostrar el comportamiento de una estructura aporticada con muros no estructurales, evidenciando su vulnerabilidad. Además de proponer el enchape con mallas en las paredes como opción de reforzamiento para

1

aumentar su seguridad estructural y comparar su comportamiento con el estado inicial de la estructura por medio de un software de análisis estructural.

## **1.1 Objetivo general**

<span id="page-13-0"></span>Proponer un modelo de reforzamiento por medio de enchapamiento con mallas de una edificación.

## **1.2 Objetivos específicos**

- <span id="page-13-1"></span>1. Investigar en fuentes bibliográficas sobre el reforzamiento por medio de enchapamiento con mallas en mampostería.
- 2. Analizar una edificación construida por medio del software ETABS.
- 3. Proponer un modelo de enchapamiento en la edificación y analizarla en el software ETABS.
- 4. Elaborar una monografía para contrastar los resultados del análisis de ambos modelos estudiados en el software.

## **1.3 Alcance**

<span id="page-13-2"></span>Tomar casos reales sobre edificaciones informales, generalmente construidos a base de pórticos de hormigón o acero, o casos de construcciones de adobe, tapial o bahareque, estructuras que son altamente vulnerables a los sismos, y reforzarlas, transformando el sistema de soporte en base de pórticos o paredes frágiles y desacopladas, transformándoles un sistemas de muro portante , disminuyendo notablemente las derivas y convirtiéndolas en un sistema resistente en base de muros de corte integrados entre sí.

a) Fase de planteamiento

En esta fase, se busca recopilar información sobre enchapamiento con mallas en mampostería. Además de la información recopilada, se determina el modelo a usarse en el estudio, incluyendo la información de los elementos estructurales (vigas, columnas, losas, etc.) que conforman a la estructura. Adicionalmente, se propone un modelo de enchapamiento dentro de las paredes existentes.

b) Fase de modelamiento

Dentro de la fase de modelamiento, se procede analizar los dos modelos determinados de la fase anterior en el software ETABS, donde se buscará obtener información sobre los

esfuerzos que están actuando sobre la edificación en ambas propuestas, principalmente el cortante, además de las derivas que se producen en estos.

#### c) Fase de generación de resultados

Se procederá a recopilar toda la información que el software brinde sobre ambos modelos, además de cálculos realizados para la fuerza sísmica actuante.

#### d) Fase final

Elaboración del documento final donde se contraste el estudio de ambos modelos, revisiones y presentación.

## <span id="page-14-0"></span>**1.4 Marco teórico**

### **Vulnerabilidad estructural**

(Corporación Autónoma Regional De Risalda (C.A.R.D.E.R), 2011) ¨Cuando se habla de vulnerabilidad estructural, se describe cuan susceptible son los elementos constitutivos estructurales de una estructura a daños ante las acciones sísmicas aplicadas en ella, trabajando conjuntamente con el resto de las cargas que se encuentra en la estructura.

Estos elementos estructurales son componentes que ayudan a mantener a la estructura en pie, su función es la aguantar y transferir a la cimentación y posterior al suelo; las acciones causadas por el peso propio de la edificación, así también como las causadas por sismos. Los elementos estructurales pueden ser las columnas, placas de hormigón, muros de corte, etc.

Es por esta razón que un buen diseño estructural inicial es primordial para que la estructura soporte desastres naturales tales como los sismos. ¨

#### **Amenaza**

Según la (Corporación Autónoma Regional De Risalda (C.A.R.D.E.R), 2011) se define como ¨la probabilidad de que un fenómeno peligroso ocurra puede ser originado de forma natural o por actividad humana en un tiempo determinado sobre un sector que no está preparado para enfrentarlo sin sufrir consecuencias graves. Estas amenazas pueden ser:

• Amenazas Naturales: aquéllas producidas por el comportamiento propio del Planeta.

• Amenazas Sociales - Naturales: amenaza que puede parecer natural pero que tiene una intervención humana. ¨

### **Riesgo Sísmico**

(Alzate A. , 2017)Probabilidad de que los efectos económicos y sociales adversos de un sismo sobrepasen los valores esperados, para una zona determinada.

De acuerdo con la U.N.E.S.C.O. en la publicación "Terremotos",1980, se la expresa: (Seismic Risk):

#### **RIESGO SÍSMICO = PELIGROSIDAD \*\* VULNERABILIDAD \*\* COSTO**

#### **Pórtico estructural**

(Bozzo & Barbat, 2013)Sistema de construcción constituido de columnas y vigas, unidos entre ellos a través de nodos rígidos, permitiendo la transmisión a las columnas de momentos y cargas axiales. La flexión de los elementos del pórtico es la que brinda resistencia a cargas laterales.

Ventajas:

- En el espacio interno de la edificación, permite mayores distribuciones.
- Su flexibilidad hace que las solicitaciones sísmicas sean pequeñas.
- Debido a la ductilidad de sus elementos, y a su vez de su gran elasticidad conjunta, puede disipar gran cantidad de energía.

Desventajas:

- Es un sistema con poca resistencia y rigidez a carga lateral.
- Se producen daños en elementos no estructurales debido a la gran flexibilidad que permite desplazamientos grandes.
- Las derivas son difíciles de mantener bajo las normativas.
- Los periodos fundamentales de este sistema son largos debido a su gran flexibilidad, y lo cual es un problema en suelos blandos.
- Este sistema se limita a edificaciones pequeñas o medianas. Debido a que mientras más pisos tenga el edificio, mayor deberá ser la dimensión de columnas, encareciendo cualquier proyecto.
- Tiene limitación de construcción pisos de acuerdo en la zona que se encuentre: 20 pisos, para zonas de poca actividad sísmica y 10 pisos, para zonas de alto riesgo sísmico.

#### **Mampostería**

(Pérez & Gardey, 2019)Sistema tradicional de construcción que trata en sobreponer mampuestos (bloques de concreto, rocas o ladrillos), con el objetivo de construir muros. Los mampuestos se ubican de manera manual y pareja. Se emplea mezclas de cemento o cal, con agua y arena para su fijación.

Entre todos los tipos de mampostería, la mampostería ordinaria, es la más usada. Donde se usa mortero para fijar los mampuestos y llenar los huecos entre ellos. Los mampuestos deben ubicarse de forma que se evite la mayor parte de espacios entre ellos. En su mayoría este tipo de mampostería solo sirve para separar los espacios interiores de una edificación.

#### **Muros estructurales**

De acuerdo con (Bozzo & Barbat, 2013) ,las definen como ¨placas que trabajan como si fueran paredes de carga, que brindan rigidez y resistencia lateral, siempre y cuando la distribución de los muros sea en una sola dirección, caso contrario, una disposición no simétrica, puede producir un mal comportamiento de la estructura con posibilidad de colapso.

Ventajas:

- Sistema de alto rendimiento, constructivamente, raudo en su ejecución
- En comparación con un el sistema aporticado, los muros estructurales reducen los costos en un 25 a 30%. Además, el hecho de tener muros ya construidos reduce el costo de construcción de paredes divisorias.
- Sistema con baja probabilidad de colapso si se tiene una buena configuración, debido a su gran resistencia a fuerzas laterales.
- Debido a la rigidez de estos, se reducen los desplazamientos laterales, evitando que los elementos no estructurales sufran grandes daños.

• Hace a la estructura más liviana que un pórtico, y además por su rigidez, permiten construir edificaciones con más de 30 pisos.

Desventajas:

- Debido a su exposición de grandes esfuerzos laterales por parte del sismo, es necesario contar con un buen suelo que posea la suficiente capacidad portante.
- Estos sistemas poseen losas delgadas, por lo que dificulta la ubicación de los ramales de las instalaciones, así que es necesario aumentar los espesores de las losas para dar la pendiente necesaria para las instalaciones de las aguas servidas.
- La distribución interna de la edificación se complica. En planta baja se requieren mayor espacio libre, para estacionamiento o recepciones.
- Se encuentra muy vulnerables, si no hay resistencia en las 2 direcciones ortogonales. Así que es importante la comunicación entre el ingeniero y el arquitecto en la realización del proyecto. ¨

#### **Enchape**

(Fernández & Paredes, 2010)Procedimiento donde se combina una malla electrosoldada y el mortero dentro de un enchape que recubre el interior de la mampostería. El muro no estructural enchapado, actuara como un muro de cortante destinado a resistir cargas laterales.

#### **Derivas**

Según la (NORMA ECUATORIANA DE LA CONSTRUCCION (NEC), 2015) es el ¨desplazamiento lateral relativo de un piso – casi siempre debido a una fuerza horizontal con respecto al piso consecutivo, medido en dos puntos ubicados en la misma línea vertical de la estructura. Se obtiene restando del desplazamiento del extremo superior el desplazamiento del extremo inferior del piso. ¨

#### **Patologías estructurales**

Las patologías (enfermedades o dolencias) en las estructuras evidencian la vulnerabilidad en estas. Pueden producir desde daños insignificantes hasta fallas importantes que pueden ser la causa del colapso total o parcial de una edificación. Existe un sin número de patologías que se manifiestan en las estructuras; además de ser un tema muy complejo, difícilmente se logra determinar las causas o motivos de estas dolencias. Se puede clasificar a las patologías que se presentan en las edificaciones dividiéndolas según su causa de origen. De acuerdo con esto, las patologías aparecen por tres motivos: Defectos, Daños o Deterioro.

Las patologías estructurales que se pueden presentar en una edificación son innumerables, además de ser complejas de estudiar, sus causas pueden ser difíciles de determinar. Según (Alzate B. , 2017), una clasificación simple y didáctica puede ser:

*Patologías producidas por defectos:* Aquellas que surgen por errores cometidos en el diseño, una mala elección en la configuración estructural o materiales defectuosos usados en la edificación. Para evitar estas patologías es necesario contar con expertos en el tema en el diseño y contar con trabajadores especializados en construcción en sus distintas ramas.

*Patologías debido a daños:* Pueden aparecer cuando ocurre o acabe un evento destructor (sismo, inundación, etc.). Además, pueden aparecer si a la edificación se la somete a condiciones para la cual no fue diseñada.

*Patologías ocasionadas por deterioro:* Toda estructura es diseña para un determinado periodo de tiempo, con el pasar del tiempo, la edificación presenta deterioros que conlleva a un mantenimiento para continuar con su correcto funcionamiento estructural.

A Continuación, se presentan una lista de algunas patologías en la construcción:

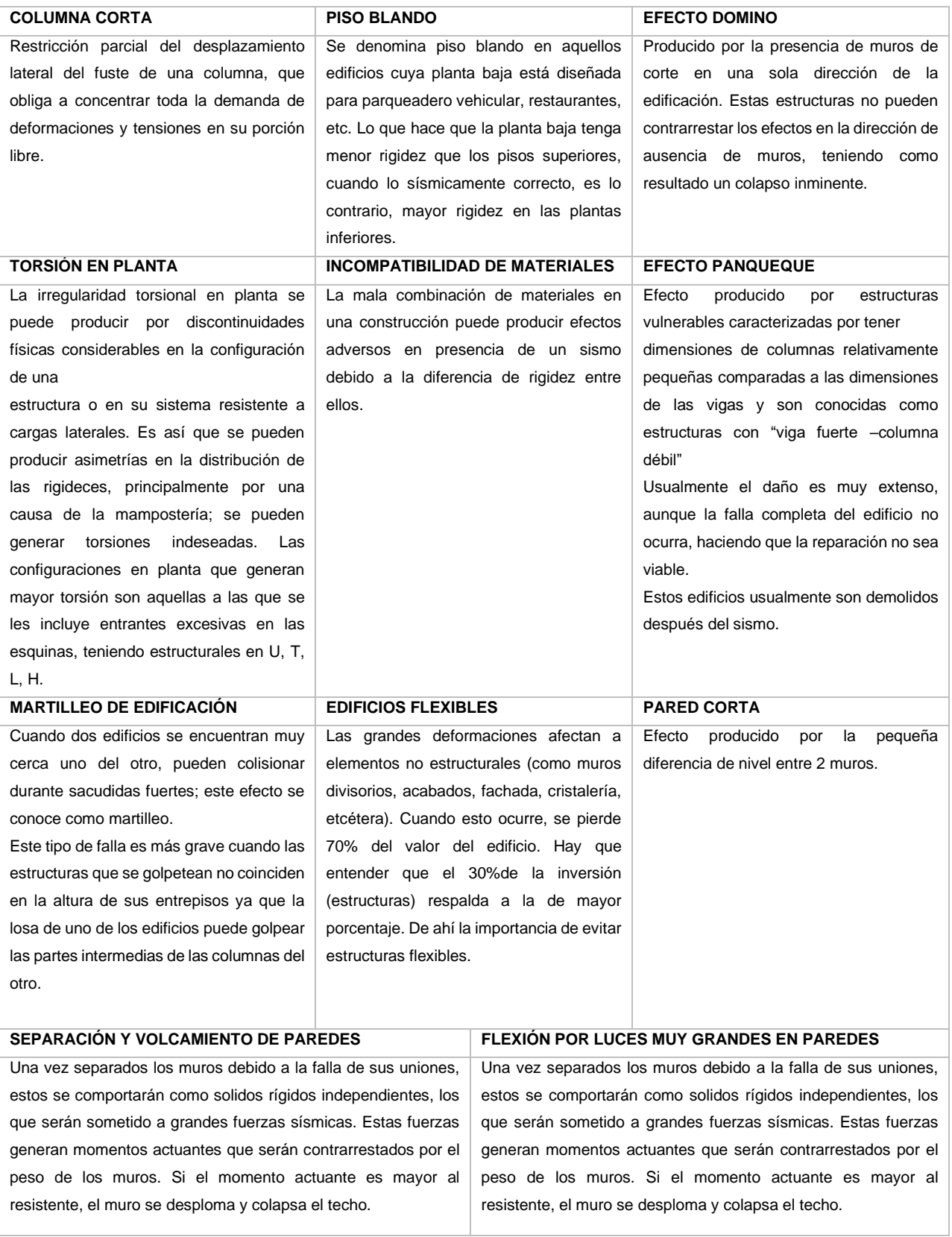

## Tabla 1. Patologías en la construcción

**Elaborado por:** Fernando Rumiguano

## <span id="page-20-0"></span>**2 METODOLOGÍA**

Este trabajo es de carácter comparativo, debido a que se analiza el comportamiento de una estructura escogida inicialmente y la misma estructura reforzada con el enchape con mallas en las paredes. Para analizar el comportamiento de estos dos estados de la estructura se hará mediante un modelamiento computacional con ayuda de un software especializado.

Para desarrollar el componente y cumplir con los objetivos planteados se desarrollaron las siguientes actividades:

- Selección de una vivienda de estudio
- Evaluación de elementos estructurales de la vivienda de estudio
- Modelación de vivienda de estudio
- Propuesta de reforzamiento en las paredes existentes del modelo inicial.
- Modelación de propuesta de reforzamiento
- Análisis y comparación de datos de ambos modelos

A continuación, se presentan las actividades desarrolladas a mayor detalle y clasificadas en 2 partes (Modelo 1: Inicial-Aporticado y Modelo 2: Reforzado-Muros portantes) para una mejor organización y entendimiento.

## <span id="page-21-0"></span>**2.1 MODELO 1: Inicial-Aporticado**

## DESCRIPCIÓN EDIFICACIÓN

La vivienda escogida muestra la siguiente configuración arquitectónica:

<span id="page-21-1"></span>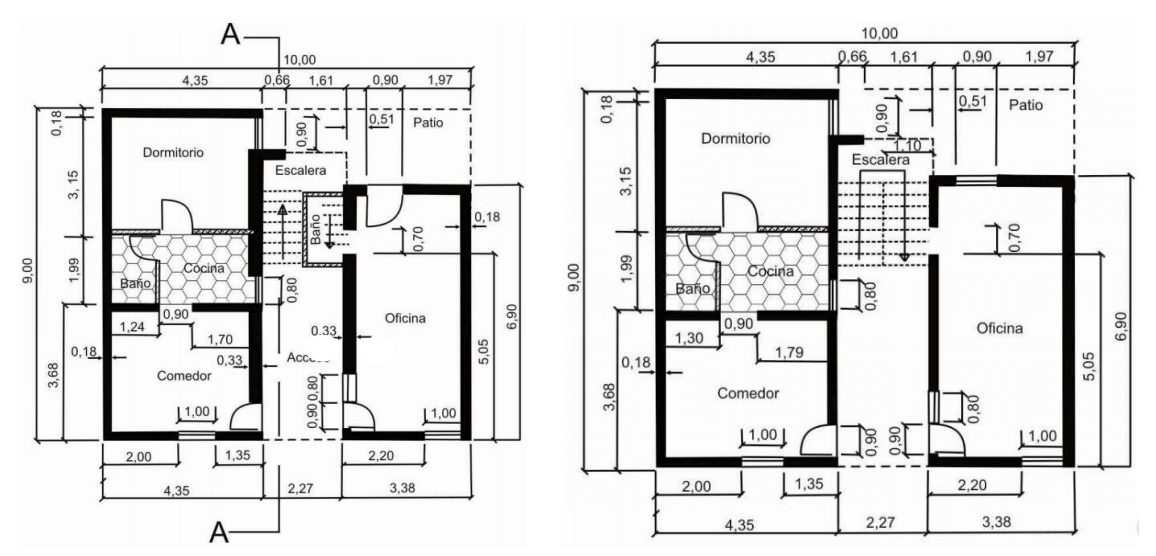

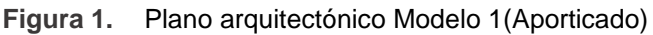

**Fuente:** Autocad **Elaborado por:** Fernando Rumiguano

Esta vivienda está situada en la urbe de Quito, es una edificación tipo pórtico, construida con material de hormigón armado con mampostería ordinaria de bloques de cemento que solo separa los espacios interiores. Tiene aproximadamente 80 m2 de área de construcción. Cuenta con dos plantas con una altura de entrepiso de 2.7 m. Además, tiene una terraza inaccesible.

En el siguiente plano se observa como están distribuidas las columnas y vigas en la vivienda:

<span id="page-22-0"></span>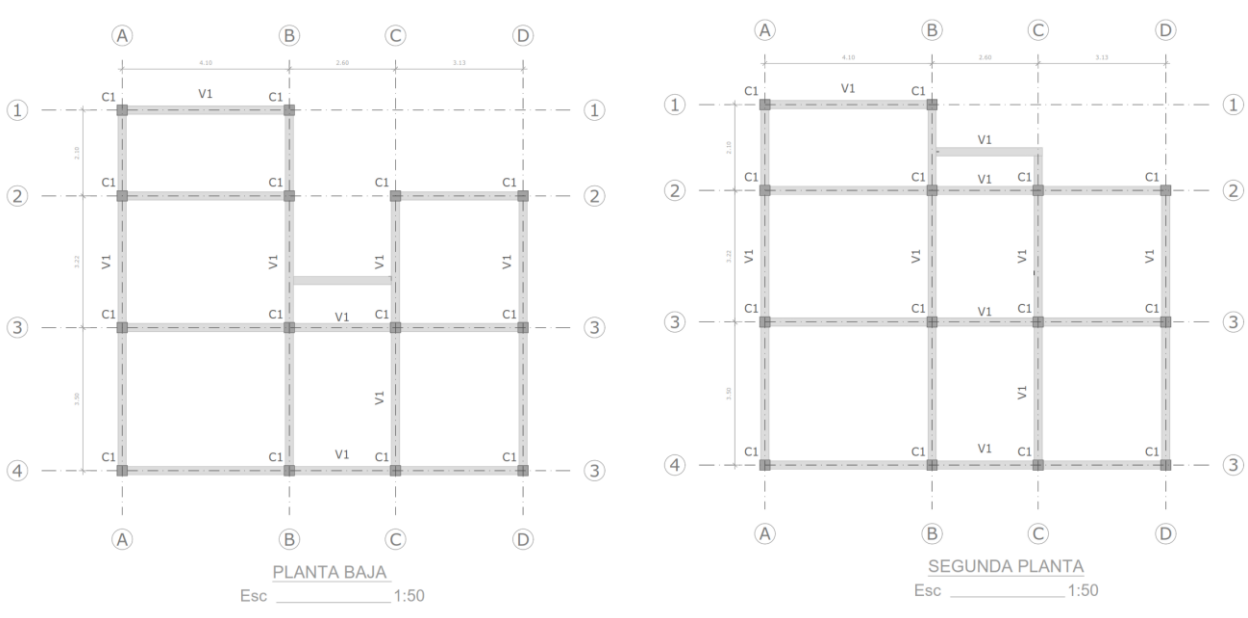

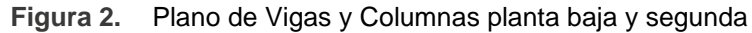

**Fuente:** Autocad

**Elaborado por:** Fernando Rumiguano

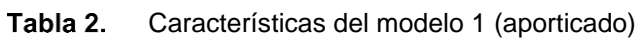

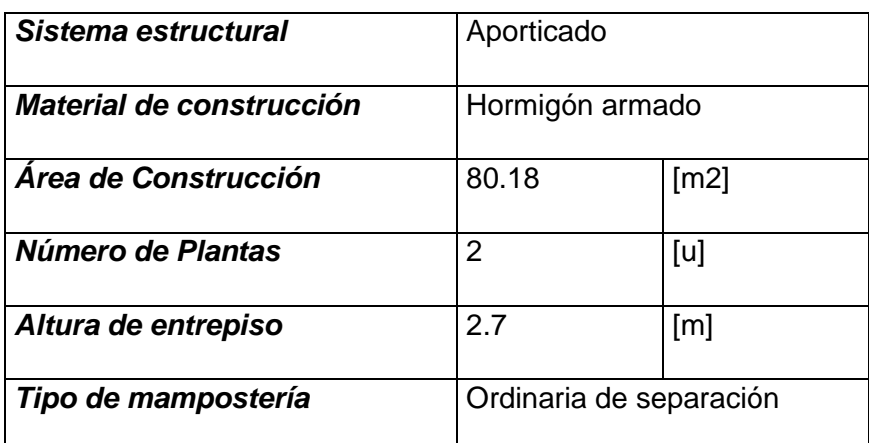

**Elaborado por:** Fernando Rumiguano

## **Descripción de elementos del modelo 1(aporticado)**

## MUROS NO ESTRUCTURALES

Con lo que respecta a los muros construidos (mampostería ordinaria) tenemos la siguiente información:

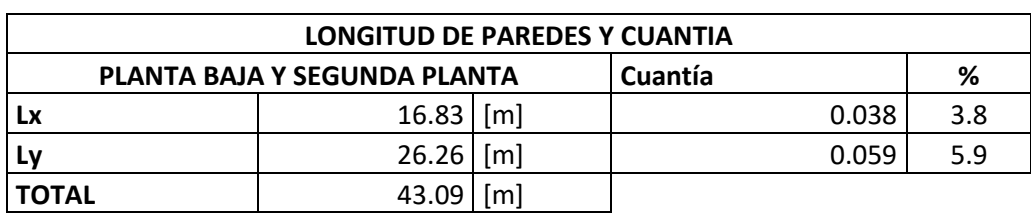

Tabla 3. Longitud de paredes en ambas direcciones y su cuantía del modelo 1(aporticado)

**Elaborado por:** Fernando Rumiguano

Observamos que hay mayor longitud de paredes en el "lado y", pero a pesar de esto ambas direcciones cumplen o se acerca mucho con la mínima cuantía requerida por la norma (>4%). Este cuadro aplica para ambas plantas debido que guardan la misma distribución arquitectónico.

Además, el ancho de las paredes tiene un valor de 18cm y están conformadas por bloques de cemento. Dando un valor de 7.75 m2 de área total de muros no estructurales por cada piso.

> Tabla 4. Espesor de paredes y área total de paredes del Modelo 1(aporticado)

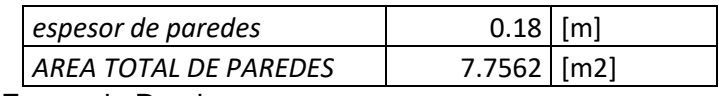

**Elaborado por:** Fernando Rumiguano

#### ELEMENTOS ESTRUCTURALES (VIGAS, COLUMNAS Y LOSAS)

Dentro de los elementos estructurales que constituyen el modelo 1(aporticado), se encuentran los siguientes:

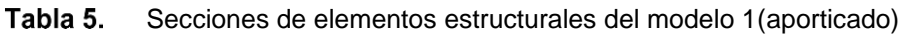

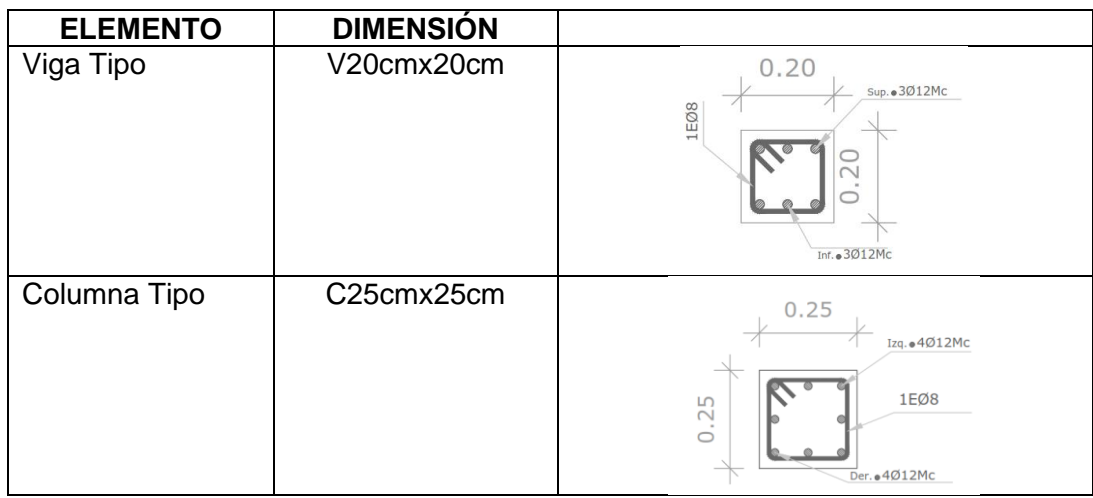

| Losa | Alivianada H=20 | Nervio<br>1.00                                                                                                    |
|------|-----------------|----------------------------------------------------------------------------------------------------|
|      | cm              | BLOQUE<br>.40x20X15cm<br>BLOQUE<br>40x20X15cm<br><u>s</u><br>Alivianamientos<br>40x40cm<br>۰<br>$\overline{4}$<br>$\mathcal{L}$<br>$\lambda$ .<br>10,101<br>0,40<br>0,40<br>j0,10j |
|      |                 | No se tiene información del armado de<br>losa                                                                                                    |

**Elaborado por:** Fernando Rumiguano

Cabe recalcar que todos estos elementos son de hormigón armado.

## **Modelamiento computacional del modelo 1(aporticado)**

Para el modelamiento de la edificación, se necesita de las secciones que conforman a esta, las cuales ya están especificadas en la descripción de elementos del modelo. Además, se necesitan los valores de cargas que ejercen sobre la estructura (carga muerta, carga viva, carga de sismo) y las características de los materiales que se usaron para la construcción. Es por eso que, a continuación, se muestran todos los requisitos para el modelamiento de forma detallada.

Adicionalmente se usaron los valores de agrietamiento para los distintos elementos que proporciona la ACI-318-19.

| Miembro y<br>condición          |                        | <b>Momento</b><br>de inercia | Área de la<br>sección<br>transversal<br>para<br>deformaciones<br>axiales | Área de la<br>sección<br>transversal<br>para<br>deformaciones<br>por cortante |
|---------------------------------|------------------------|------------------------------|--------------------------------------------------------------------------|-------------------------------------------------------------------------------|
| Columnas                        |                        | $0.70I_g$                    |                                                                          |                                                                               |
| Muros                           | No<br>fisurados        | $0.70I_g$                    |                                                                          |                                                                               |
|                                 | $0.35I_g$<br>Fisurados | 1.0A <sub>g</sub>            | $b_{\mu}h$                                                               |                                                                               |
| Vigas                           |                        | $0.35I_g$                    |                                                                          |                                                                               |
| Placas planas y losas<br>planas |                        | $0.25I_g$                    |                                                                          |                                                                               |

Tabla 6. Momentos de inercia en análisis elástico

**Fuente:** ACI 318-19, sección 6.6.3.1.1

### **CARGAS**

#### *Carga muerta*

El peso propio del elemento estructural (viga, columna, losa) es calculado directamente por el programa y solo se debe calcular el sobrepeso de elementos que no conforman el sistema estructural.

En el siguiente cuadro se presentan los pesos específicos de los materiales que conforman el sobrepeso:

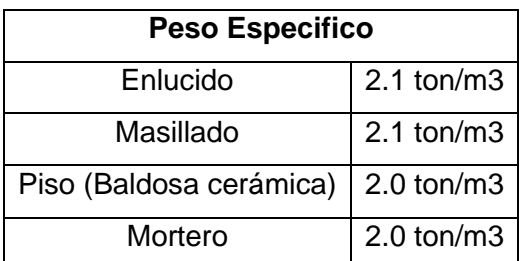

Tabla 7. Pesos específicos de materiales

**Elaborado por:** Fernando Rumiguano

Sobrepeso en losa (enlucido, masillado, baldosa)

#### Tabla 8. Pesos que conforman el sobrepeso en losa

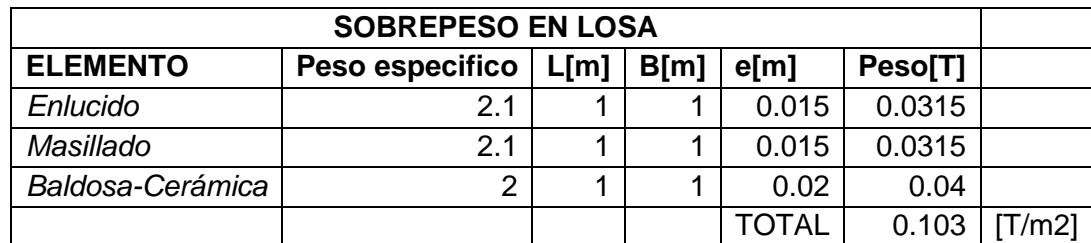

**Elaborado por:** Fernando Rumiguano

Sobrepeso en losa (Mampostería)

Tabla 9. Sobrepeso de morteros de pared

| Elemento            | Peso Esp. [T/m3] | Peso [T]        |
|---------------------|------------------|-----------------|
| Mortero de Juntas   | 2.1              | 0.0012          |
| Mortero de Enlucido | 2.1              | 0.0025          |
|                     | <b>CARGA</b>     | $0.0037$ [T/m2] |

**Elaborado por:** Fernando Rumiguano

#### Tabla 10. Características de mampostería

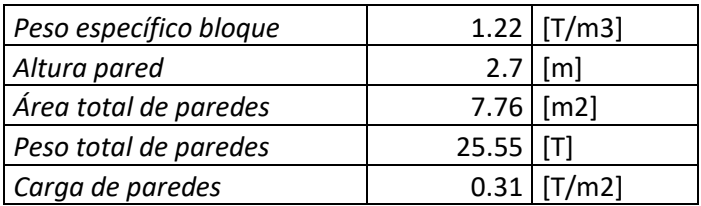

**Elaborado por:** Fernando Rumiguano

Tabla 11. Sobrepeso de mampostería del modelo 1 (aporticado)

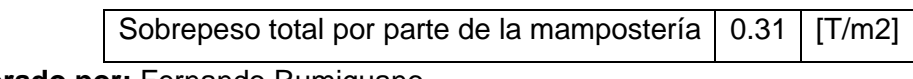

**Elaborado por:** Fernando Rumiguano

Sobrepeso total en losa

Tabla 12. Sobrepeso total en losa del modelo 1 (aporticado)

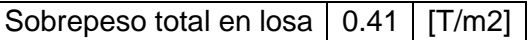

**Elaborado por:** Fernando Rumiguano

*Carga viva*

Tabla 13. Cargas vivas en el modelo 1 (aporticado)

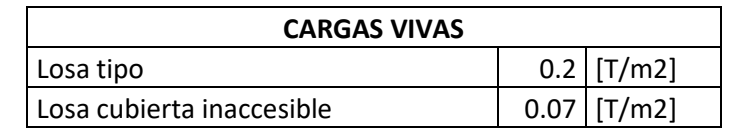

**Fuente:** NEC, Cargas no sísmicas

*Carga sísmica*

En este caso, se optó por el método estático de la NEC-15. Por lo cual es necesario obtener la relación V/W ("C" en el programa) por medio de la formula del cortante basal y el valor K, para que sea ingresado al programa y simule el sismo.

A continuación, se presenta la formula del cortante basal de la NEC-15:

$$
V = \frac{I * Sa(Ta)}{R * \phi p * \phi E} * W
$$

V= Cortante Basal I= factor de Importancia Sa= Espectro de respuesta del periodo de vibración de edificio R= factor de ductilidad ⦰P= Factor de regularidad en planta ⦰E= Factor de elevación W= carga sísmica reactiva

Todos estos coeficientes son obtenidos por medio de las tablas de la norma. En el Anexo 1 se presenta como se los escogieron a mayor detalle.

| Parámetro                       | Símbolo        | Valor            | Sección (NEC)                      |
|---------------------------------|----------------|------------------|------------------------------------|
| Tipo de Suelo                   |                | $\mathsf{C}$     | NEC 15-Sección 3.2. Geología       |
|                                 |                |                  | Local                              |
| Factor de Importancia           | ı              | $\overline{1}$   | NEC 15-Sección 4. Metodología      |
|                                 |                |                  | del diseño sismo resistente        |
| Factor de Zona                  | $\overline{Z}$ | $\overline{0.4}$ | NEC 15-Sección 3.1.1 Factor de     |
|                                 |                |                  | Zona (Z)                           |
| Factor de amplificación de      | Fa             | 1.2              | NEC 15-Sección 3.2.2.              |
| suelo en la zona de periodo     |                |                  | Coeficientes de perfil de suelo    |
| corto                           |                |                  |                                    |
| Amplificación de las ordenadas  | Fd             | 1.11             | <b>NEC 15-Sección 3.2.2.</b>       |
| del espectro elástico de        |                |                  | Coeficientes de perfil de suelo    |
| respuesta de desplazamientos    |                |                  |                                    |
| Comportamiento no lineal de     | Fs             | 1.11             | NEC 15-Sección 3.2.2.              |
| los suelos                      |                |                  | Coeficientes de perfil de suelo    |
| Factor usado en el espectro de  | r              | $\mathbf 1$      | NEC 15-Sección 3.3.                |
| diseño elástico                 |                |                  | Componentes horizontales de la     |
|                                 |                |                  | carga sísmica                      |
| Razón entre aceleración         | n              | 2.48             | NEC 15-Sección 3.3.                |
| espectral y el PGA              |                |                  | Componentes horizontales de la     |
|                                 |                |                  | carga sísmica                      |
| Coeficiente en función del tipo | Ct             | 0.055            | <b>NEC 15-Sección 6.3.3.</b>       |
| de edificio                     |                |                  | Determinación de T                 |
| Coeficiente en función del tipo | α              | 0.9              | NEC 15-Sección 6.3.3.              |
| de edificio                     |                |                  | Determinación de T                 |
| Altura máxima de la edificación | hn $[m]$       | 6                | NEC 15-Sección 6.3.3.              |
|                                 |                |                  | Determinación de T                 |
| Factor de reducción de          | $\mathsf{R}$   | 5                | NEC 15-Sección 6.3.4. Ductilidad y |
| resistencia sísmica             |                |                  | Factor de Resistencia Sísmica      |
| Factor de Regularidad en        | φp             | 0.9              | NEC 15-Sección 5.2.                |
| planta                          |                |                  | Regularidad/Configuración          |
|                                 |                |                  | Estructural                        |
| Factor de Regularidad en        | φe             | $\overline{1}$   | NEC 15-Sección 5.2.                |
| elevación                       |                |                  | Regularidad/Configuración          |
|                                 |                |                  | Estructural                        |
| Espectro de respuesta elástico  | Sa             | 1.19             | NEC 15-Sección 3.3. 2 espectro     |
| de aceleraciones (Calculado)    |                |                  | de diseño en aceleración           |
| Periodo de vibración            | Ta             | 0.28             | NEC 15-Sección 6.3.3               |
| (Calculado)                     |                |                  | determinación del periodo de       |
|                                 |                |                  | vibración                          |

Tabla 14. Coeficientes para sismo NEC

**Elaborado por:** Fernando Rumiguano

Con todos estos valores procedemos a obtener la relación V/W

$$
V/W = \frac{I * Sa(Ta)}{R * \phi p * \phi E}
$$

$$
V/W = \frac{1 * (1.19)}{5 * 0.9 * 1}
$$

$$
\frac{V}{W} = 0.26 = C
$$

Para determinar el valor de K, se tiene en cuenta el siguiente cuadro:

Tabla 15. Valor de K

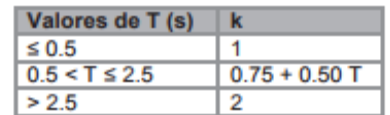

**Fuente:** NEC, peligro sísmico

Como el valor de T está bajo 0.5, entonces el valor de K es 1.

*Combinaciones de carga*

La NEC establece una lista de combinaciones de carga, los cuales permite obtener una envolvente que da una situación crítica a la cual la estructura estará expuesta.

| <b>COMBINACIONES DE CARGA</b> |                    |                 |  |
|-------------------------------|--------------------|-----------------|--|
| Combinación 1                 | $U = 1.4D$         |                 |  |
| Combinación 2                 | $U = 1.2D + 1.6 L$ | D: Carga muerta |  |
| Combinación 3                 | $U = 1.2D + L + E$ | L: Carga Viva   |  |
| Combinación 4                 | $U = 1.2D + L - E$ | $E$ : Sismo     |  |
| Combinación 5                 | $U = 0.9D + E$     |                 |  |
| Combinación 6                 | $U = 0.9D - E$     |                 |  |

Tabla 16. Combinaciones de Carga NEC

**Fuente:** NEC, Cargas no sísmicas

### **MATERIALES**

Para los materiales debemos considerar que es una estructura informal. Por lo que para el valor de f´c se usó el dato de una tesis experimental sobre viviendas informales.

En cambio, para el valor de módulo de elasticidad se usó la fórmula que la ACI ofrece:

$$
EC = 15100 * \sqrt{f'c}
$$

Tabla 17. Características del Hormigón en modelo 1 (aporticado)

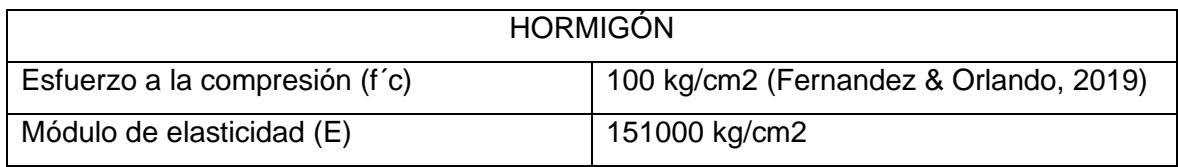

**Elaborado por:** Fernando Rumiguano

Los valores para el acero de refuerzo son los siguientes:

Tabla 18. Característica del acero de refuerzo del modelo 1(aporticado)

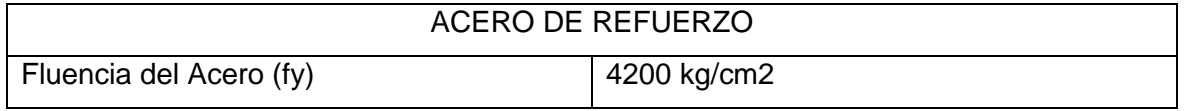

**Elaborado por:** Fernando Rumiguano

Una vez reunido todos los datos necesarios, procedemos a la modelación

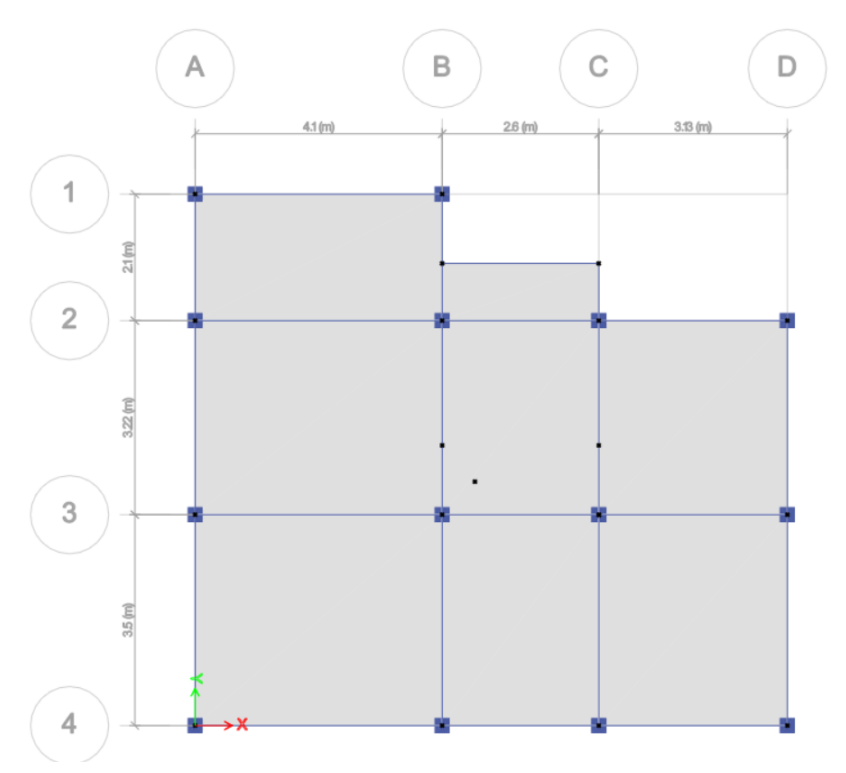

<span id="page-30-0"></span>**Figura 3.** Planta segunda del modelo 1(aporticado) en software

#### **Fuente:** Etabs

<span id="page-30-1"></span>**Elaborado por:** Fernando Rumiguano

**Figura 4.** Moledo 1(aporticado) en vista 3D, secciones constitutivas

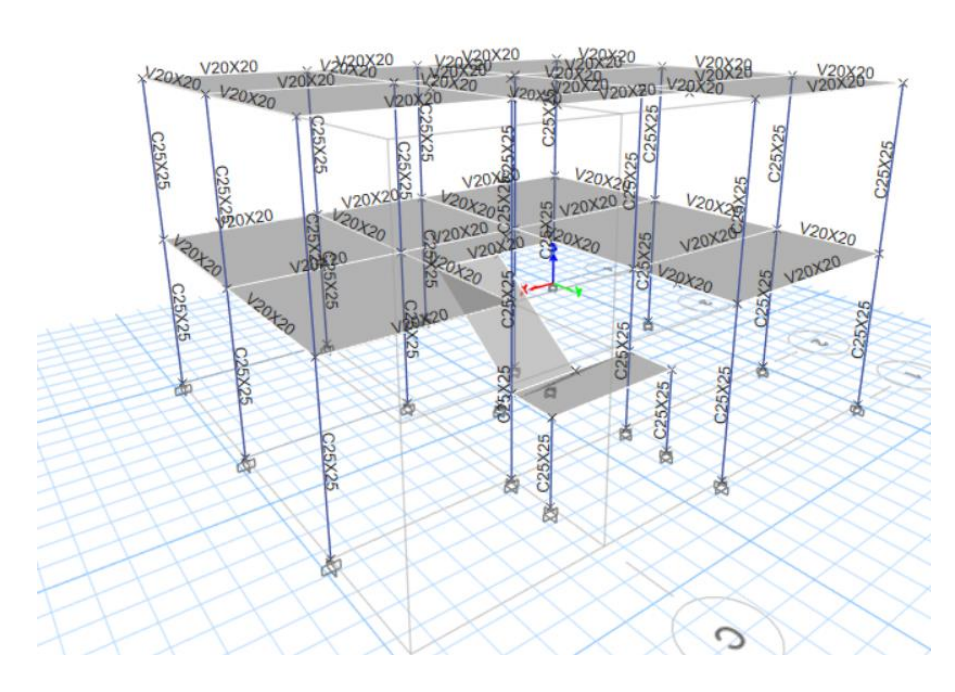

**Fuente:** Etabs **Elaborado por:** Fernando Rumiguano

<span id="page-31-0"></span>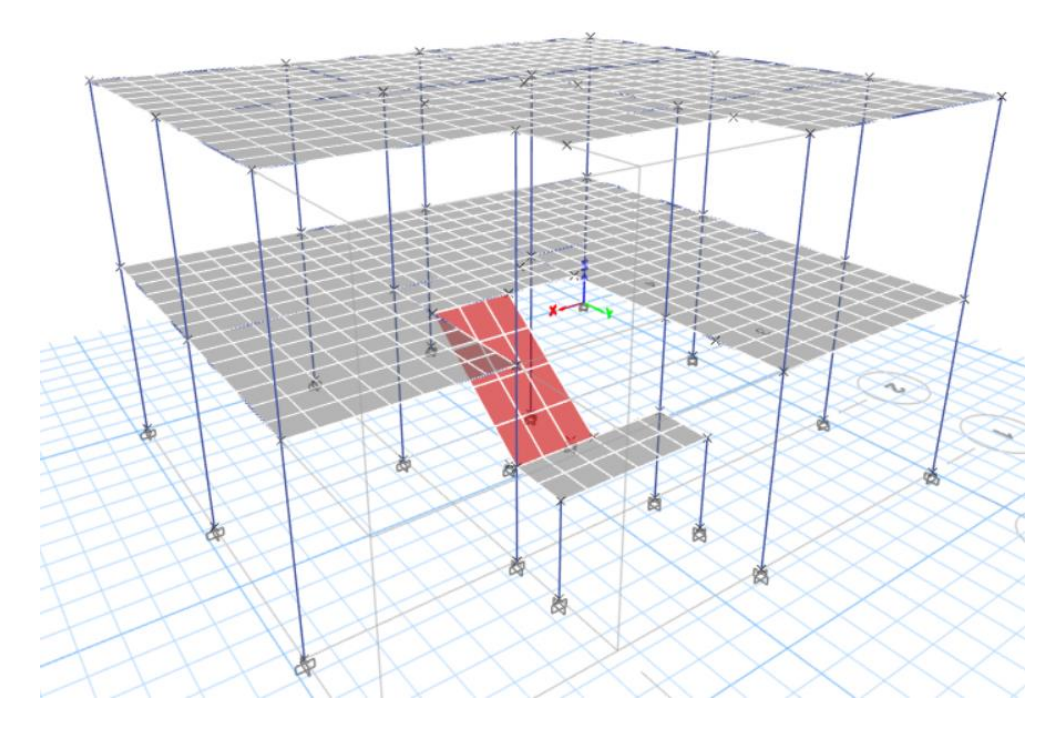

**Figura 5.** Modelo 1(aporticado) en vista 3D, mesh en losas

## **Fuente:** Etabs

<span id="page-31-1"></span>**Elaborado por:** Fernando Rumiguano

**Figura 6.** Modelo 1(aporticado) en vista 3D, Elementos extruidos

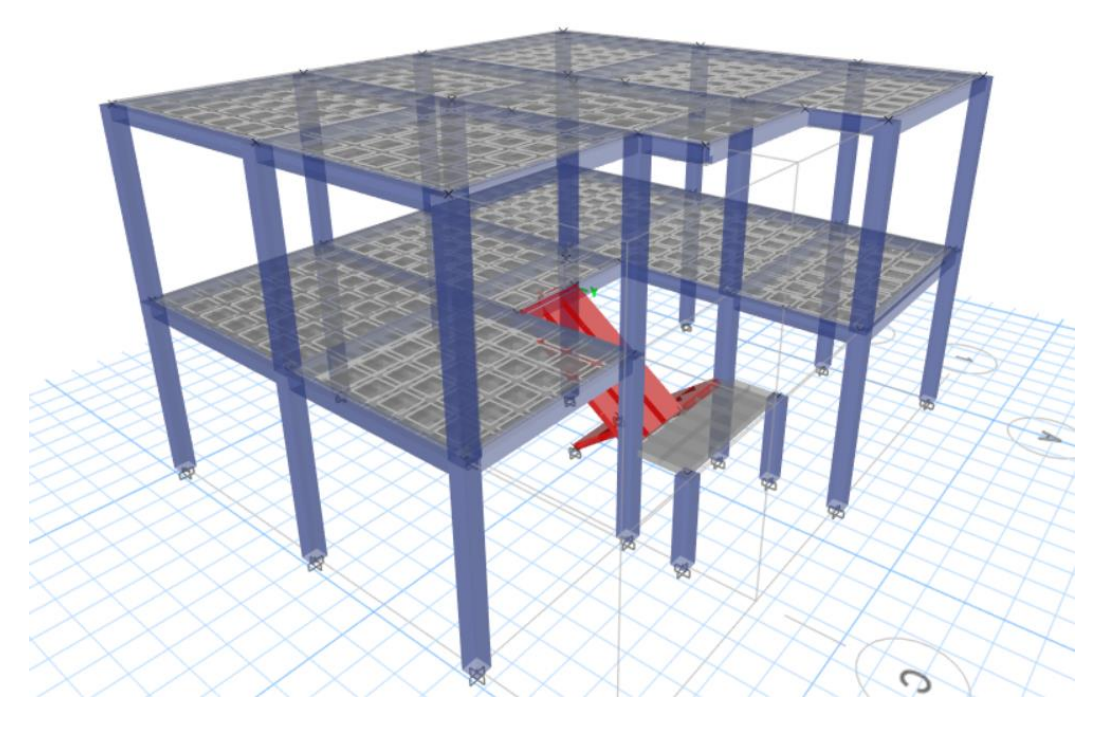

**Fuente:** Etabs **Elaborado por:** Fernando Rumiguano

## <span id="page-32-0"></span>**2.2 MODELO 2: Reforzado-Muros Portantes**

#### DESCRIPCIÓN PROPUESTA DE REFORZAMIENTO

Se escogieron a criterio del desarrollador las paredes a ser reforzadas por el método del enchapamiento(Los detalles de enchapamiento se presenta en el ANEXO III). A continuación, se presentan las paredes escogidas:

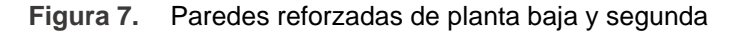

<span id="page-32-1"></span>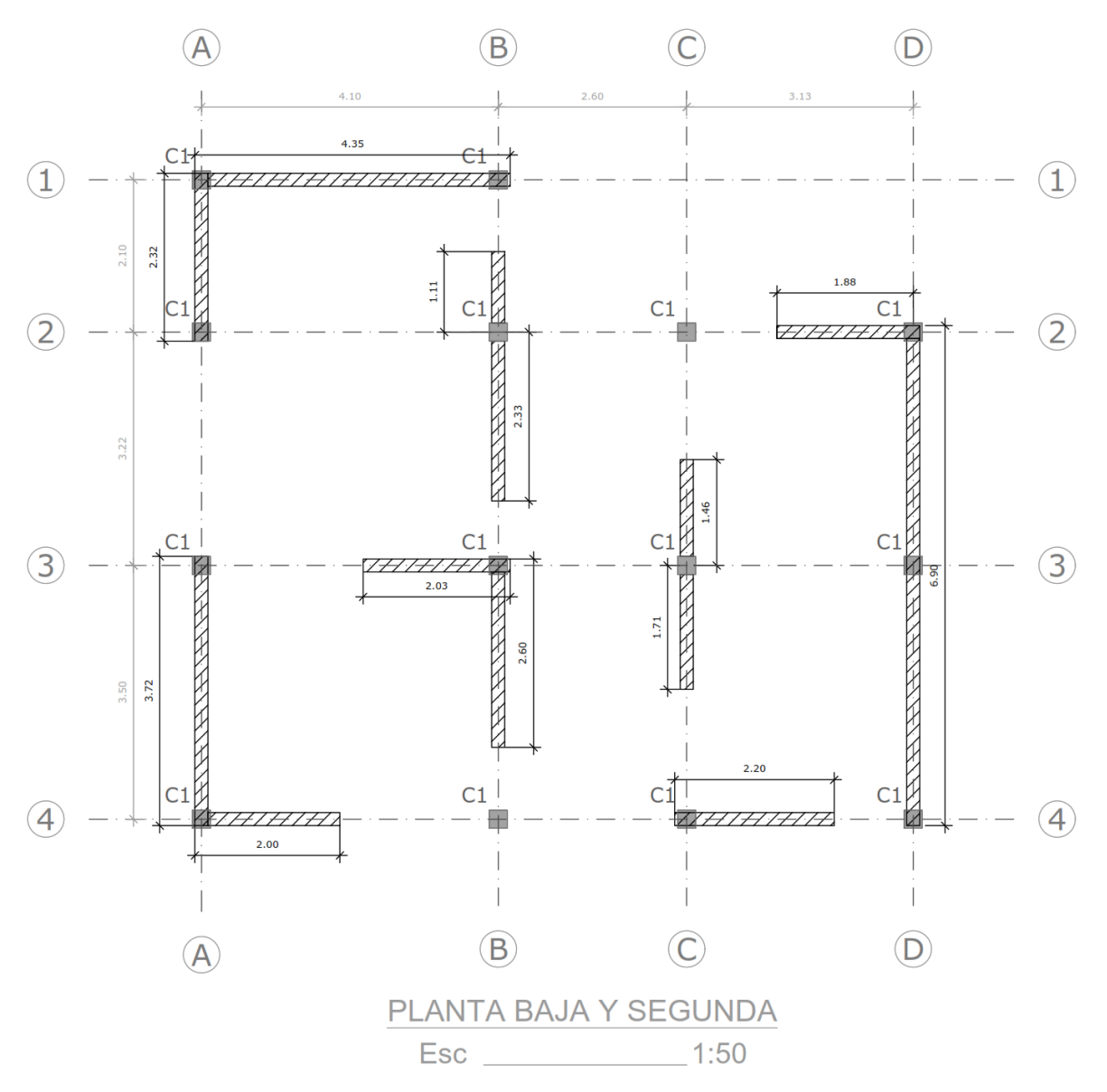

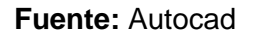

**Elaborado por:** Fernando Rumiguano

Se aclara que estas paredes escogidas guardan continuidad en ambas plantas, ósea hay paredes construidas en la misma ubicación de ambas plantas.

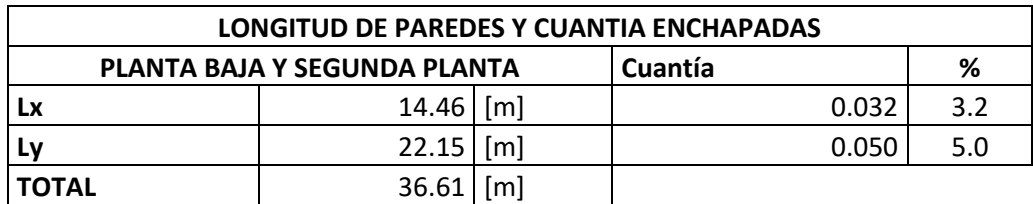

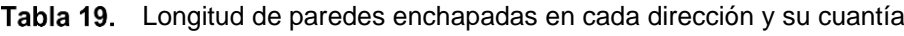

**Elaborado por:** Fernando Rumiguano

Del total de 43.09 m de longitud de paredes construidas, se enchapa 36.61m. Ósea un 85% de paredes se refuerzan.

Tabla 20. Área total de paredes enchapadas

#### **AREA TOTAL DE PAREDES ENCHAPADAS** 6.59 [m2] **Elaborado por:** Fernando Rumiguano

## **Modelamiento computacional del modelo 2(enchapado)**

Al igual que el modelamiento 1, se necesita de las secciones que se ingresan al programa. Las secciones de vigas, columnas y losas se conservan del anterior modelo, pero esta vez se añade una nueva: muros.

Para modelar el muro en el software se lo ingresa como elemento macizo de mortero que toma en cuenta el aporte de la mampostería de hormigón ya construida.

Para saber cuál es el aporte de la mampostería, se hizo una equivalencia entre los módulos de elasticidad de bloque de hormigón y mortero de la siguiente manera:

Se escogió un mortero de f´cr de 10 MPa para el enchapamiento

(NORMA ECUATORIANA DE LA CONSTRUCCIÓN (NEC), 2015)

 $E_{\text{mortero}} = 2500 * \sqrt{f'cr}$  $f'cr = 10 MPa$ 

 $E_{mortero} = 2500 * \sqrt{10 MPa} = 7905.69[MPa]$ 

 $E_{mortero} = 7905.69[MPa] = 80615.60 \left[ \frac{Kg}{cm} \right]$  $\frac{1}{\epsilon m^2}$  El módulo de la mampostería (E mampostería) fue obtenido de una tesis experimental: (Klever & Ushiña, 2017)

$$
E_{mamposteria} = 3959 \left[ \frac{kg}{cm^2} \right]
$$

$$
\frac{E_{mamposteria}}{E_{mortero}} = \frac{3959[\frac{kg}{cm^2}]}{80615.60[\frac{Kg}{cm^2}]} = 0.049
$$

18 cm pared de bloque  $*0.049 = 0.88$  cm ne equivalencia de mortero

Una vez obtenido la equivalencia de bloque en mortero, se calcula el ancho final de pared que se usará en el programa. Cabe recalcar que la NEC-15 (NORMA ECUATORIANA DE LA CONSTRUCCIÓN (NEC), 2015), establece mínimo 3 cm a cada lado de la pared para el proceso de enchape. Teniendo todo esto en cuenta:

Ancho total de pared de mortero =  $3cm + 3cm + 0.88cm = 6.88$  cm  $\approx 7cm$ 

#### **Cargas**

Para los valores de cargas (muerta, viva y sismo), se conservan del anterior modelo debido a que simplemente se agrega un elemento más que son los muros.

#### **Materiales**

Se conservan los valores del modelo 1(aporticado), pero se agregan valores de Mortero y acero de la malla usarse.

Tabla 21. Características de mortero para enchape

| <b>MORTERO</b>                              |                 |  |
|---------------------------------------------|-----------------|--|
| Esfuerzo a la compresión (f <sup>'c</sup> ) | 100 kg/cm2      |  |
| Módulo de elasticidad (E)                   | 80615.60 kg/cm2 |  |

**Elaborado por:** Fernando Rumiguano

Se escogió una malla electrosoldada de diámetro 6mm@10 cm en cada dirección. Las especificaciones de la malla se encuentran en el Anexo 2.

#### Tabla 22. Característica de malla para enchape

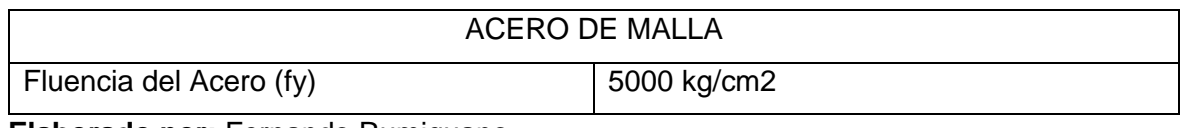

**Elaborado por:** Fernando Rumiguano

Una vez reunido todos los datos necesarios, procedemos a la modelación

<span id="page-35-0"></span>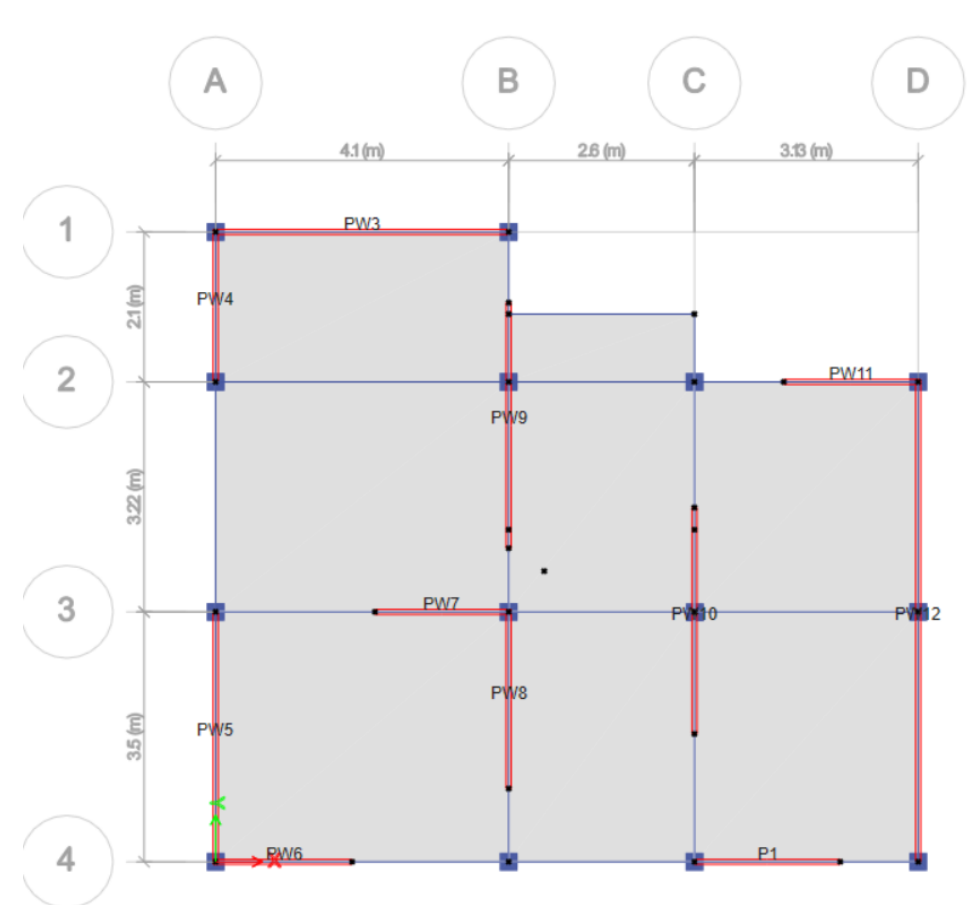

**Figura 8.** Planta segunda con paredes enchapadas en software

**Fuente:** Etabs **Elaborado por:** Fernando Rumiguano
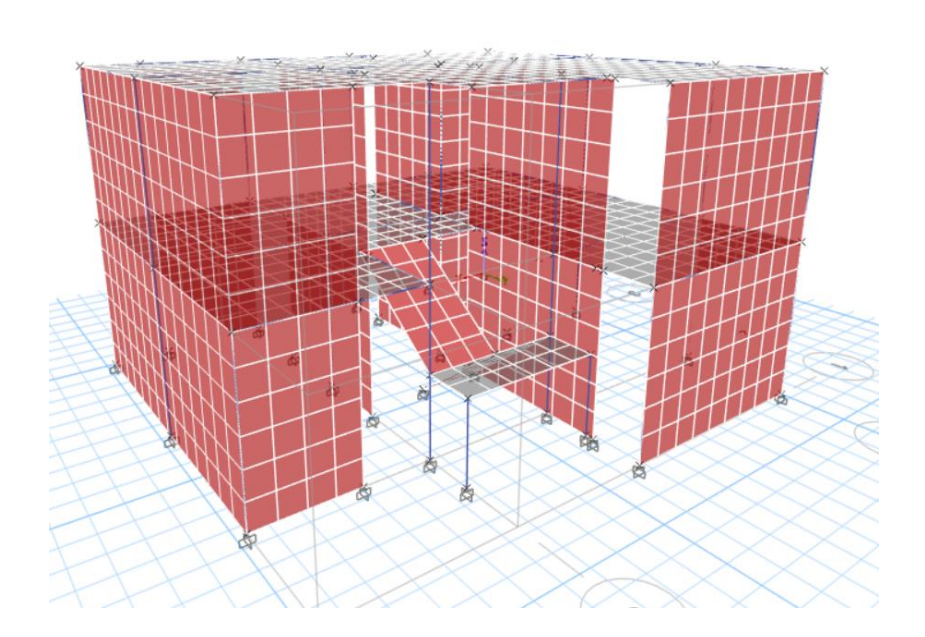

**Figura 9.** Modelo 2(enchapado) en vista 3D, vista trasera, mesh en losas y paredes

**Fuente:** Etabs

**Elaborado por:** Fernando Rumiguano

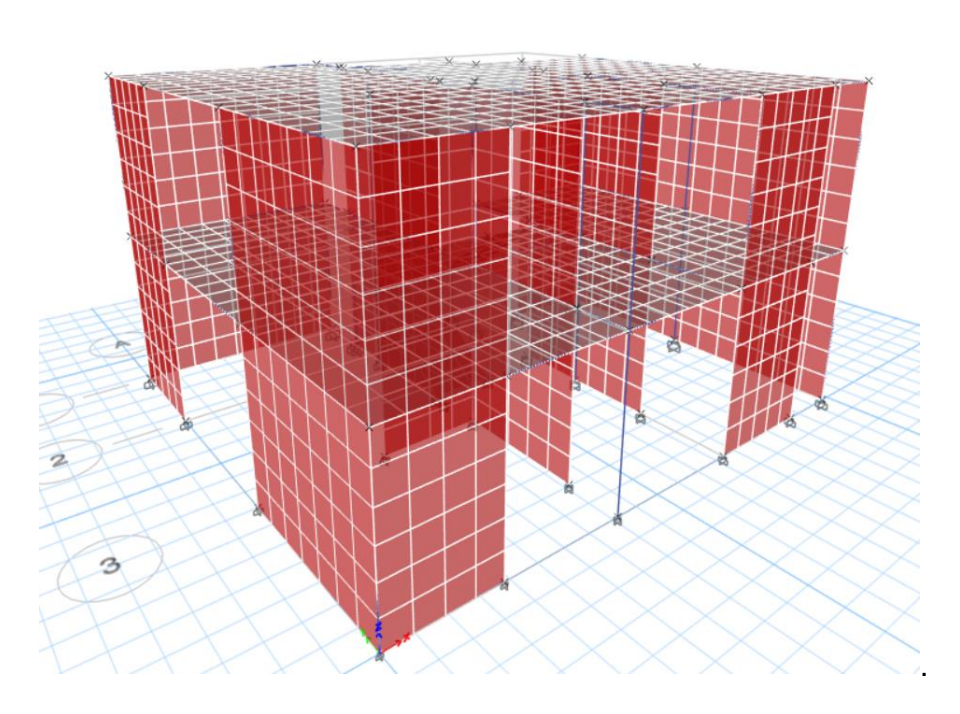

**Figura 10.** Modelo 2(enchapado) vista en 3D, vista delantera, mesh en losas y paredes

**Fuente:** Etabs **Elaborado por:** Fernando Rumiguano

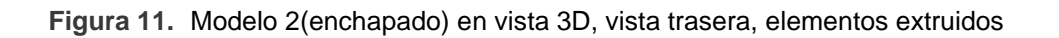

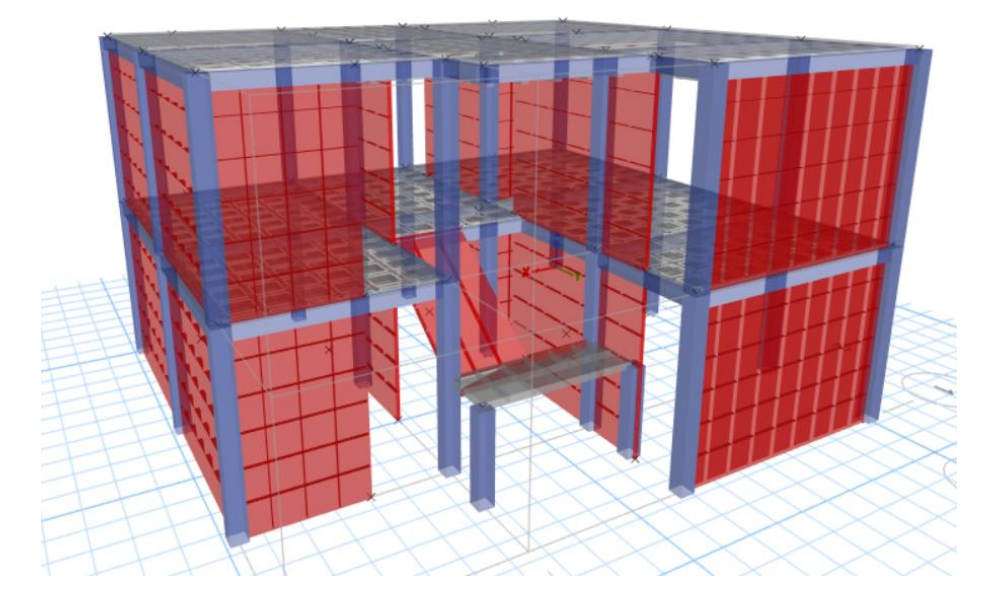

**Fuente:** Etabs **Elaborado por:** Fernando Rumiguano

**Figura 12.** Modelo 2(enchapado) en vista 3D, vista delantera, elementos extruidos

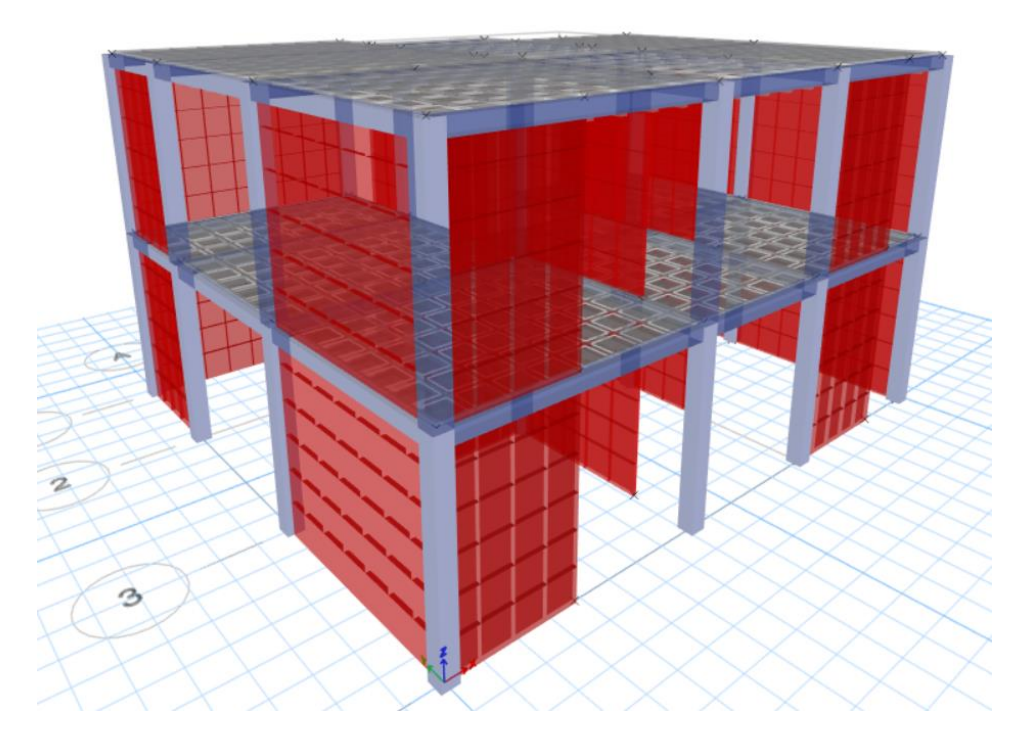

**Fuente:** Etabs **Elaborado por:** Fernando Rumiguano

# **3 RESULTADOS, CONCLUSIONES Y RECOMENDACIONES**

## **3.1 Resultados**

## **Modelo 1: Inicial-Aporticado**

## MODOS DE VIBRACIÓN

Tabla 23. Modos de vibración del Modelo 1 (aporticado)

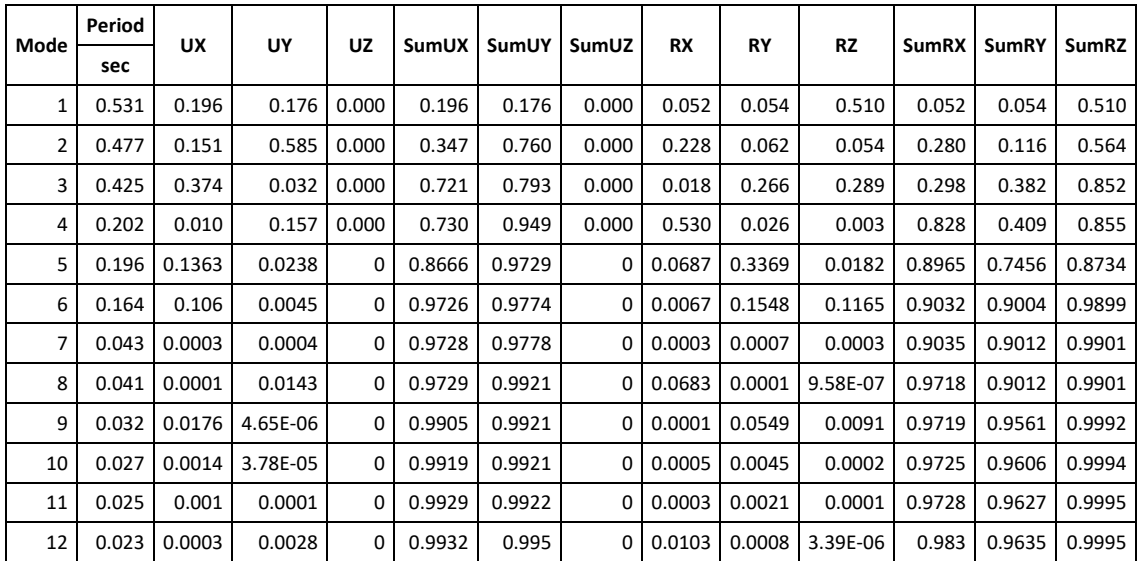

**Fuente:** Etabs

**Elaborado por:** Fernando Rumiguano

**Figura 13.** Modelo 1(aporticado) en vista 3D, 3 primeros modos de vibración

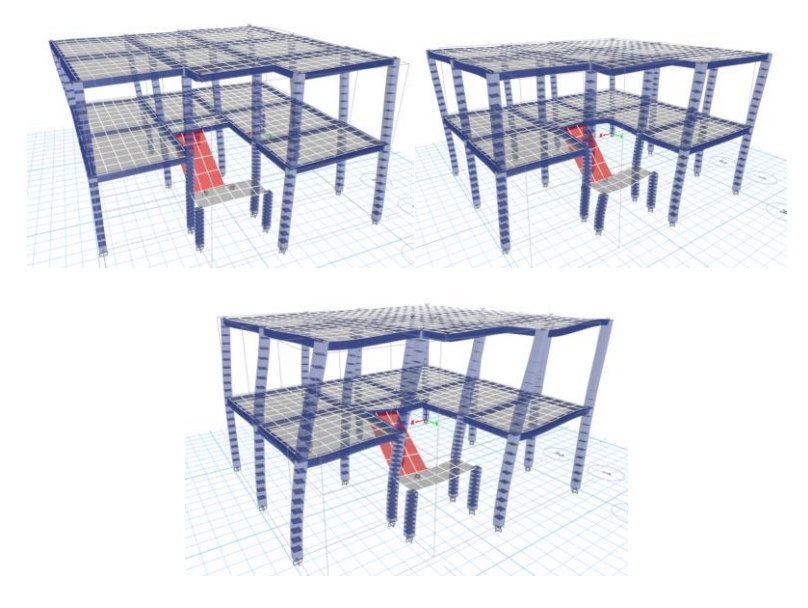

**Fuente:** Etabs

Se observa que la estructura mantiene un comportamiento torsional en los 3 primeros modos de vibración.

## **DERIVAS**

Para el cálculo de la deriva inelástica se usa la formula dada por la NEC-15 (NORMA ECUATORIANA DE LA CONSTRUCCION (NEC), 2015)

$$
\Delta_M = \Delta_E * R * 0.75
$$

*Sismo X*

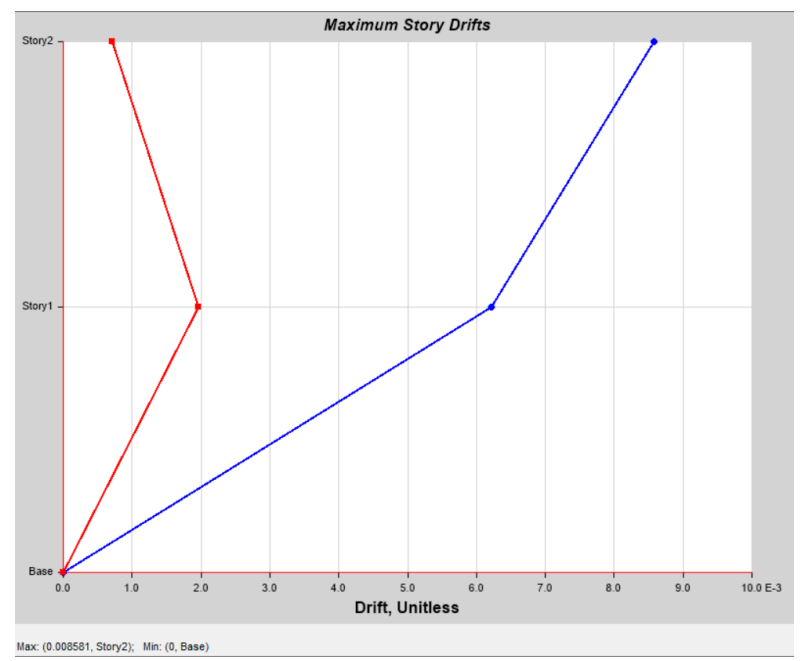

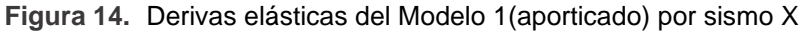

## **Fuente:** Etabs

Este diagrama dado por el software se traduce en la siguiente tabla:

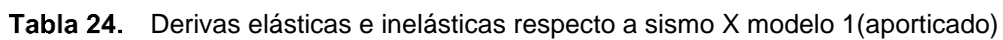

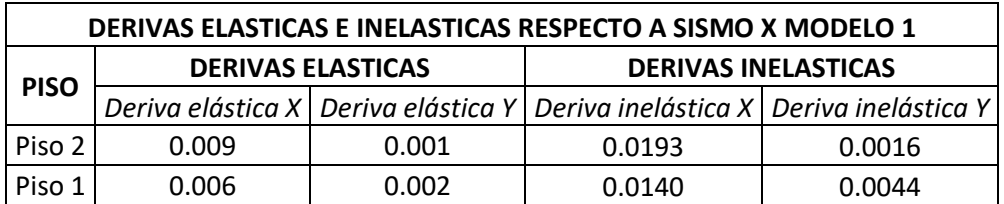

De la anterior tabla, podemos observar que la deriva inelástica en dirección X es la más crítica:

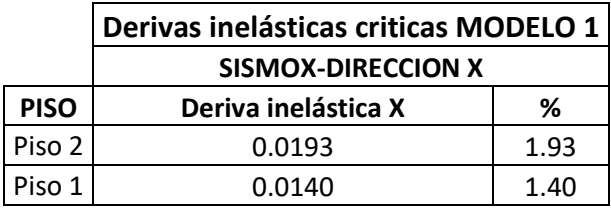

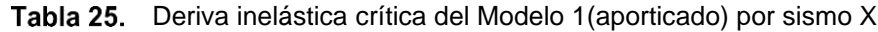

# **Elaborado por:** Fernando Rumiguano

### *Sismo Y*

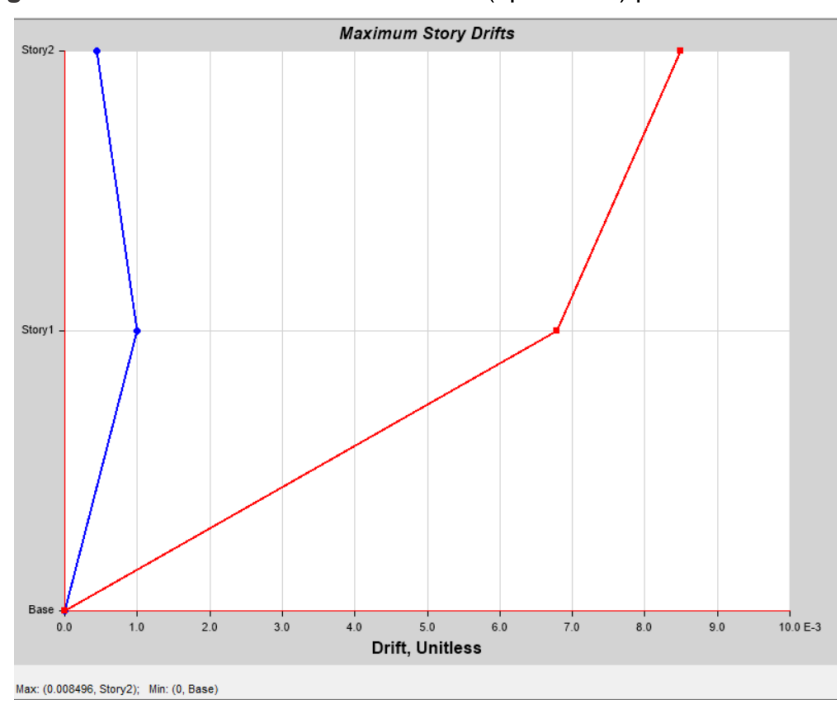

**Figura 15.** Derivas elásticas del Modelo 1(aporticado) por sismo Y

## **Fuente:** Etabs

Tabla 26. Derivas elásticas e inelásticas respecto a sismo Y modelo 1 (aporticado)

| DERIVAS ELASTICAS E INELASTICAS RESPECTO A SISMO Y MODELO 1 |        |                          |                                                                                   |        |  |  |  |  |
|-------------------------------------------------------------|--------|--------------------------|-----------------------------------------------------------------------------------|--------|--|--|--|--|
| <b>PISO</b>                                                 |        | <b>DERIVAS ELASTICAS</b> | <b>DERIVAS INELASTICAS</b>                                                        |        |  |  |  |  |
|                                                             |        |                          | Deriva elástica X   Deriva elástica Y   Deriva inelástica X   Deriva inelástica Y |        |  |  |  |  |
| Piso 2                                                      | 0.0004 | 0.0085                   | 0.0010                                                                            | 0.0191 |  |  |  |  |
| Piso 1                                                      | 0.0010 | 0.0068                   | 0.0023                                                                            | 0.0153 |  |  |  |  |

De la anterior tabla, podemos observar que la deriva inelástica en dirección Y es la más crítica:

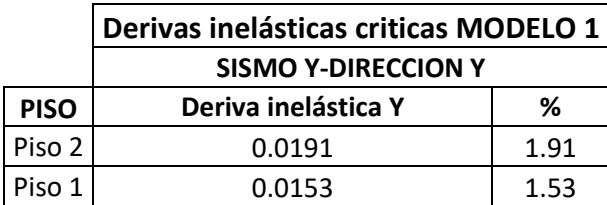

Tabla 27. Deriva inelástica critica del Modelo 1(aporticado) por sismo Y

**Elaborado por:** Fernando Rumiguano

Se puede observar que, para ambos sismos, la deriva inelástica está rozando el 2% de limite que esta puede llegar a tener. Si se sabe que el 2% ya significa que la estructura sufrirá grandes daños en elementos no estructurales tales como tuberías, ventanas, pisos, etc.

## COLUMNAS

## *CAPACIDAD*

A continuación, se muestra la gráfica de capacidad de 3 columnas que tienen las solicitaciones más grandes, estas graficas fueron obtenidas por medio un algoritmo desarrollado en Matlab:

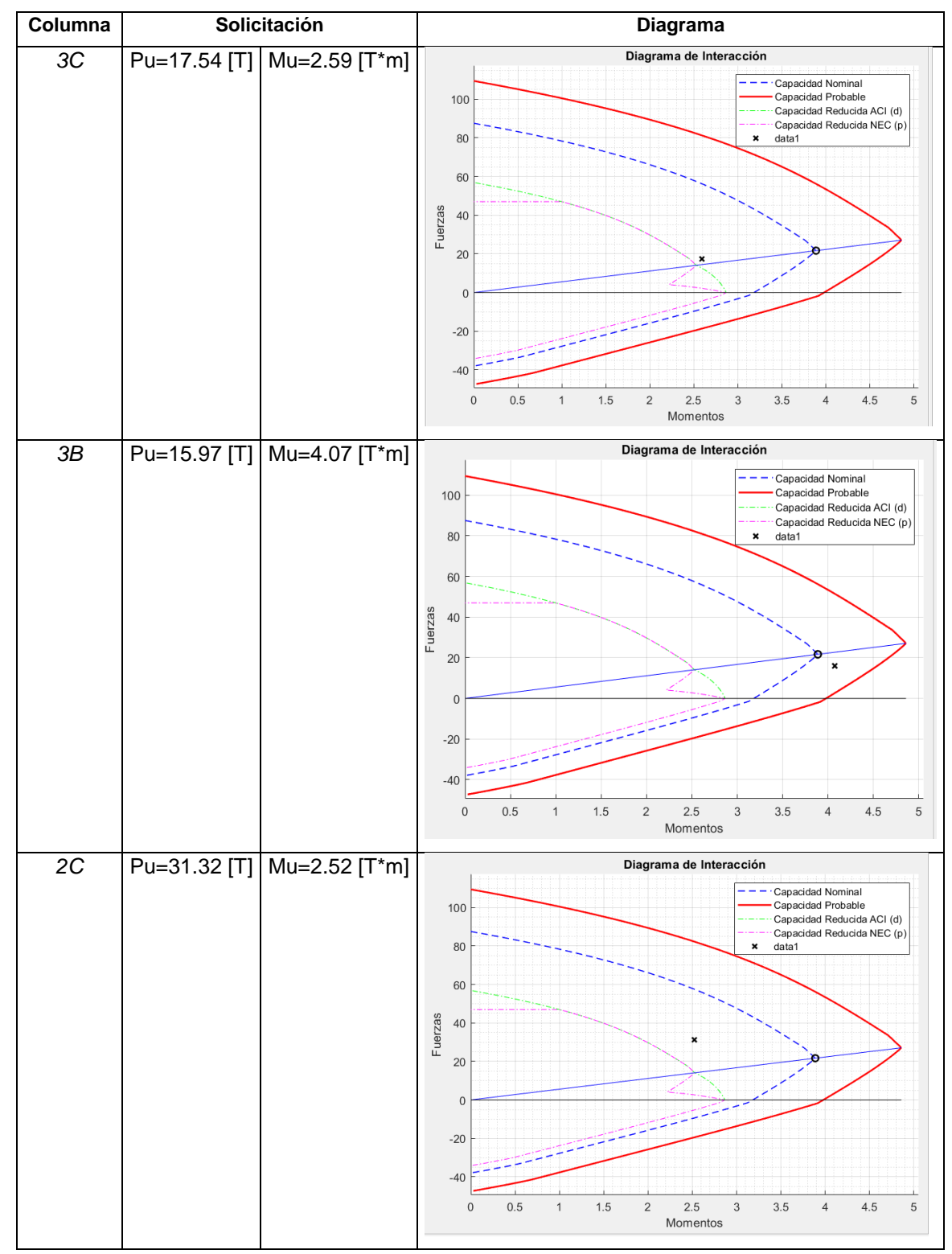

Tabla 28. Columnas con su respectiva solicitación y diagrama de interacción

**Fuente:** Matlab

Se puede observar que en los 3 casos la solicitación se encuentra fuera de la capacidad Reducida de la columna. Dando como resultado unas columnas insuficientes para las solicitaciones que se presentan.

#### *CONFINAMIENTO*

Para el confinamiento, se toma en cuenta que hay 2 ramales de estribo de 8 en ambas direcciones, dando 1.01 cm2 de acero disponible en cada dirección. A continuación, se muestra lo requerido para la sección disponible.

El acero (Ash) de confinamiento requerido se calculó con las fórmulas dadas por el ACI (sección 21.4.4):

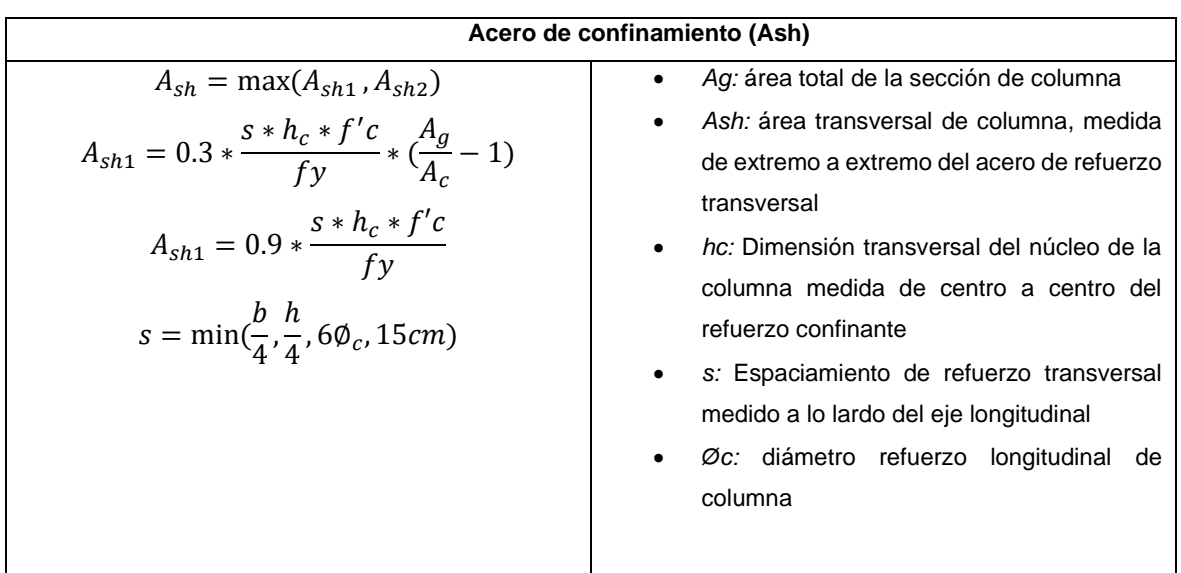

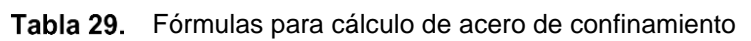

Con las fórmulas anteriores evaluamos la condición del acero de confinamiento de las columnas del modelo(aporticado) y obtenemos el siguiente cuadro:

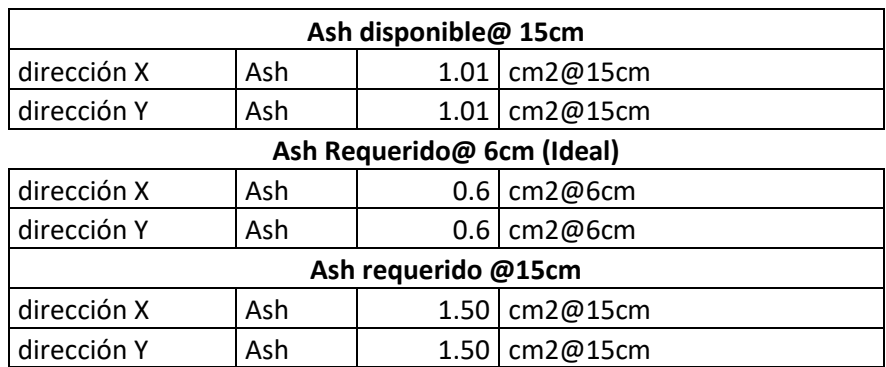

Tabla 30. Acero de confinamiento disponible y requerido de columna tipo

**Elaborado por:** Fernando Rumiguano

Se observa que el acero disponible no es suficiente para cumplir con el requerido. Además, que la separación entre estribos no cumple con la norma establecida.

Con este parámetro se puede mostrar que la condición viga-columna es crítica ya que no se cumple con el acero requerido para confinamiento en la columna.

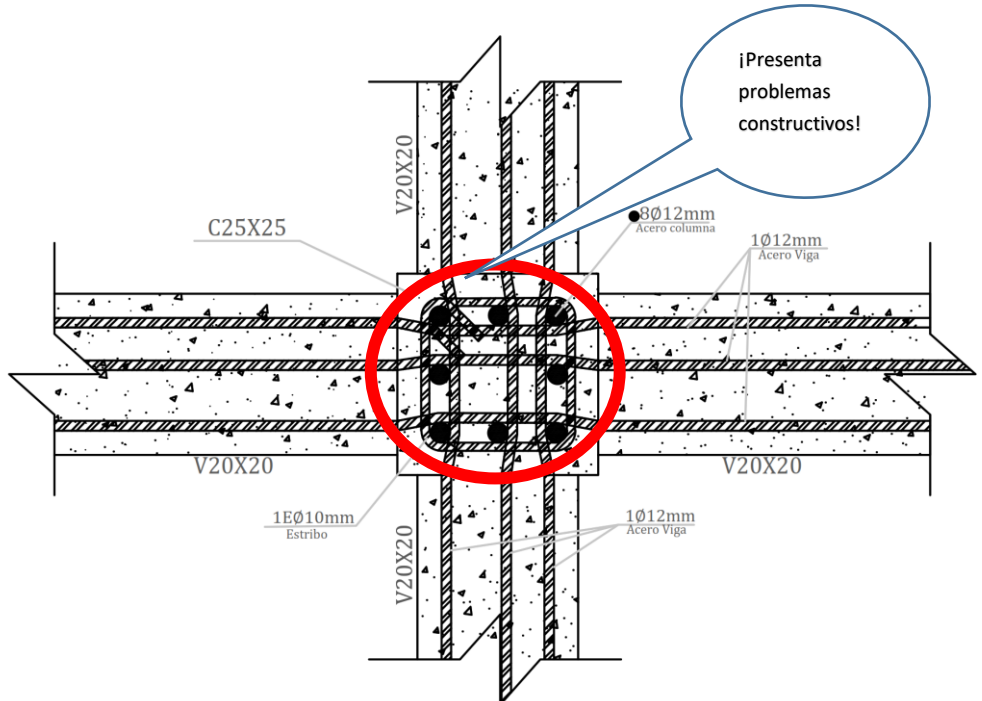

**Figura 16.** Nudo Viga-Columna en planta

## **Fuente:** Autocad

## **Elaborado por:** Fernando Rumiguano

En la anterior imagen se muestra la congestión de aceros que existe en un nudo de centro. Se ve que los aceros de las vigas deben doblarse para que no choquen con los aceros de la columna dando así un problema constructivo que afecta al comportamiento del nudo.

## ESFUERZOS EN LOSA SEGUNDA PLANTA

Se escoge esta losa debido a que es la de entrepiso y estará en una situación más critica

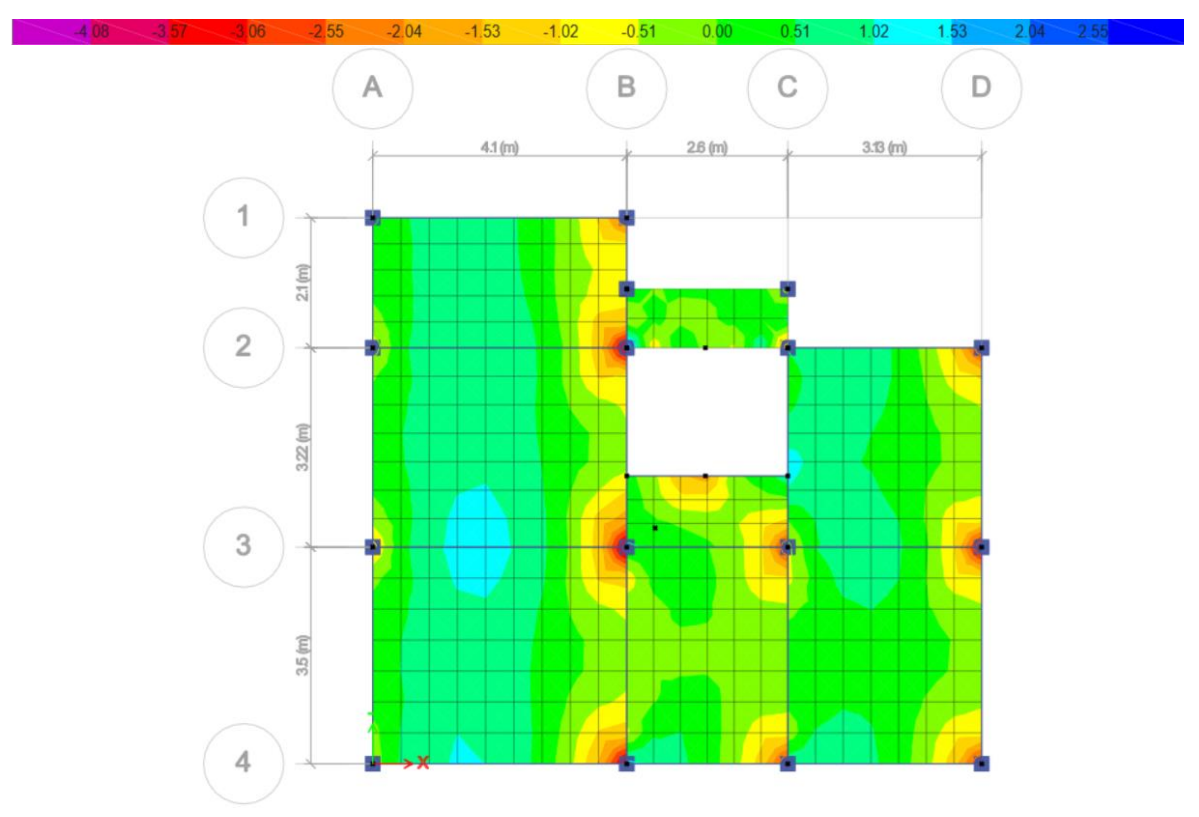

**Figura 17.** Momentos 11 en losa del Modelo 1(aporticado)

**Fuente:** Etabs **Elaborado por:** Fernando Rumiguano

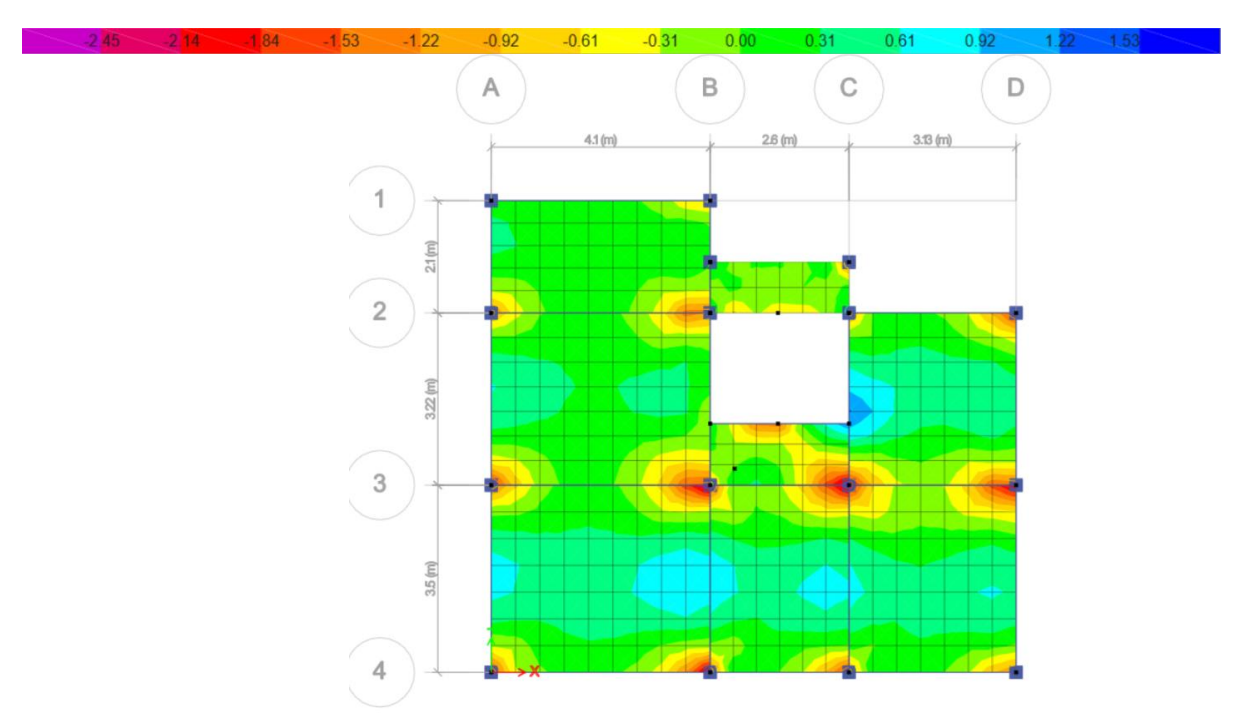

## **Figura 18.** Momentos 22 en losa del Modelo 1(aporticado)

### **Fuente:** Etabs

**Elaborado por:** Fernando Rumiguano

**Figura 19.** Cortante 13 en losa del Modelo 1(aporticado)

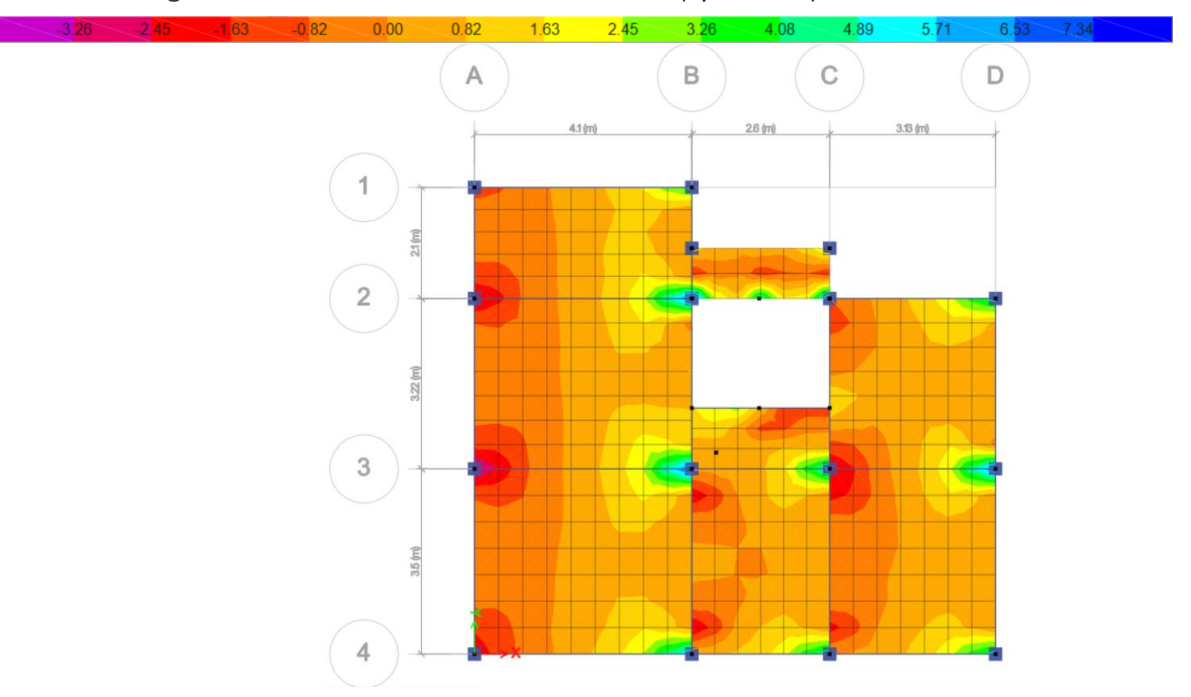

**Fuente:** Etabs **Elaborado por:** Fernando Rumiguano

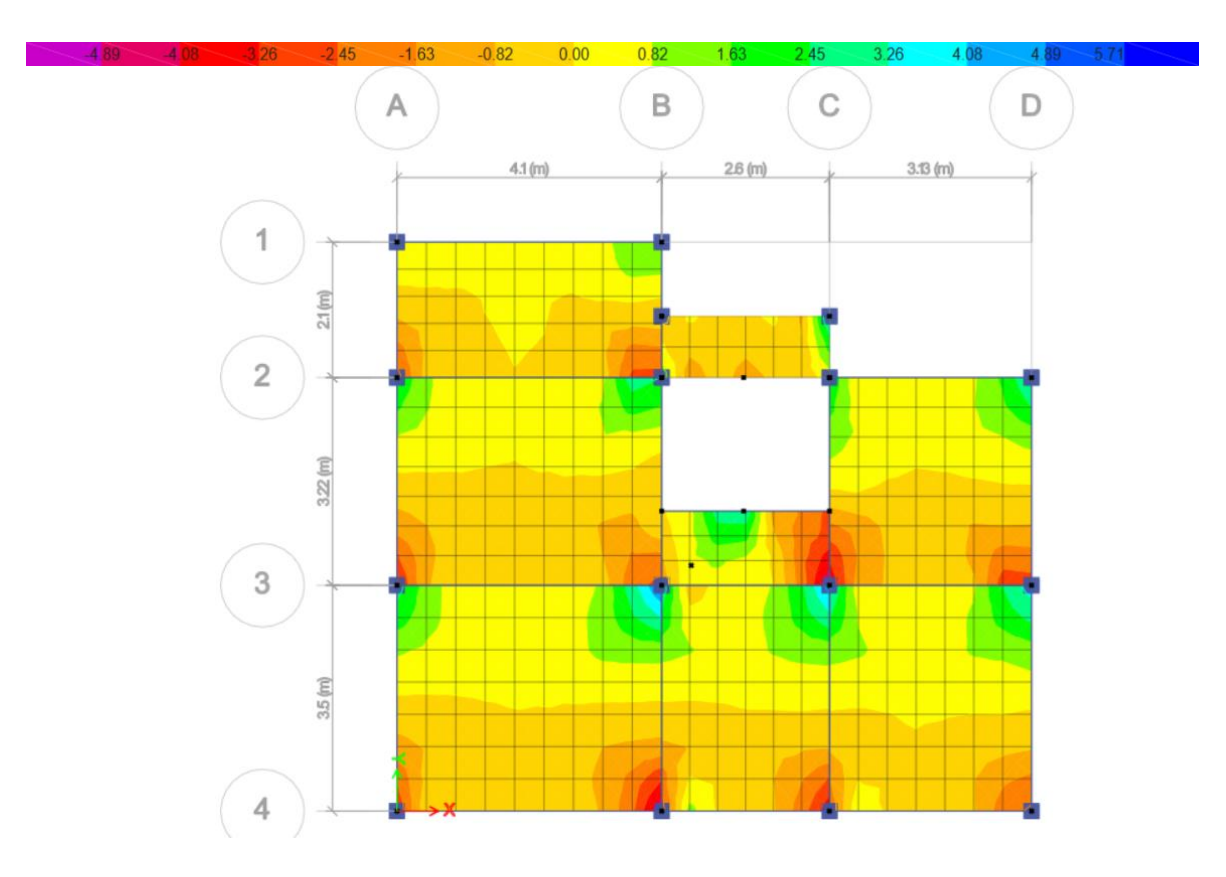

**Figura 20.** Cortante 23 en losa del Modelo 1(aporticado)

**Fuente:** Etabs **Elaborado por:** Fernando Rumiguano

## **Modelo 2: Reforzado-Muros Portantes**

## MODOS DE VIBRACIÓN

| Mode           | Period | <b>UX</b> | UY     | UZ | SumUX  | SumUY  | SumUZ    | <b>RX</b> | <b>RY</b> | <b>RZ</b> | <b>SumRX</b> | <b>SumRY</b> | <b>SumRZ</b> |
|----------------|--------|-----------|--------|----|--------|--------|----------|-----------|-----------|-----------|--------------|--------------|--------------|
|                | sec    |           |        |    |        |        |          |           |           |           |              |              |              |
| 1              | 0.176  | 0.7888    | 0.0025 | 0  | 0.7888 | 0.0025 | $\Omega$ | 0.0008    | 0.2224    | 0.0426    | 0.0008       | 0.2224       | 0.0426       |
| $\overline{2}$ | 0.114  | 0.0113    | 0.7664 | 0  | 0.8001 | 0.7689 | 0        | 0.1567    | 0.0013    | 0.0636    | 0.1574       | 0.2237       | 0.1061       |
| 3              | 0.108  | 0.0058    | 0.0012 | 0  | 0.8059 | 0.7701 | 0        | 0.0002    | 0.0076    | 0.0003    | 0.1577       | 0.2313       | 0.1064       |
| 4              | 0.106  | 6.39E-06  | 0.0012 | 0  | 0.8059 | 0.7713 | 0        | 0.0002    | 0.0152    | 3.64E-05  | 0.1579       | 0.2466       | 0.1064       |
| 5              | 0.095  | 0.0046    | 0.002  | 0  | 0.8105 | 0.7734 | 0        | 0.0002    | 0.0026    | 0.0084    | 0.1581       | 0.2491       | 0.1148       |
| 6              | 0.094  | 0.0001    | 0.0072 | 0  | 0.8107 | 0.7806 | 0        | 0.0013    | 0.013     | 0.071     | 0.1594       | 0.2621       | 0.1858       |
| 7              | 0.093  | 0.0001    | 0.0028 | 0  | 0.8108 | 0.7834 | 0        | 0.0003    | 0.0016    | 0.0179    | 0.1597       | 0.2637       | 0.2037       |
| 8              | 0.091  | 0.009     | 0.0079 | 0  | 0.8198 | 0.7913 | 0        | 0.0024    | 0.0012    | 0.1625    | 0.1621       | 0.2649       | 0.3662       |
| 9              | 0.089  | 0.0022    | 0.0122 | 0  | 0.822  | 0.8035 | 0        | 0.0024    | 0.0003    | 0.0536    | 0.1645       | 0.2652       | 0.4198       |
| 10             | 0.089  | 0.0004    | 0.0009 | 0  | 0.8224 | 0.8043 | 0        | 0.0004    | 0.0001    | 0.0089    | 0.1649       | 0.2653       | 0.4287       |
| 11             | 0.088  | 3.35E-05  | 0.0001 | 0  | 0.8225 | 0.8044 | 0        | 0.0006    | 0         | 0.0002    | 0.1655       | 0.2653       | 0.4289       |
| 12             | 0.087  | 0.0001    | 0.0015 | 0  | 0.8226 | 0.8059 | 0        | 0.0003    | 0.0001    | 0.0022    | 0.1658       | 0.2654       | 0.431        |

Tabla 31. Modos de vibración del Modelo 2(enchapado)

#### **Fuente:** Etabs

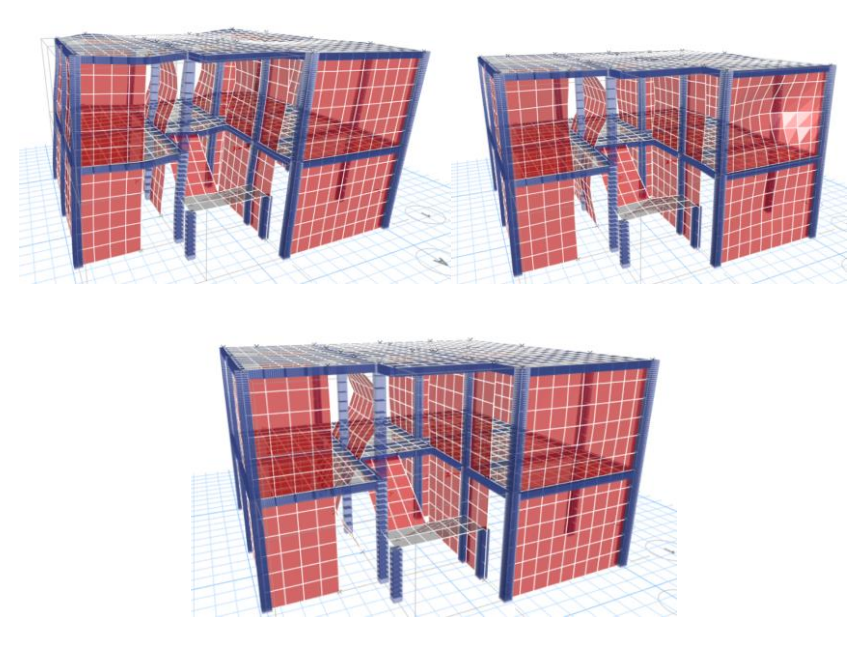

**Figura 21.** Modelo 2(enchapado) en vista 3D, 3 primeros modos de vibración

**Fuente:** Etabs **Elaborado por:** Fernando Rumiguano

## **DERIVAS**

Para el cálculo de la deriva inelástica se usa la formula dada por la NEC-15 (NORMA ECUATORIANA DE LA CONSTRUCCION (NEC), 2015)

$$
\Delta_M = \Delta_E * R * 0.75
$$

### *Sismo X*

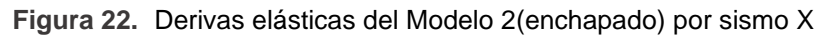

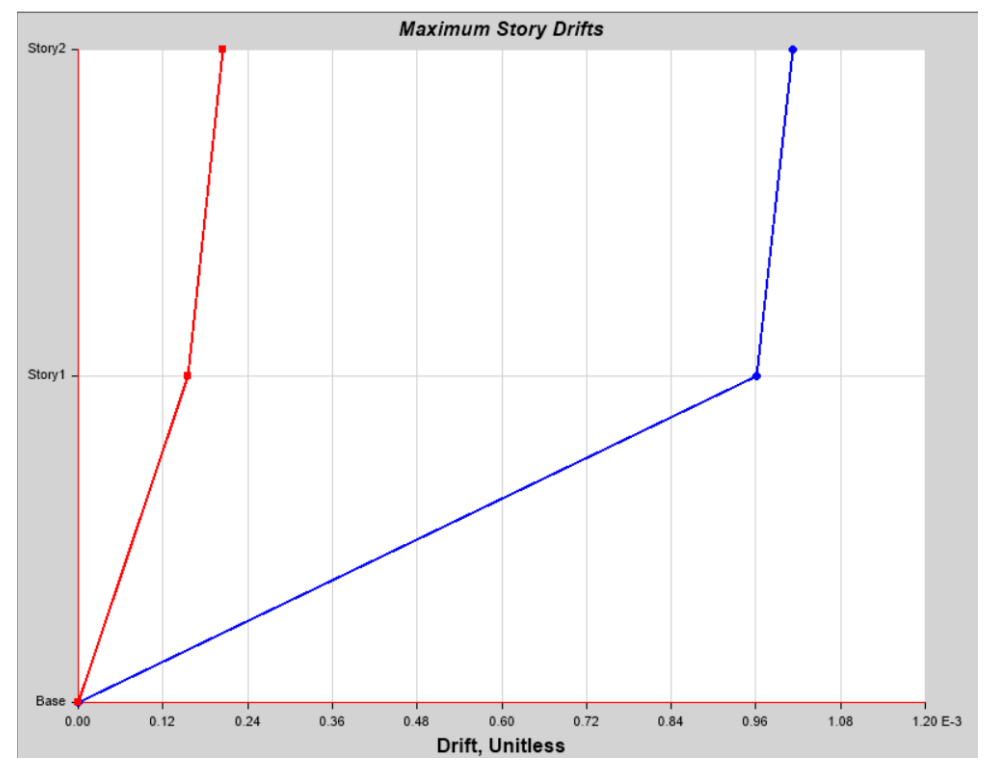

## **Fuente:** Etabs

Este diagrama dado por el software se traduce en la siguiente tabla:

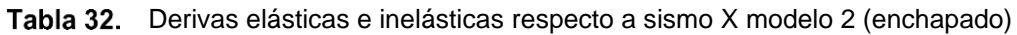

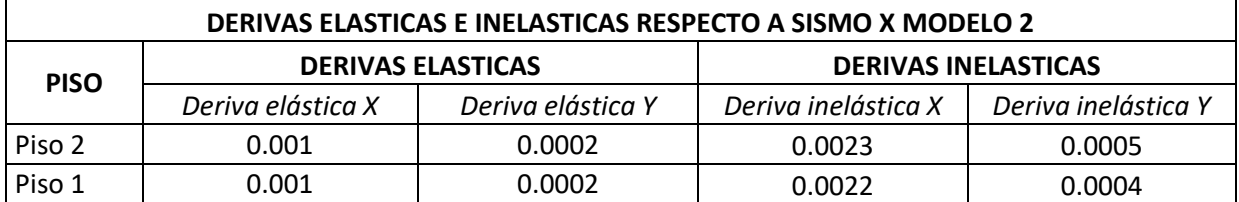

## **Elaborado por:** Fernando Rumiguano

De la anterior tabla, podemos observar que la deriva inelástica en dirección X es la más crítica:

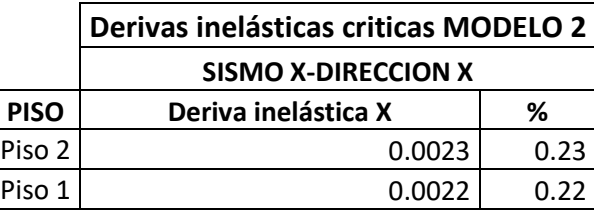

Tabla 33. Deriva inelástica critica del Modelo 2(enchapado) por sismo X

**Elaborado por:** Fernando Rumiguano

*Sismo Y*

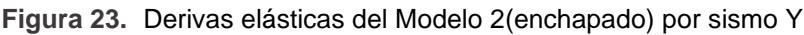

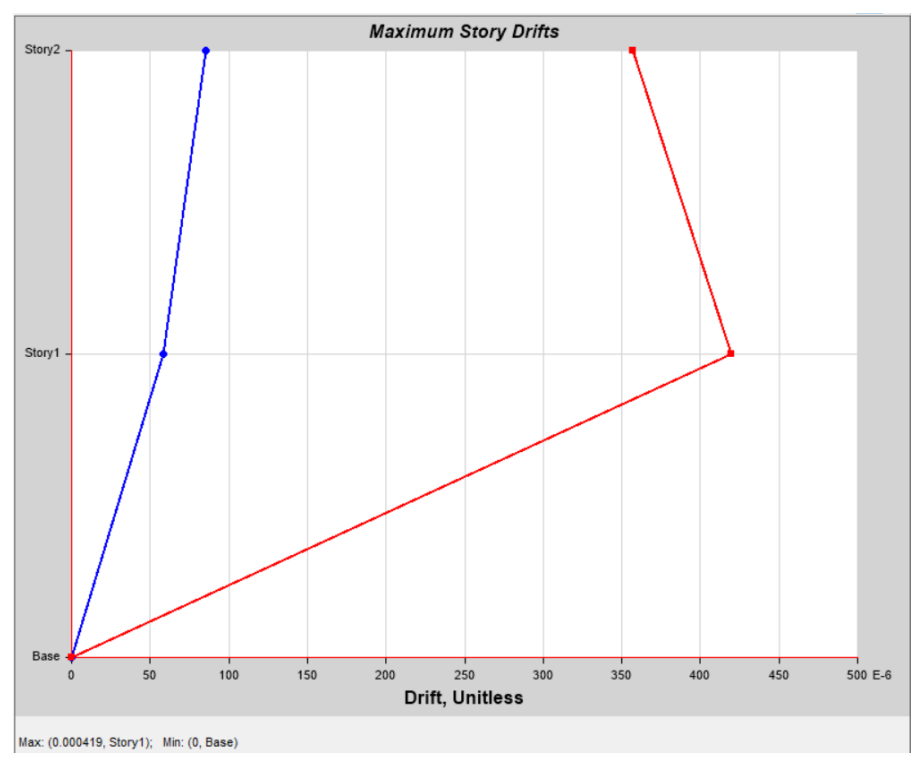

## **Fuente:** Etabs

Este diagrama dado por el software se traduce en la siguiente tabla:

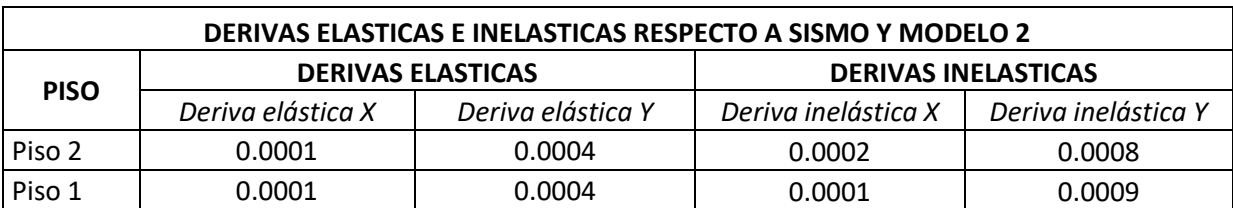

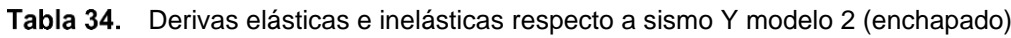

## **Elaborado por:** Fernando Rumiguano

De la anterior tabla, podemos observar que la deriva inelástica en dirección Y es la más crítica:

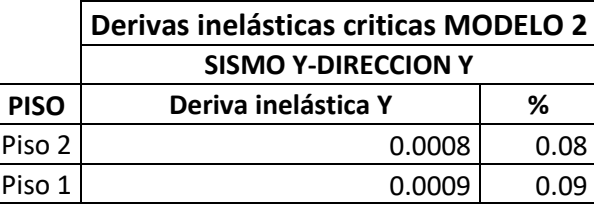

Tabla 35. Deriva inelástica critica del Modelo 2 (enchapado) por sismo Y

**Elaborado por:** Fernando Rumiguano

## CAPACIDAD PORTANTE DE LOS MUROS

Para calcular la capacidad a corte de los muros se la realizo de acuerdo la norma NEC-15: (NORMA ECUATORIANA DE LA CONSTRUCCIÓN (NEC), 2015)

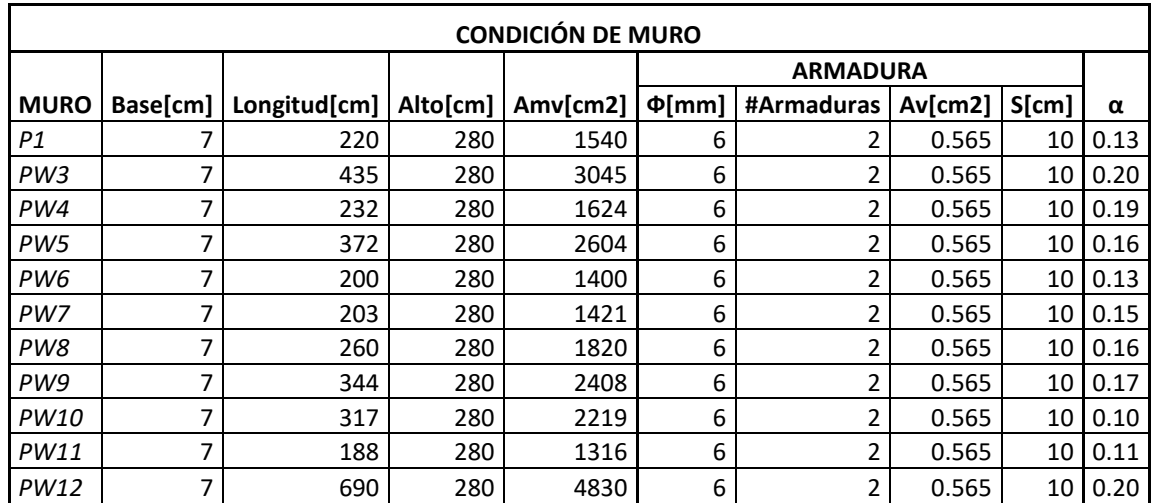

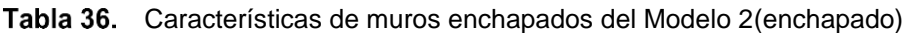

| <b>CAPACIDAD A CORTE DE MUROS</b> |       |          |        |        |        |           |           |  |  |
|-----------------------------------|-------|----------|--------|--------|--------|-----------|-----------|--|--|
|                                   |       |          |        |        |        |           |           |  |  |
| <b>MURO</b>                       | Vm[T] | pn       | Vs[T]  | Vn[T]  | Vu[T]  | Vn/m[T/m] | Vu/m[T/m] |  |  |
| P1                                | 2.06  | 0.008078 | 62.20  | 64.26  | 38.56  | 29.21     | 17.53     |  |  |
| PW3                               | 6.09  | 0.008078 | 122.99 | 129.08 | 77.45  | 29.67     | 17.80     |  |  |
| PW4                               | 3.16  | 0.008078 | 65.60  | 68.75  | 41.25  | 29.63     | 17.78     |  |  |
| PW5                               | 4.12  | 0.008078 | 105.18 | 109.30 | 65.58  | 29.38     | 17.63     |  |  |
| PW6                               | 1.84  | 0.008078 | 56.55  | 58.39  | 35.03  | 29.20     | 17.52     |  |  |
| PW7                               | 2.14  | 0.008078 | 57.40  | 59.54  | 35.72  | 29.33     | 17.60     |  |  |
| PW8                               | 2.86  | 0.008078 | 73.51  | 76.38  | 45.83  | 29.38     | 17.63     |  |  |
| PW9                               | 4.14  | 0.008078 | 97.26  | 101.40 | 60.84  | 29.48     | 17.69     |  |  |
| PW10                              | 2.29  | 0.008078 | 89.63  | 91.92  | 55.15  | 29.00     | 17.40     |  |  |
| PW11                              | 1.47  | 0.008078 | 53.16  | 54.63  | 32.78  | 29.06     | 17.43     |  |  |
| PW12                              | 9.66  | 0.008078 | 195.09 | 204.75 | 122.85 | 29.67     | 17.80     |  |  |

Tabla 37. Capacidad a corte de muros enchapados del Modelo 2(enchapado)

**Elaborado por:** Fernando Rumiguano

Tabla 38. Comparación entre cortante actuante y resistente de los muros del modelo 2(enchapado)

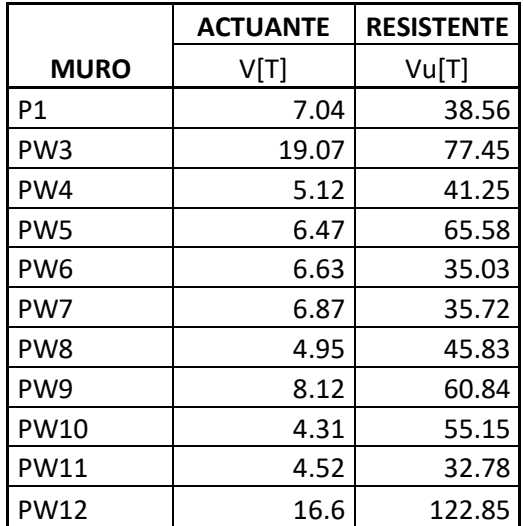

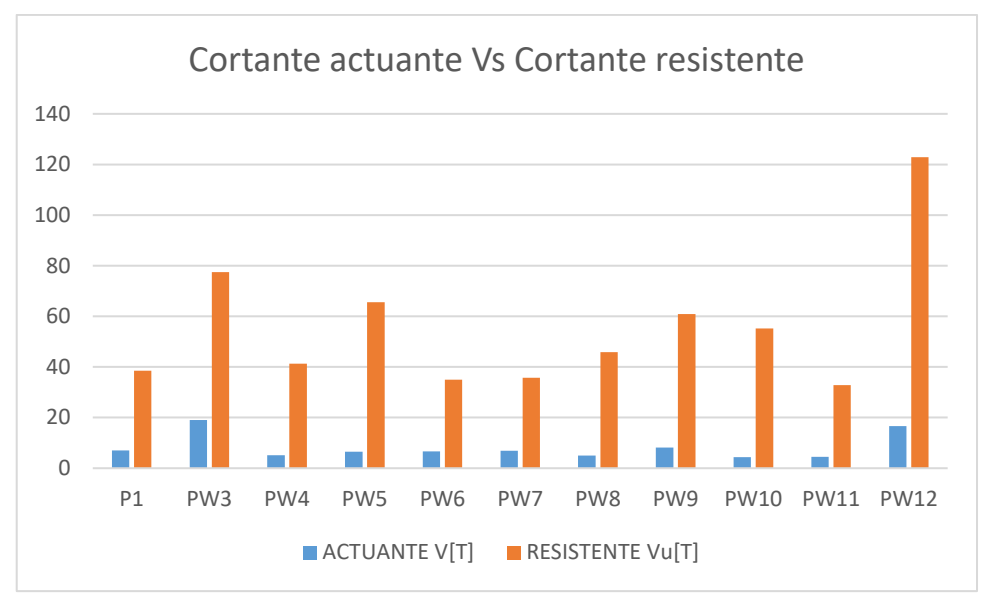

**Figura 24.** Cortante actuante Vs Cortante resistente

**Elaborado por:** Fernando Rumiguano

Se puede observar que el cortante resistente es superior por mucho al actuante.

## ESFUERZOS EN LOSA SEGUNDA PLANTA

Se escoge esta losa debido a que es la de entrepiso y estará en una situación más critica

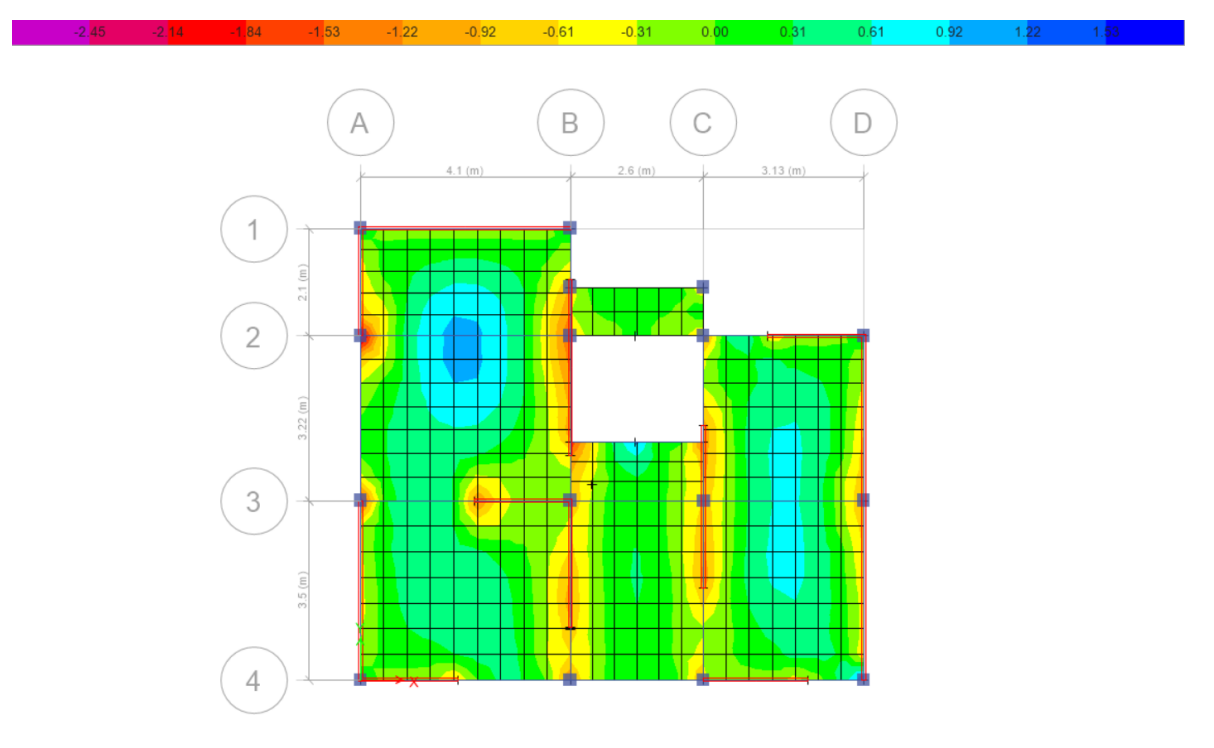

**Figura 25.** Momentos 11 en losa del Modelo 2(enchapado)

## **Fuente:** Etabs

## **Elaborado por:** Fernando Rumiguano

**Figura 26.** Momentos 22 en losa del Modelo 2(enchapado)

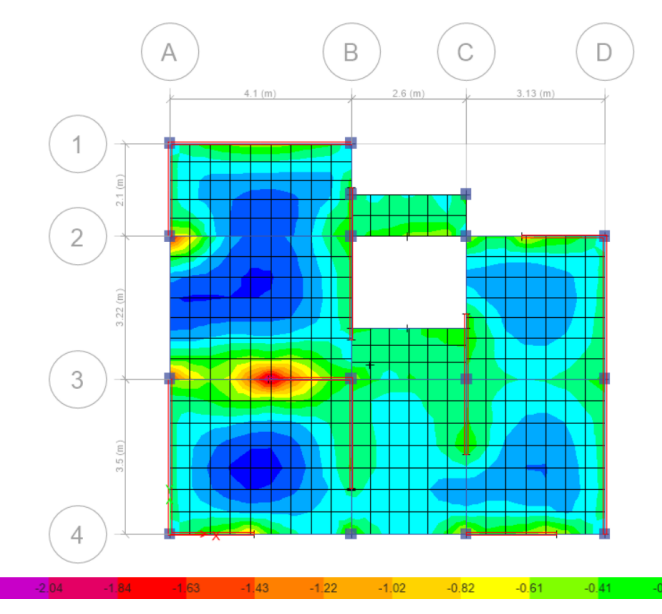

**Fuente:** Etabs **Elaborado por:** Fernando Rumiguano

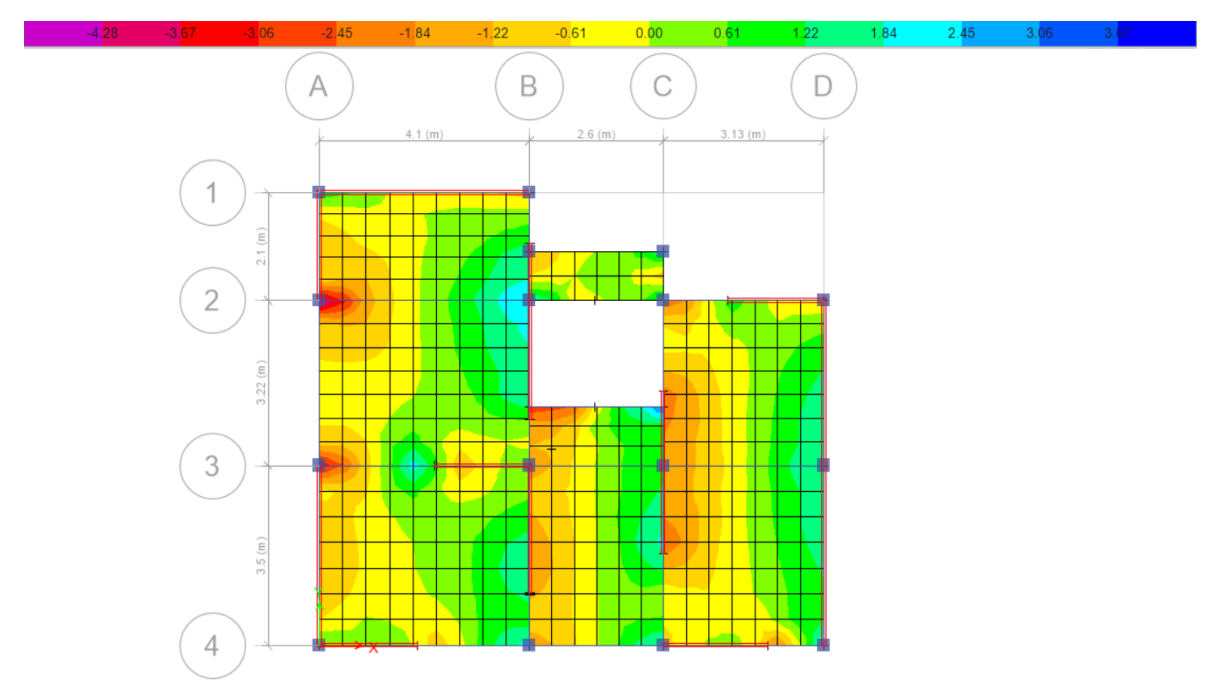

**Figura 27.** Cortante 13 en losa del Modelo 2(enchapado)

**Fuente:** Etabs **Elaborado por:** Fernando Rumiguano

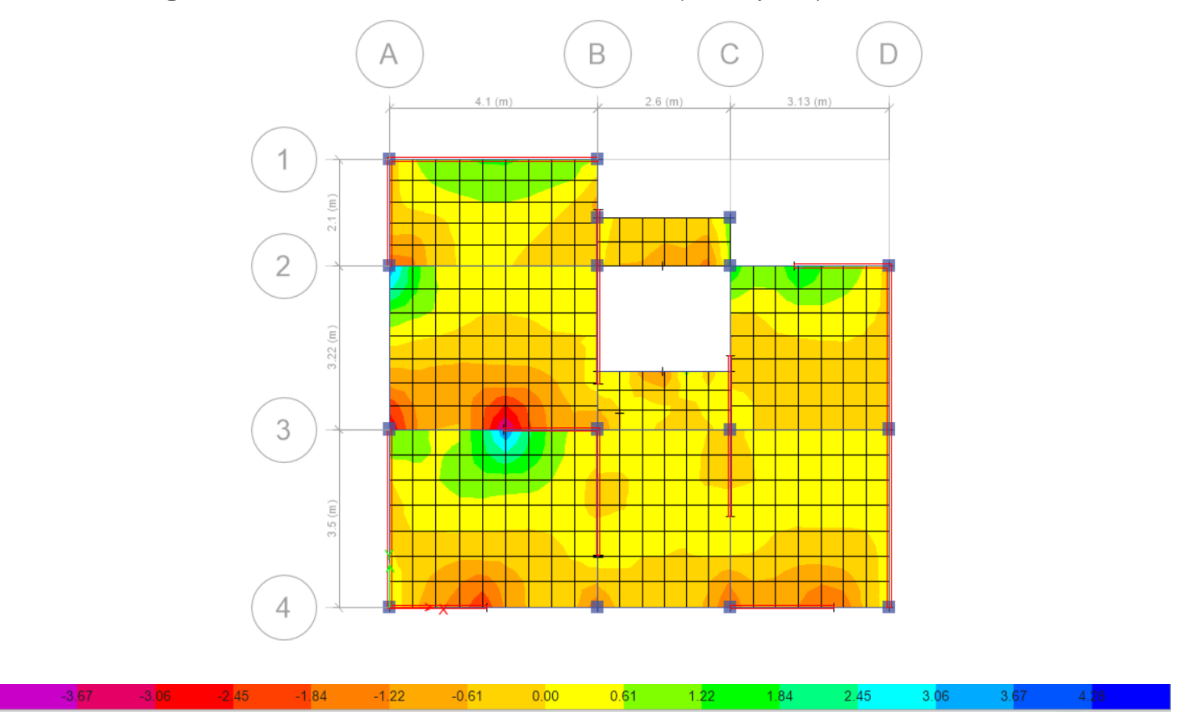

**Figura 28.** Cortante 23 en losa del Modelo 2(enchapado)

**Fuente:** Etabs **Elaborado por:** Fernando Rumiguano

## **COMPARACION DE RESULTADOS ENTRE MODELOS**

Tabla 39. Derivas inelásticas críticas del Modelo 1(aporticado) y Modelo 2(enchapado)

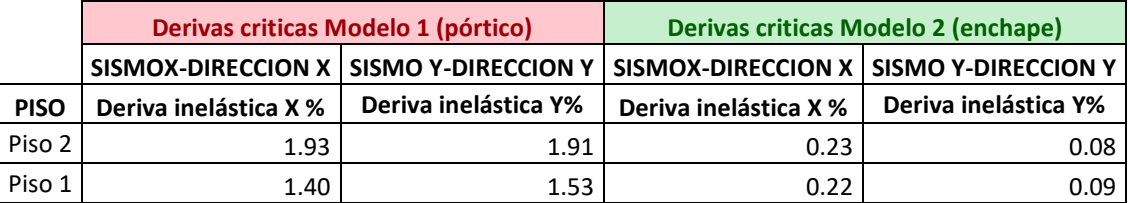

# **3.2 Conclusiones**

- Se realizo un modelamiento computacional de una vivienda informal y la evaluación de algunos de sus elementos estructurales.
- Se propuso un modelo de enchapamiento en las paredes de mampostería simple de la vivienda con un reforzamiento de una malla comercial y se la analizo en un software especializado.
- Se muestra que en el modelo 1(aporticado), presenta mayores momentos sobre sus losas. Mientras que en el modelo 2(aporticado), la magnitud de los momentos reduce considerablemente, debido a la colocación de muros portantes. Además, en el modelo 1 (aporticado) los esfuerzos se concentran alrededor de los nudos provocando fallas por punzonamiento.
- Los muros reducen los esfuerzos en la losa, pero en cambio aquellos muros que no están entre columnas producen nuevos efectos en esta.
- Como era de esperarse, con respecto a las derivas, en el modelo 1(aporticado), estas rozan los límites (2%<) de las Normas Ecuatorianas (NEC). En cambio, el modelo 2(muros portantes) tiene una reducción muy notable con respecto a derivas de al menos 90% en ambas direcciones.
- La propuesta de muros portantes en el modelo 2(enchapado), tiene una cuantía de muros en la dirección X de 3%, mientras que en la dirección en Y, 5%. Relacionando con los valores de derivas en ambas direcciones, se observa que se presentan menores derivas en la dirección con mayor cuantía de muros enchapados.
- Los valores de resistencia a cortante son mucho mayores al cortante actuante en cada uno de los muros enchapados, dando la seguridad que estos muros no fallaran por cortante.
- El sistema de muros portantes tiene un mejor comportamiento ante la presencia de un sismo en los aspectos de resistencia al cortante y la disminución de derivas de piso.
- A pesar de que el sistema aporticado sigue siendo el más utilizado en el país, es uno de los sistemas con peores comportamientos ante cargas sísmicas. A esto sumémosle que forman parte de construcciones informales aumentando el peligro de un colapso inminente de la construcción.
- La mampostería juega un rol demasiado importante en la seguridad estructural, que debe ser tratado con demasiado cuidado para evitar pérdida de vidas en caso de la ocurrencia de algún sismo.
- Los muros de cualquier clasificación deben ser construidos de modo que no fallen de ninguna manera o al menos deben contar con un sistema de contención, ya que, al ser elementos masivos y macizos, se convierten en un riesgo dentro de cualquier edificación.
- El uso y la combinación adecuada de los materiales usados en una edificación es un factor clave que determinará un comportamiento apropiado ante un sismo.
- La difusión de información sobre tipos de construcción, problemas estructurales, riesgos, alternativas ecológicas es muy baja en nuestro país. Se requiere de campañas para informar a la ciudadanía y poder así disminuir vulnerabilidad en las viviendas.

## **3.3 Recomendaciones**

- Antes de proceder a la modelación por medio del software, procurar recolectar la mayor cantidad de datos de los elementos estructurales de la edificación para obtener datos mas apegados a la realidad.
- Para realizar un estudio de reforzamiento de paredes por enchapamiento, asegurarse que la mampostería a enchapar tenga continuidad vertical.
- Se deberían realizar más investigaciones sobre resistencias de materiales en viviendas informales del Ecuador.
- Para una nueva propuesta de muros enchapado, escoger las paredes que están entre columnas. Ya que como muestran los resultados las paredes que no terminan en columna producen esfuerzos sobre la losa.
- Para una nueva investigación, se debería considerar las implicaciones que tiene el enchapamiento de paredes sobre la cimentación de la edificación. Además se podría considerar realizar un presupuesto por el proceso de enchapamiento.

# **4 REFERENCIAS BIBLIOGRÁFICAS**

- Alzate, A. (2017). *Evaluación de la Vulnerabilidad Estructural de las Edificaciones Indespensables del Grupo III y IV en el Municipio de Viterbo.* Risalda: Universidad Libre Seccional Pereira.
- Alzate, B. (2017). *Identificación de Patologías Estructurales en Edificaciones Indispensables del Municipio de Santa Rosa de Cabal(Sector Educativo).* Pereira: Universidad Libre Seccional Pereira.
- Bozzo, L., & Barbat, A. (2013). *Diseño Sismo Resistente de Edificaciones.* Barcelona: Universidad Politécnica de Cataluña.
- Carvajal, L. (2006). *Metodología de la Investgación Científica. Curso general y aplicado* (28 ed.). Santiago de Cali: U.S.C.
- Corporación Autónoma Regional De Risalda (C.A.R.D.E.R). (2011). *Diagnóstico de Riesgos Ambientales.* Risalda.
- Fernandez, J., & Orlando, G. (2019). *Resistencia la Compresión del Concreto utilizado en losas aligeradas de las Contrucciones informales en la ciudad de Jaén.* Jaén: Universidad Nacional de Jaén.
- Fernández, L., & Paredes, P. (2010). *Investigación Teórico Experimental de un Sistema Estructural Alternativo.* Quito: Escuela Politécnica Nacional.
- Klever, L., & Ushiña, W. (2017). *Determinación del modulo de elasticidad de Mamposteria de bloque no estructural utilizada en la vivienda Ecuatoriana.* Quito: Escuela Politécnica Nacional.
- NORMA ECUATORIANA DE LA CONSTRUCCIÓN (NEC). (2015). *Mamposteria Estructural.* MIDUVI.
- NORMA ECUATORIANA DE LA CONSTRUCCION (NEC). (2015). *Peligro Sísmico Diseño Sismo Resistente.* MIDUVI.
- NORMA ECUATORIANA DE LA CONSTRUCCIÓN (NEC). (2015). *Viviendas de hasta 5 pisos con luces de hasta 5m.* MIDUVI.
- Pérez, J., & Gardey, A. (2019). *Definición.de*. Recuperado el 09 de 08 de 2022, de https://definicion.de/mamposteria/

# **5 ANEXOS**

## **ANEXO I**

Para calcular el cortante basal, se ha tomado en consideración las tablas, ecuaciones y recomer naciones de la Norma ecuatoriana de la Construcción (NEC-SE-DS, 2015).

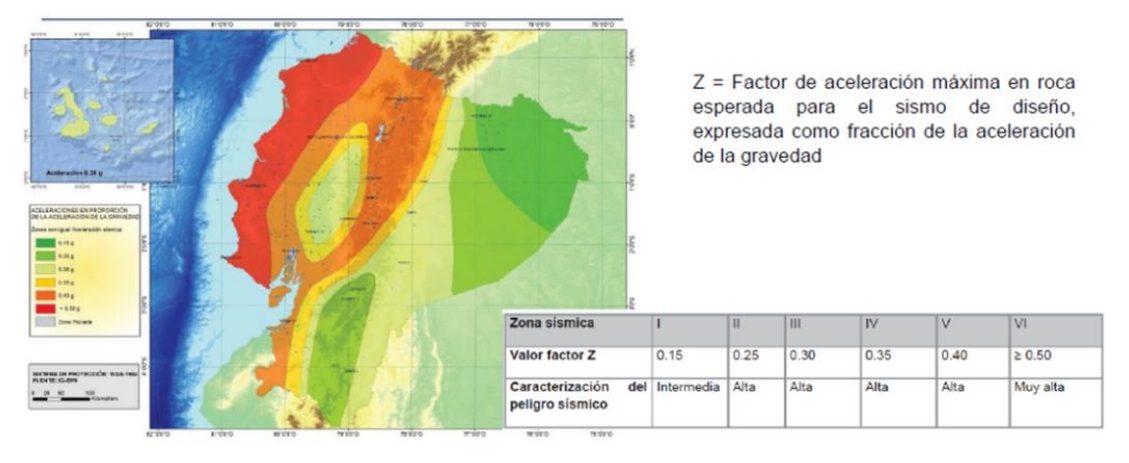

**Figura 29.** Mapa de la zona sísmica

**Fuente:** NEC 15-Sección 3.1.1 Factor de Zona (Z)

El valor de Z factor de aceleración máxima en roca, es de la zona V en la que se encuentra Quito, el valor es de 0.4, alto peligro sísmico.

El propósito del factor I es incrementar la demanda sísmica de diseño para estructura, que sus características de utilización o de importancia deben permanecer operativas o sufrir danos durante y después de la ocurrencia del sismo de diseño (NEC-SE-DS, 2015).

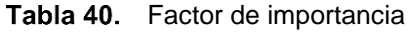

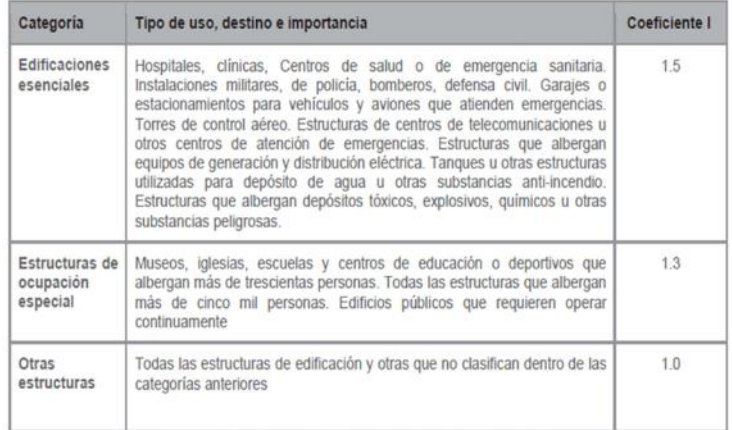

**Fuente:** NEC 15-Sección 4. Metodología del diseño sismo resistente.

Al ser una vivienda de dos pisos unifamiliar se considera como "otras estructuras" por ende el valor de importancia es 1.

## **Factor de sitio Fa**

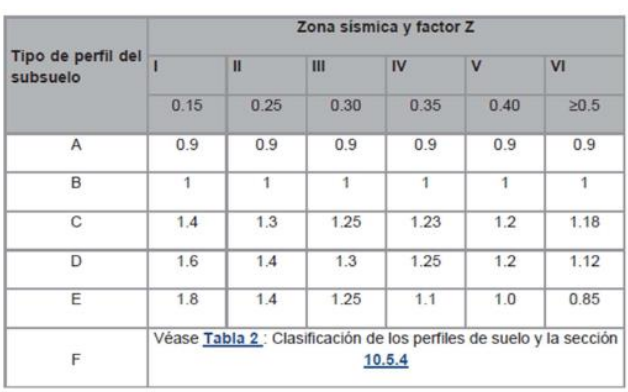

Tabla 41. Factor de sitio Fa

**Fuente:** NEC 15-Sección 3.2.2. Coeficientes de perfil de suelo

## **Factor de sitio Fd**

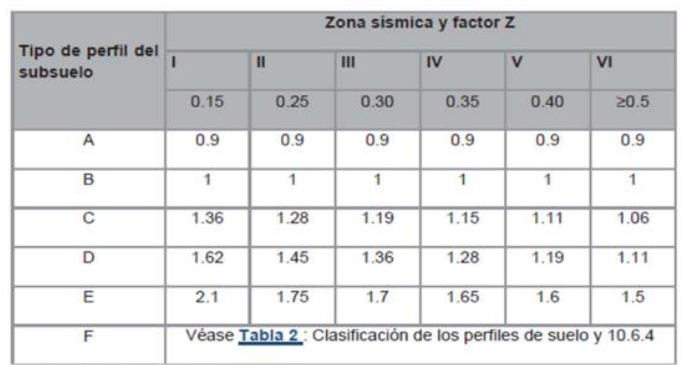

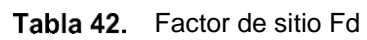

**Fuente:** NEC 15-Sección 3.2.2. Coeficientes de perfil de suelo

**Factor de comportamiento inelástico del suelo Fs**

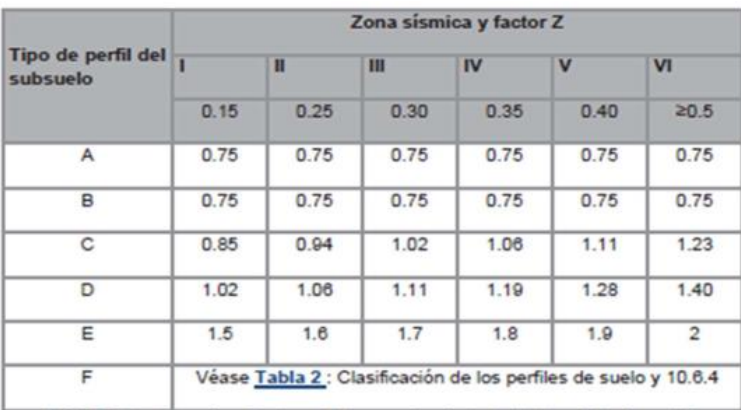

#### Tabla 43. Factor de comportamiento inelástico del suelo Fs

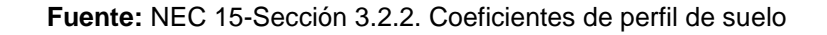

## **Factor de reducción sísmica**

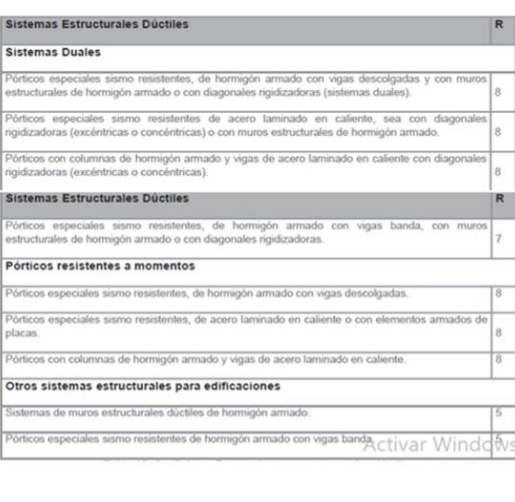

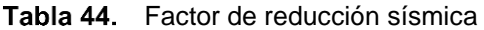

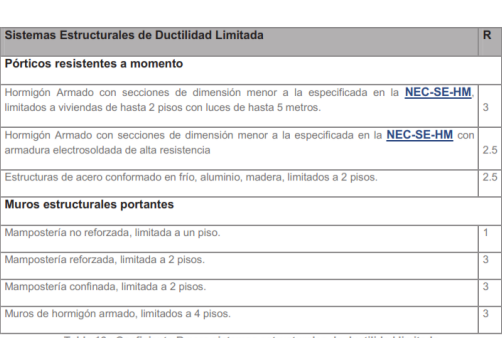

Tabla 16 : Coeficiente R para sistemas estructurales de ductilidad limitada

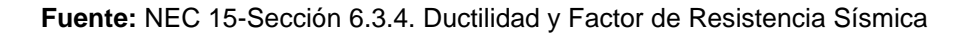

### **Periodo límites de diseño**

#### **Figura 30.** Espectro elástico de aceleraciones

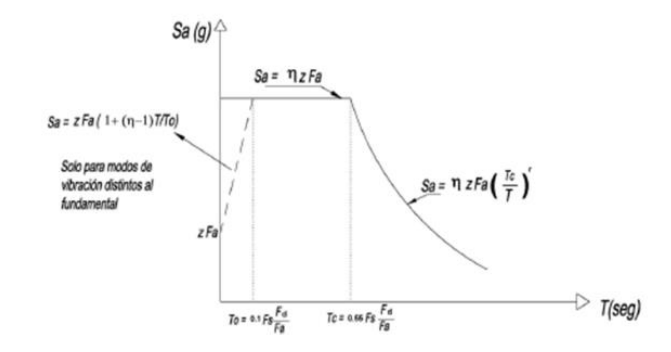

**Fuente:** NEC 15-Sección 3.3. Componentes horizontales de la carga sísmica

Limite 1:

$$
To = 0.1 * Fs * \frac{Fd}{Fa}
$$

**Ecuación:** NEC 15-Sección 3.3. Componentes horizontales de la carga sísmica

Limite 2:

$$
To = 0.55 * Fs * \frac{Fd}{Fa}
$$

**Ecuación:** NEC 15-Sección 3.3. Componentes horizontales de la carga sísmica

### **Periodo fundamental de vibración**

El valor del periodo se puede calcular de una manera aproxima, o mediante un análisis dinámico (NEC-SE-DS, 2015).

#### Tabla 45. Factor de Ct y  $\alpha$  para la determinación del periodo fundamental

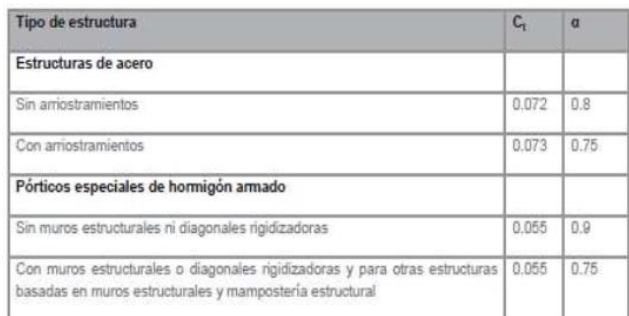

**Fuente:** NEC 15-Sección 6.3.3. Determinación de T

 $Ta = Ct * hn^{\alpha}$ 

**Ecuación:** NEC 15-Sección 6.3.3. Determinación de T

Hn: es la altura máxima de la edificación medida desde la base de la estructura, la base es el nivel al cual se considera que la acción sísmica actúa sobre la estructura (NEC-SE-DS, 2015).

Ct: Coeficiente en función del tipo de estructura.

#### **Razón entre aceleración espectral y el PGA**

Asimismo, de los análisis de las ordenadas de los espectros de peligro uniforme en roca para el 10% de probabilidad de excedencia en 50 años (período de retorno 475 años), que se obtienen a partir de los valores de aceleraciones espectrales proporcionados por las curvas de peligro sísmico de la sección 3.1.2 y, normalizándolos para la aceleración máxima en el terreno Z, se definieron los valores de la relación de amplificación espectral,  $\eta$  (S<sub>a</sub>/Z, en roca), que varían dependiendo de la región del Ecuador, adoptando los siguientes valores:

- n= 1.80 : Provincias de la Costa (excepto Esmeraldas),
- n= 2.48 : Provincias de la Sierra, Esmeraldas y Galápagos
- · n= 2.60 : Provincias del Oriente

Fuente: NEC 15-Sección 3.3. Componentes horizontales de la carga sísmica

#### **Espectro de respuesta por aceleración**

Espectro de respuesta elástico de aceleraciones (expresado como fracción de la aceleración de la gravedad g). Depende del periodo o modo de vibración de la estructura (NEC-SE-DS, 2015).

$$
Sa = n \cdot Z \cdot Fa \quad para \quad 0 \leq T \leq Tc
$$

$$
Sa = n \cdot Z \cdot Fa \cdot \left(\frac{Tc}{T}\right)^r \quad para \ T > Tc
$$

**Ecuación:** NEC 15-Sección 3.3. Componentes horizontales de la carga sísmica

Tabla 46. Factor de regularidad en elevación

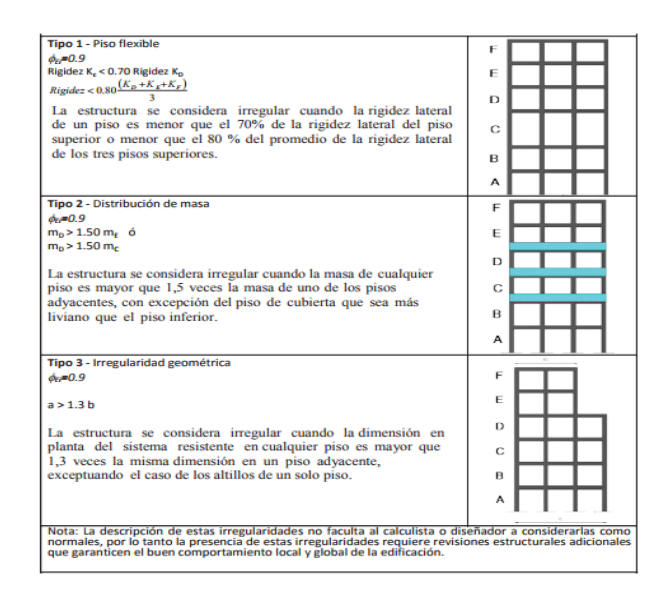

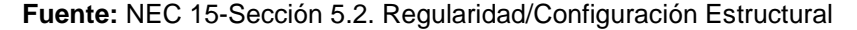

Tabla 47. Factor de regularidad en planta

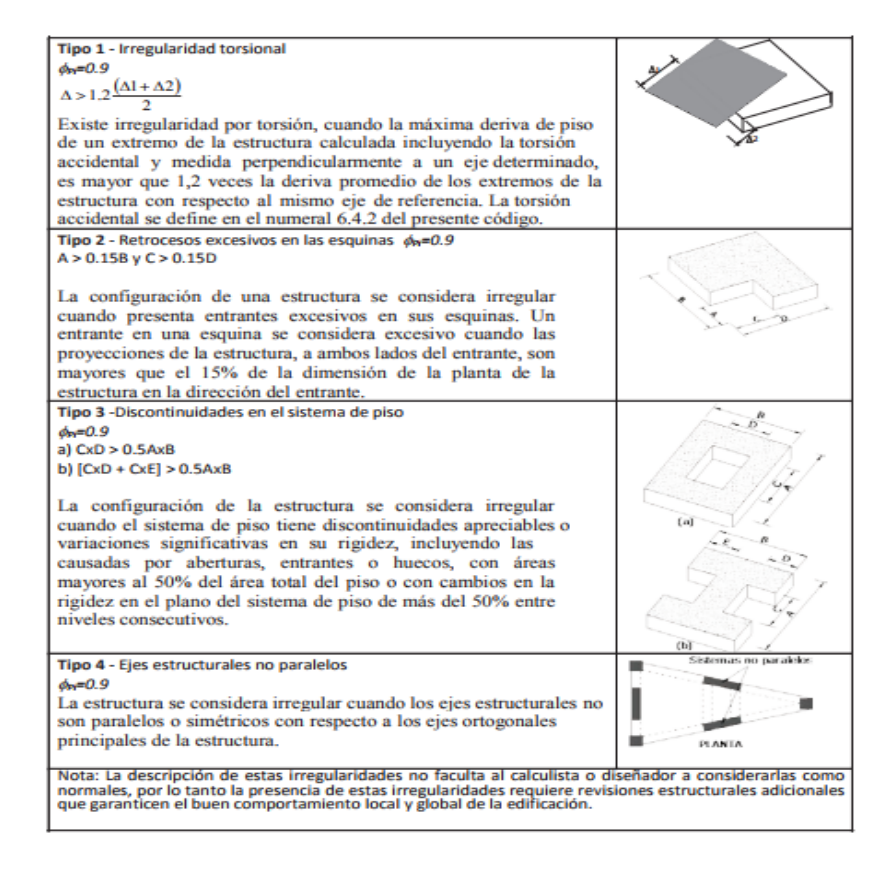

**Fuente:** NEC 15-Sección 5.2. Regularidad/Configuración Estructural

## **Corte basal**

El corte basal se calcula según la Nec-15 de peligro sísmico sección 6.3.2 con la siguiente ecuación:

$$
V = \frac{I * Sa(Ta)}{R * \Phi p * \Phi E} * wt
$$

V= Cortante Basal I= factor de Importancia Sa= Espectro de respuesta del periodo de vibración de edificio R= factor de ductilidad ⦰P= Factor de regularidad en planta ⦰E= Factor de elevación Wt= carga sísmica reactiva

## **Factor K**

Tabla 48. Determinación del factor K

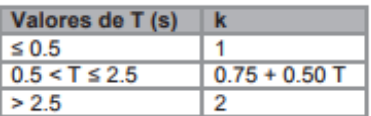

**Fuente:** Nec-15 de peligro sísmico sección 6.3.5

## **ANEXO II**

### **Figura 31.** Catalogo mallax armex

#### **Armex<sup>®</sup> Tradicional**

Soluciones electrosoldadas para refuerzo de hormigón

#### ¿Qué le ofrecemos?

Malias electrosoidadas fabricadas con aceros de alta resistencia, lisos y<br>corrugados, ortogonalmente dispuestos. Listas para ser usadas; facilitando el<br>proceso constructivo, optimizando los diseños estructurales y recursos

Cumplen normas técnicas: NTE INEN 2209, NTE INEN 1511, ASTM A-185,<br>ASTM A- 497, ACI318, Norma Ecuatoriana de la Construcción (NEC).

#### **Beneficios**

- -
- 
- 
- 
- **Beneficios**<br>
Mayor rapidez en la ejecución. Armex<sup>®</sup> son armaduras listas para colocar<br>
Mayor eficiencia, pues eliminan tareas de enderezado, corte, doblado y<br>
amare de barras.<br>
Mayor resistencia. Que discussion a

#### Notación del producto

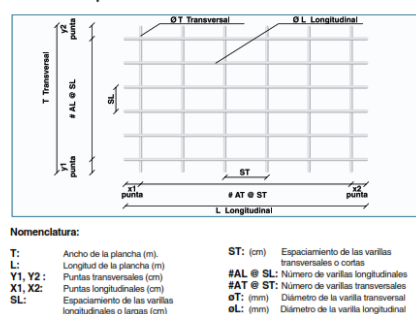

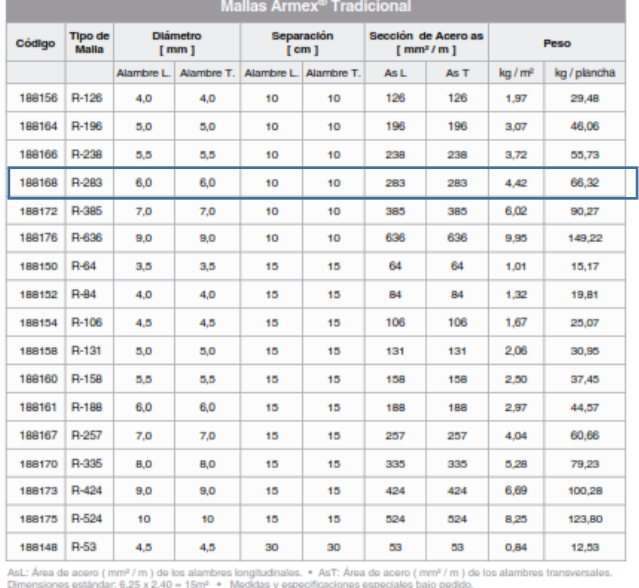

Mallas Armex<sup>®</sup> Tipo R con apertura cuadrada

**Fuente:** Ideal Alambrec

# **ANEXO III**

**Figura 32.** Detalles del enchapamiento de paredes

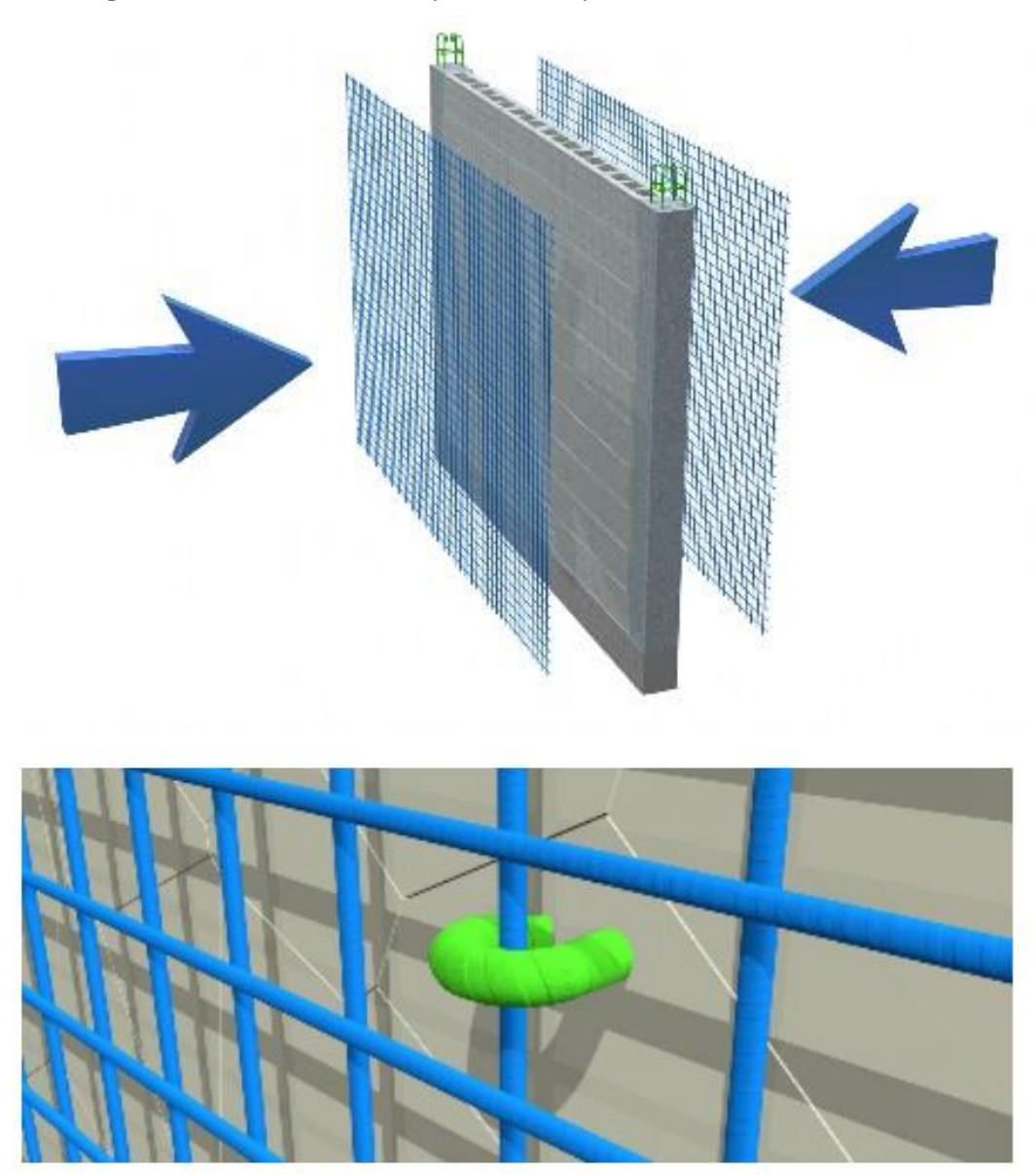

- 1. Malla Armex® R84
- 2. Columna de confinamiento

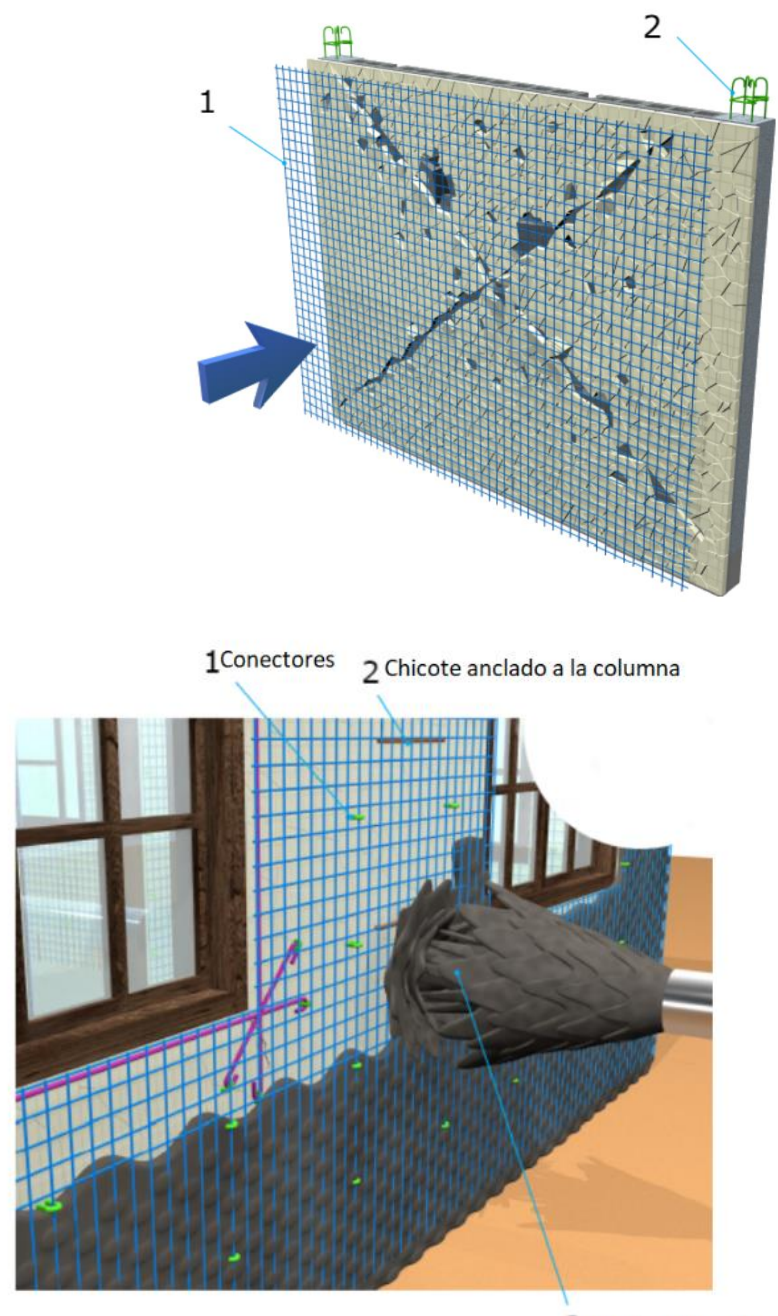

3 Mortero lanzado

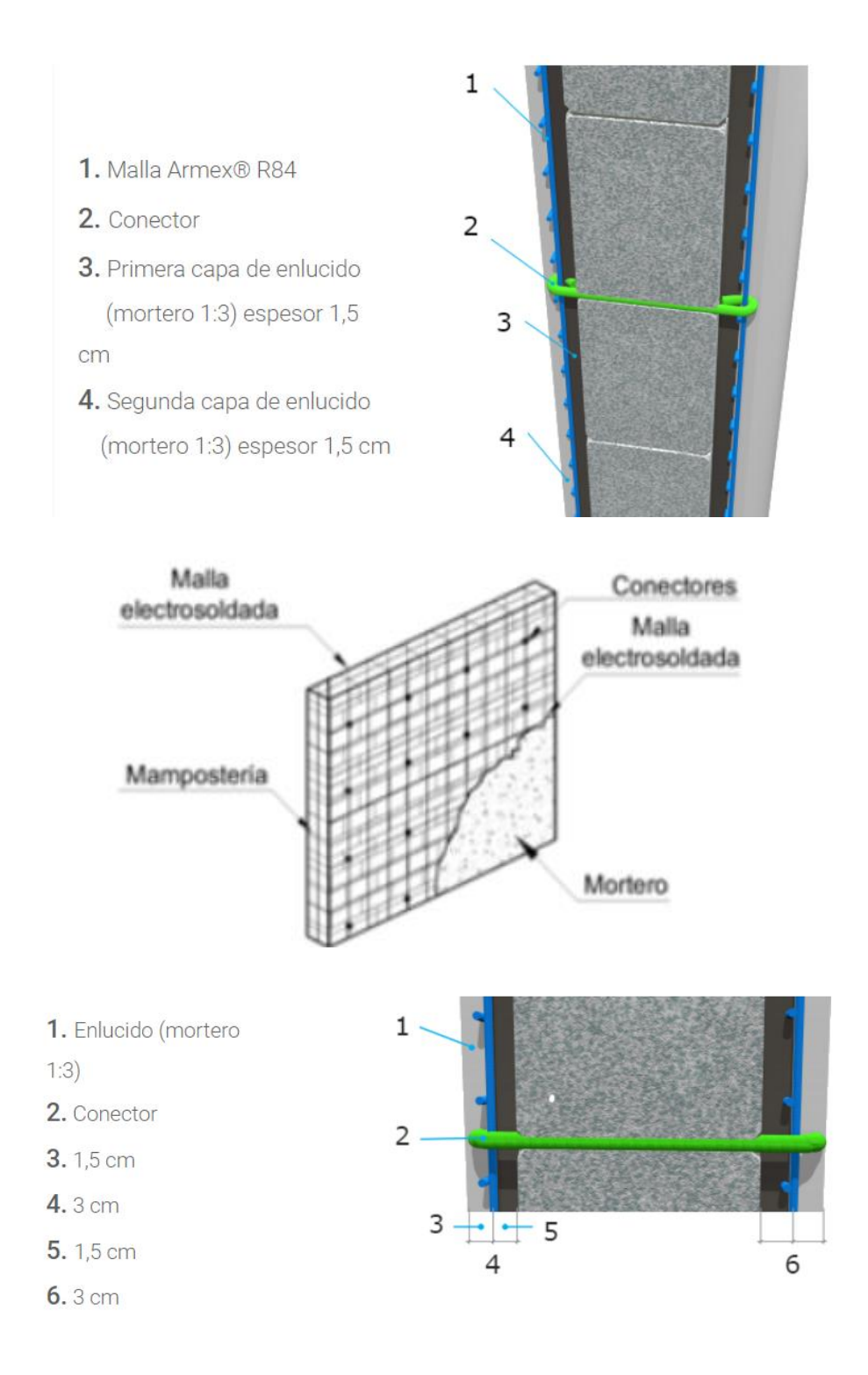

**Fuente:** Ideal Alambrec, NEC 15(Viviendas de hasta 2 pisos con luces de hasta 5 m)

# **ANEXO IV**
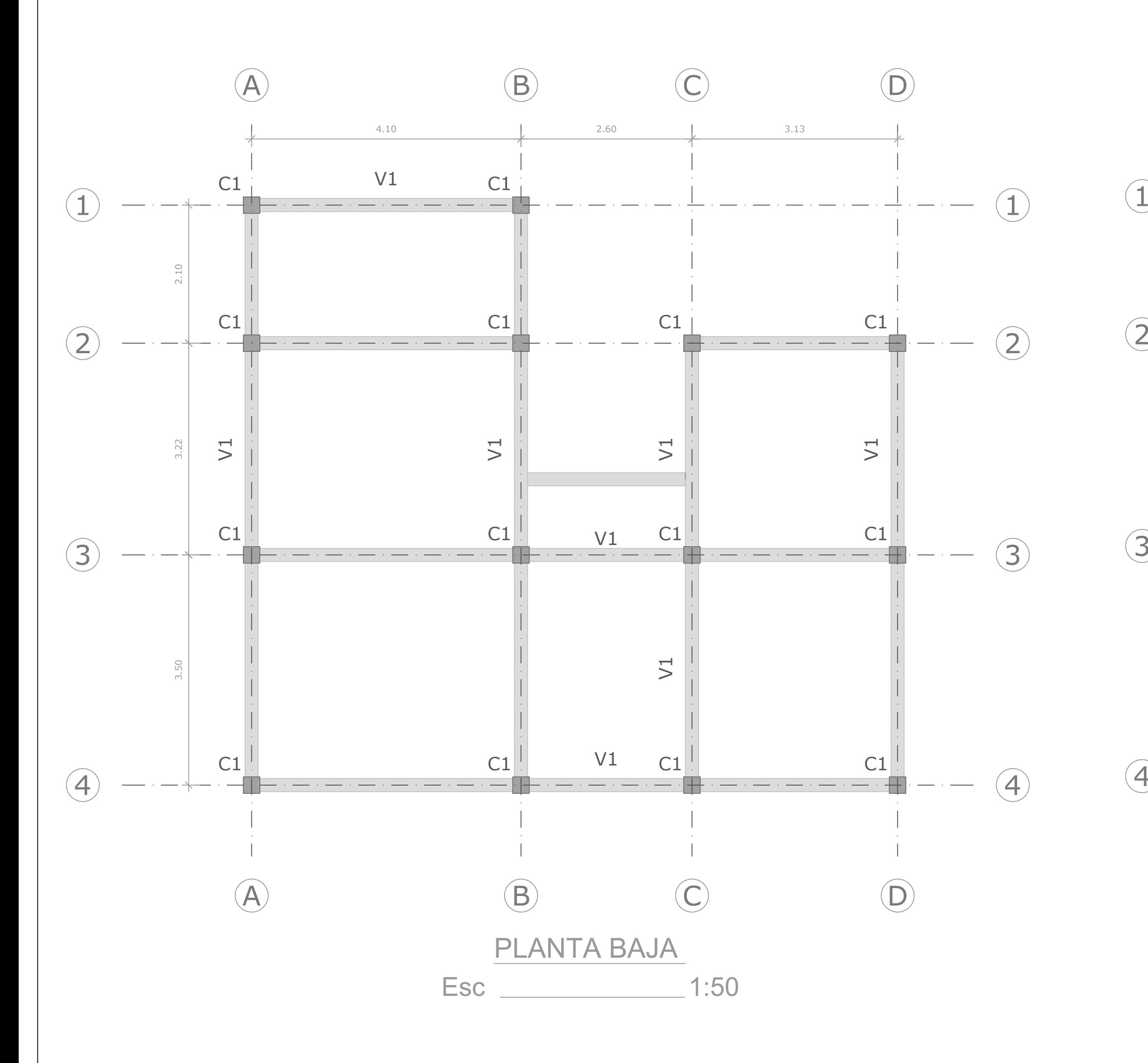

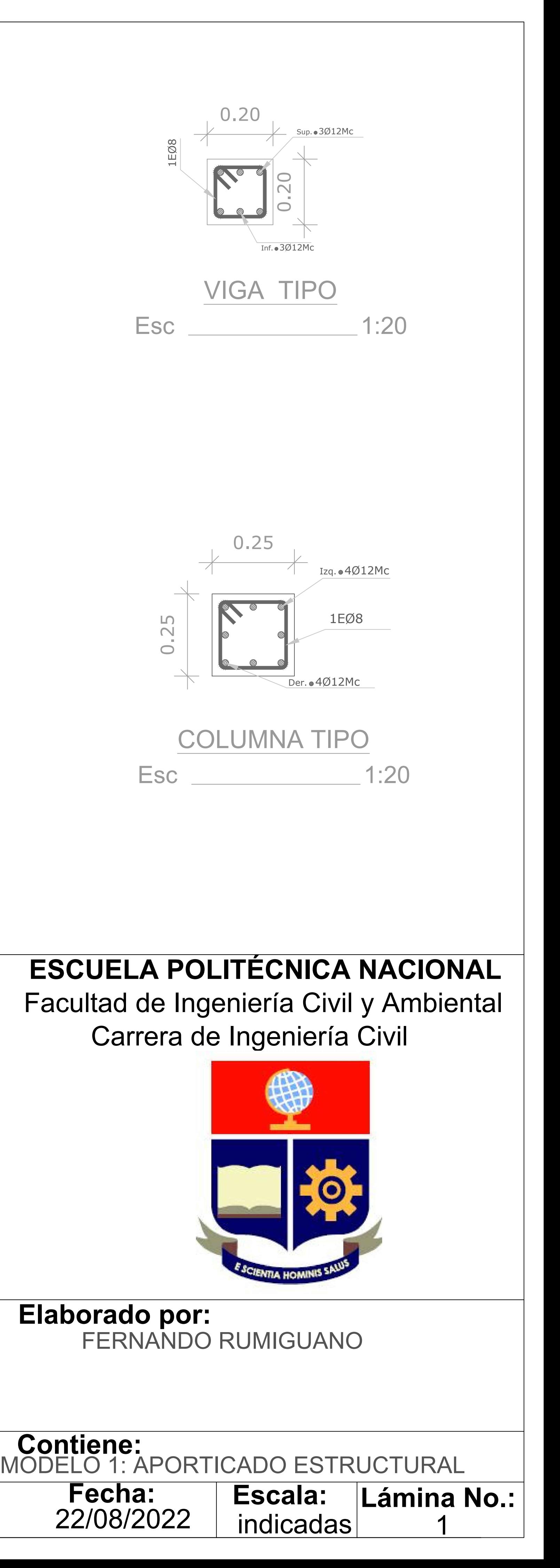

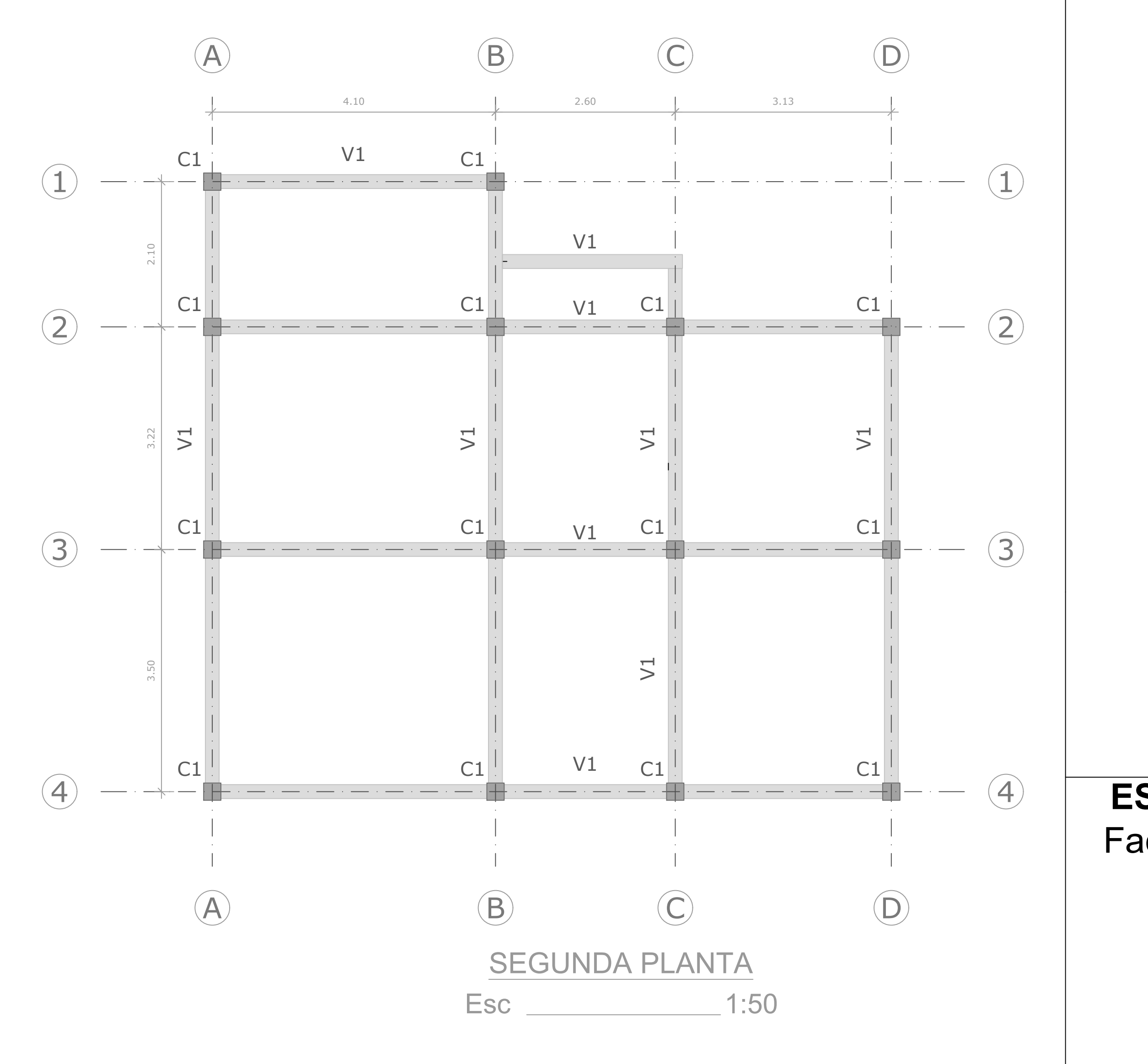

## **ANEXO V**

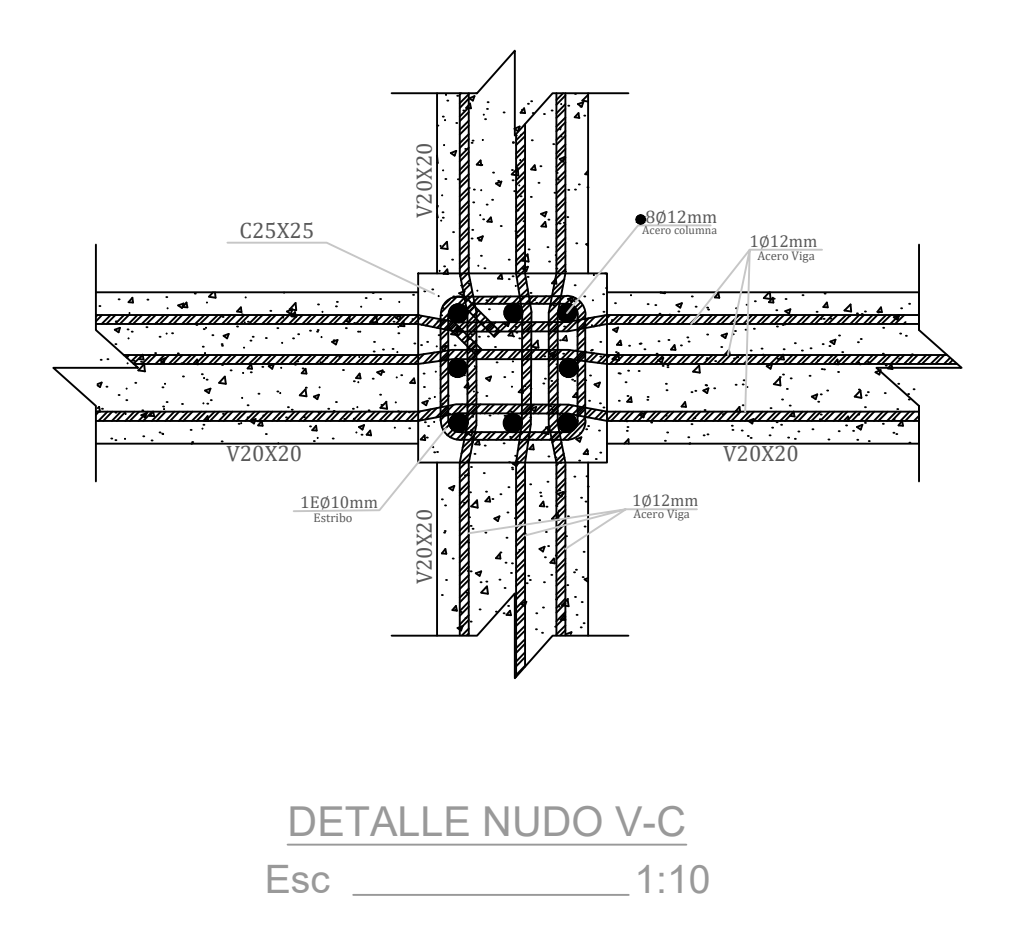

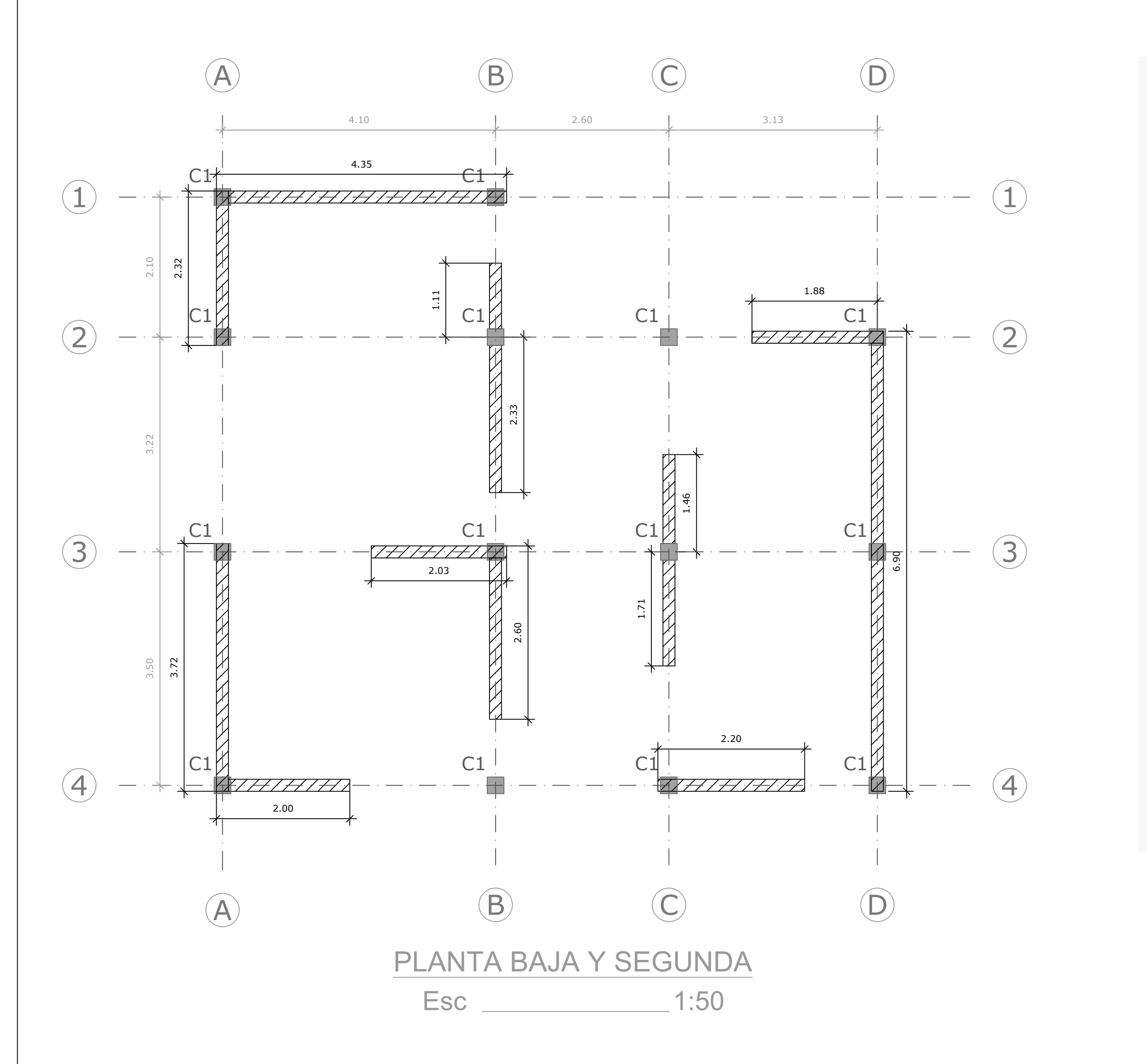

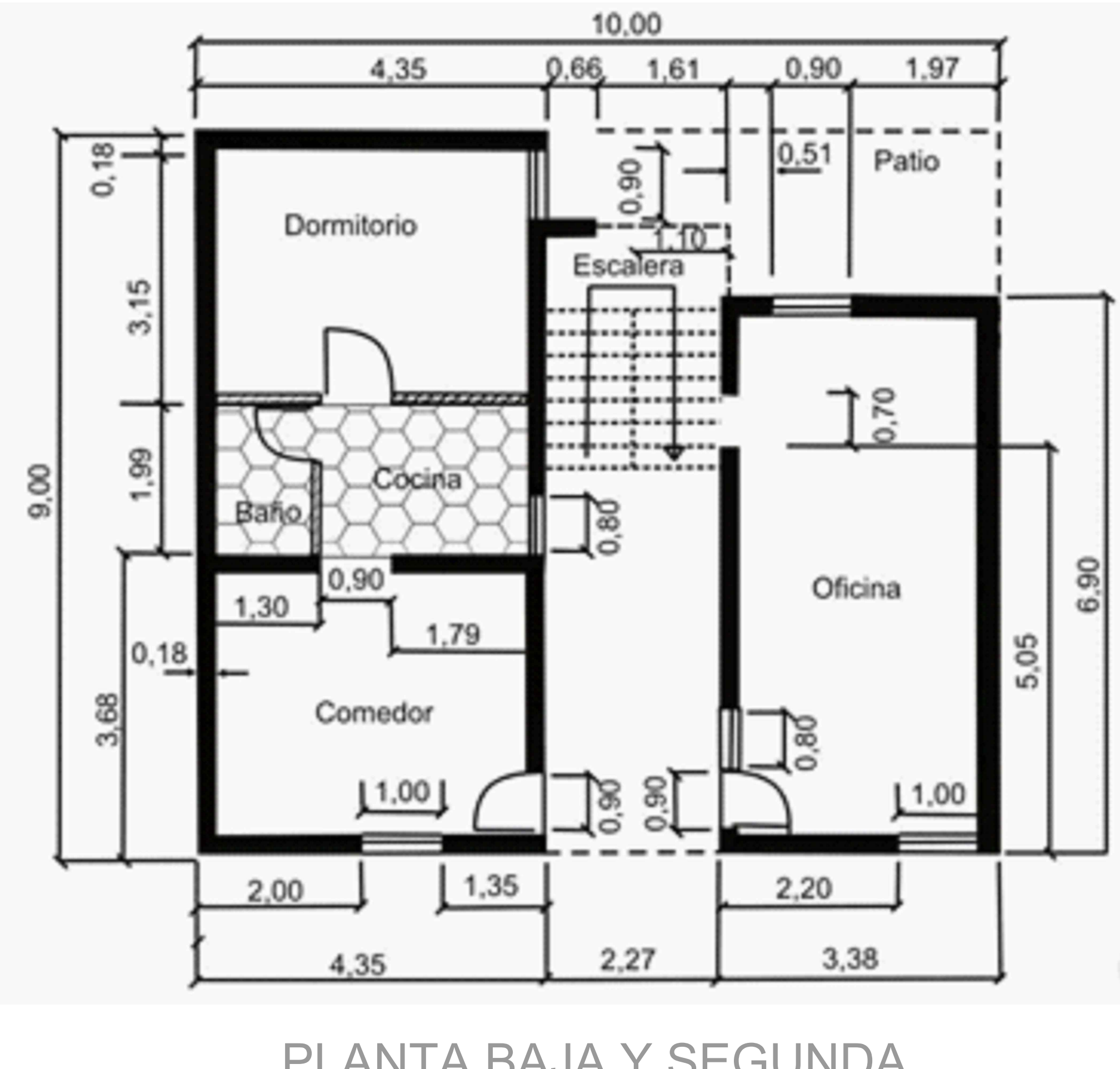

Esc 1:50 PLANTA BAJA Y SEGUNDA

 $\alpha$  and  $\alpha$  and  $\alpha$  and  $\alpha$  and  $\alpha$ 

## **ESCUELA POLITÉCNICA NACIONAL** Facultad de Ingeniería Civil y Ambiental Carrera de Ingeniería Civil

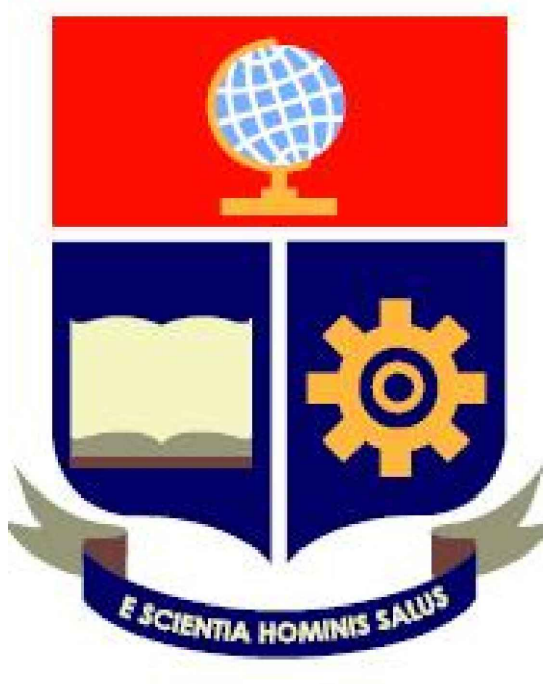

**Elaborado por:** FERNANDO RUMIGUANO

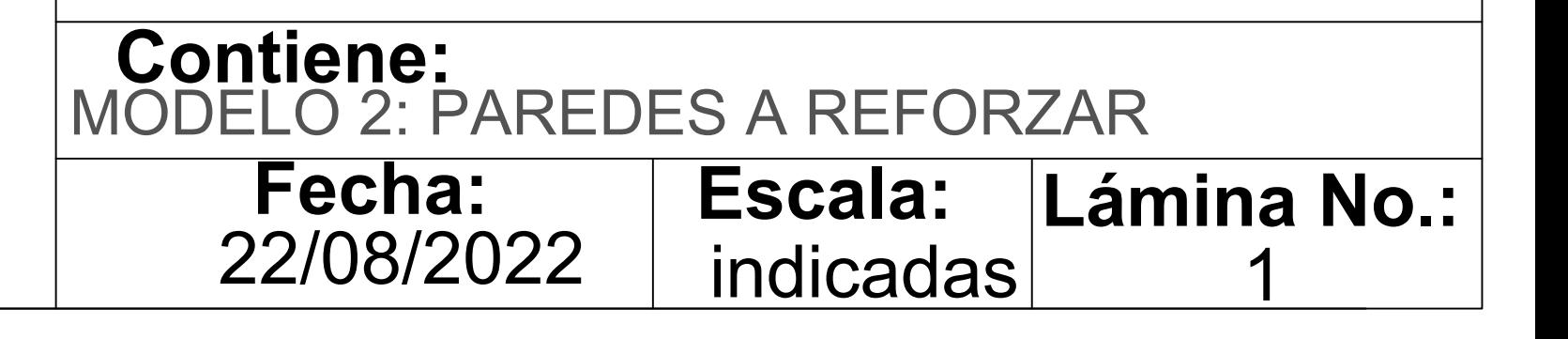